# **dissect.cobaltstrike**

*Release 1.0.1.dev11*

**Fox-IT part of NCC Group**

**Jan 08, 2024**

# **OVERVIEW**

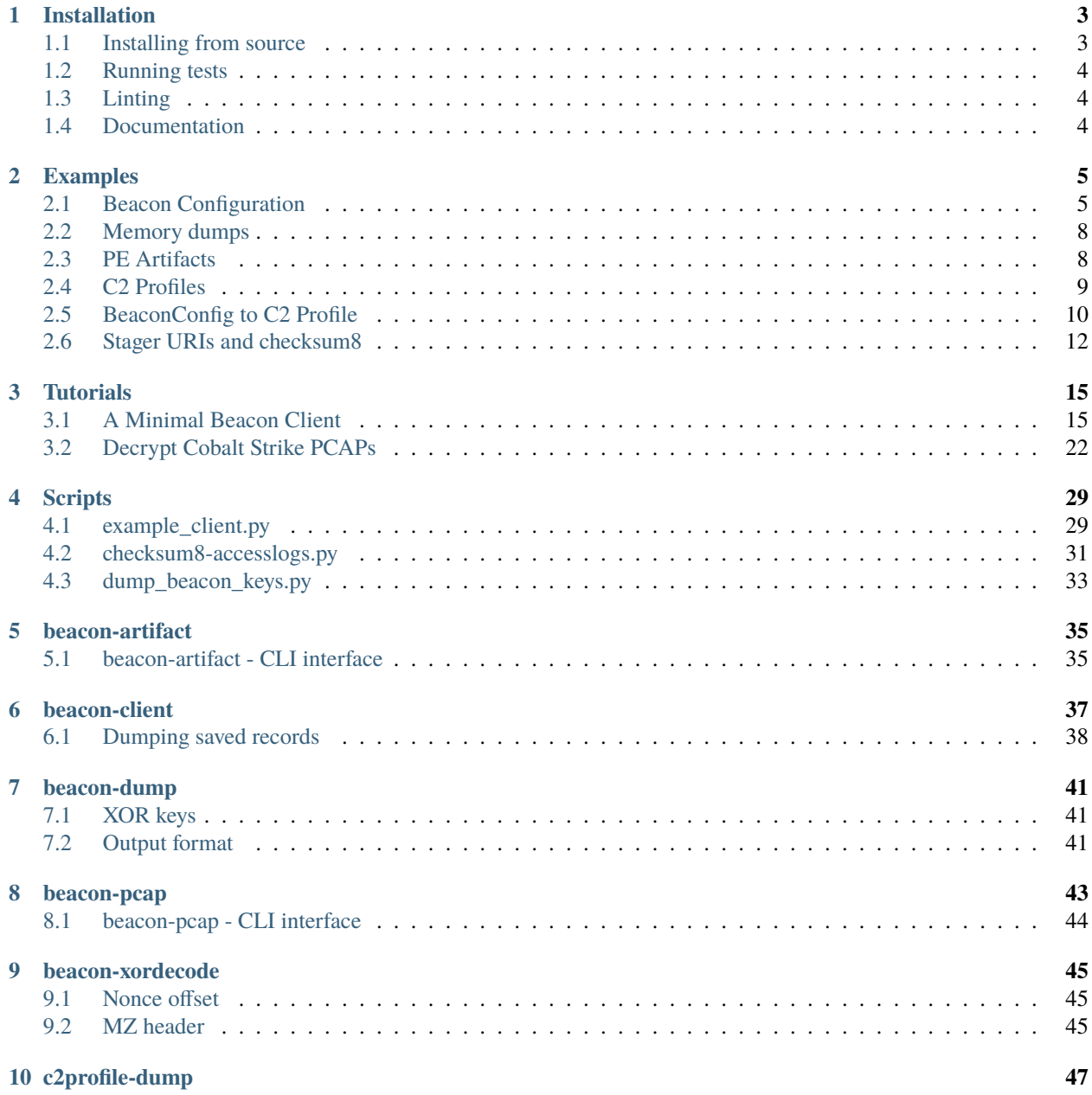

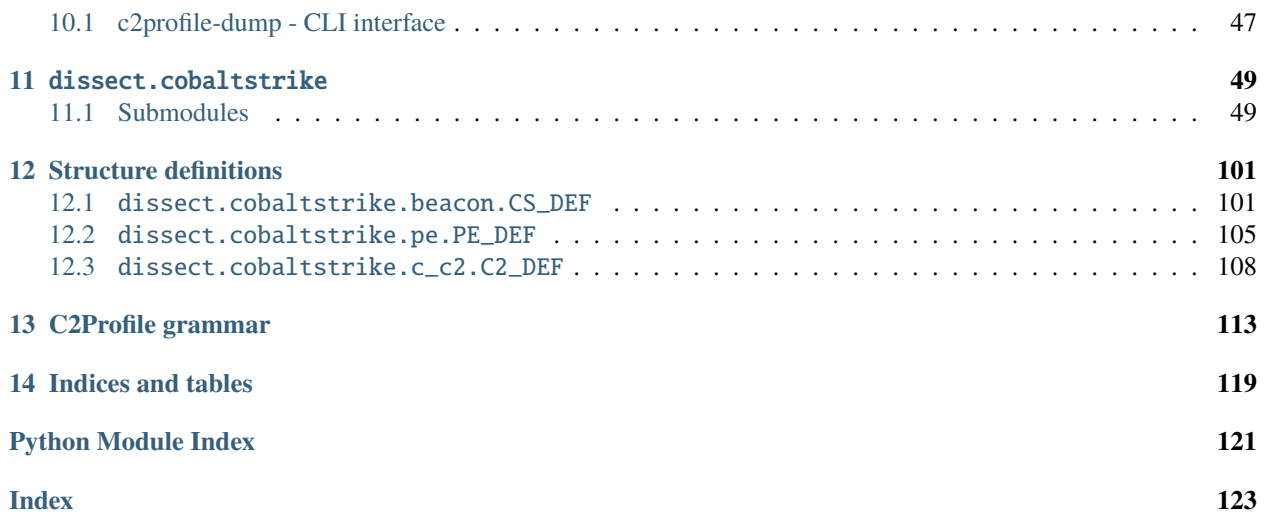

Welcome! This is the official documentation for dissect.cobaltstrike.

*dissect.cobaltstrike* is a Python library for dissecting and parsing Cobalt Strike related data such as beacon payloads and Malleable C2 Profiles.

Source code can be found here:

• <https://github.com/fox-it/dissect.cobaltstrike>

**Note:** *dissect.cobaltstrike* is released under the MIT license.

#### **CHAPTER**

### **ONE**

### **INSTALLATION**

<span id="page-6-0"></span>The easiest way to install dissect.cobaltstrike is to use **pip**:

\$ pip install dissect.cobaltstrike

Python 3.7 or higher is required and it has the following dependencies:

- [dissect.cstruct](https://github.com/fox-it/dissect.cstruct) for structure parsing
- [lark](https://github.com/lark-parser/lark) for parsing malleable c2 profiles

The following pip *extras* flavours are provided as well:

```
$ pip install dissect.cobaltstrike[c2]
$ pip install dissect.cobaltstrike[pcap]
$ pip install dissect.cobaltstrike[full]
```
- [c2] for if you want to communicate with Cobalt Strike Team Servers, eg: *[beacon-client](#page-40-0)*.
- [pcap] for if you want to parse and decrypt PCAPS containing Beacon traffic, eg: *[beacon-pcap](#page-46-0)*.
- [full] provides the above but also installs rich for prettier console logging.

### <span id="page-6-1"></span>**1.1 Installing from source**

If you want to install dissect.cobaltstrike from source, you can use the following steps:

```
$ git clone https://github.com/fox-it/dissect.cobaltstrike.git
$ cd dissect.cobaltstrike
$ pip install --editable .[full]
```
Using a virtual environment is recommended. Using the --editable flag ensures that any changes you make to the source code directly affects the installed package.

# <span id="page-7-0"></span>**1.2 Running tests**

The test suite uses pytest and using tox is the recommended way to run the test suite:

```
$ pip install tox
$ tox
```
This will run tests on both Python 3 and PyPy3. To limit to Python 3 only, run:

```
$ tox -e py3
```
You can also specify custom arguments to pytest by appending the arguments after -- (two dashes), e.g. to only run tests with *checksum8* in the name including verbose and stdout logging:

\$ tox -e py3 -- -vs -k checksum8

**Note:** The test suite contains zipped beacon payloads that are used as test fixtures and can be unzipped during some tests. Running the test suite on Windows could trigger Windows Defender or your Antivirus.

# <span id="page-7-1"></span>**1.3 Linting**

For linting (black and flake8):

\$ tox -e lint

# <span id="page-7-2"></span>**1.4 Documentation**

To generate the documentation locally (sphinx):

\$ tox -e docs

#### **CHAPTER**

**TWO**

# **EXAMPLES**

<span id="page-8-0"></span>Some examples showing how to use the dissect.cobaltstrike Python API.

# <span id="page-8-1"></span>**2.1 Beacon Configuration**

The main class for dealing with Cobalt Strike Beacon configuration is [BeaconConfig](#page-61-0). It's recommended to instantiate the class by using one of the following constructors:

- [BeaconConfig.from\\_file\(\)](#page-64-0)
- [BeaconConfig.from\\_path\(\)](#page-65-0)
- [BeaconConfig.from\\_bytes\(\)](#page-65-1)

These *from\_* constructors will handle [XorEncoded](#page-100-0) beacons by default and tries the default *XOR* keys used for obfuscating the beacon configuration. It raises ValueError if no beacon config was found.

For example to load the configuration of a Beacon payload on disk and access it's settings:

```
In [1]: from dissect.cobaltstrike.beacon import BeaconConfig
In [2]: bconfig = BeaconConfig.from_path("beacon_92.bin")
In [3]: bconfig
Out[3]: <BeaconConfig ['londonteea.com']>
In [4]: bconfig.version
Out[4]: <BeaconVersion 'Cobalt Strike 4.2 (Nov 06, 2020)', tuple=(4, 2), date=2020-11-06>
In [5]: hex(bconfig.watermark)
Out[5]: '0x5109bf6d'
In [6]: bconfig.settings["SETTING_C2_REQUEST"]
Out[6]:
[('_HEADER', b'Connection: close'),
('_HEADER', b'Accept-Language: en-US'),
('BUILD', 'metadata'),
('MASK', True),
('BASE64', True),
 ('PREPEND', b'wordpress_ed1f617bbd6c004cc09e046f3c1b7148='),
 ('HEADER', b'Cookie')]
```
If the beacon uses a non standard XOR key it will not find the beacon configuration and will raise ValueError:

```
In [7]: %xmode Minimal
Exception reporting mode: Minimal
In [8]: bconfig = BeaconConfig.from_path("beacon_xor.bin")
ValueError: No valid Beacon configuration found
```
Specify all\_xor\_keys=True to automatically try all single-byte XOR keys when the default keys fail:

```
In [9]: bconfig = BeaconConfig.from_path("beacon_xor.bin", all_xor_keys=True)
In [10]: bconfig
Out[10]: <BeaconConfig ['group.ccb.com.dsa.dnsv1.com']>
In [11]: bconfig.xorkey.hex()
Out[11]: 'cc'
In [12]: bconfig.version
Out[12]: <BeaconVersion 'Cobalt Strike 4.4 (Aug 04, 2021)', tuple=(4, 4), date=2021-08-
\cdot, 04
```
Or if you want to speed things up and you know a set of candidate XOR keys, just specify them using xor\_keys to override the [DEFAULT\\_XOR\\_KEYS](#page-59-0):

```
In [13]: BeaconConfig.from_path("beacon_xor.bin", xor_keys=[b"\xcc"])
Out[13]: <BeaconConfig ['group.ccb.com.dsa.dnsv1.com']>
In [14]: _.xorkey.hex()
Out[14]: 'cc'
```
If you have extracted a Beacon configuration block manually, for example via *x64dbg*, you can pass it directly to  $BeaconConfig()$ . However, this only works with configuration bytes that is not obfuscated.

If the configuration block is obfuscated with a single-byte XOR key, use the [BeaconConfig.from\\_bytes\(\)](#page-65-1) constructor:

```
\boxed{In} \boxed{15}: data = '00000000000002e2f2e2f2e2c2e262e2c2e2f2e2c2f952e2d2e2c2e2a2e2ec44e2e2a2e2c2e2a2e3b7b76.
                                                                                                                                                                      In [16]: BeaconConfig.from_bytes(bytes.fromhex(data))
                                                                                                                                                                      Out[16]: <BeaconConfig ['sinitude.com']>
                                                                                                                                                                      In [17]: config = -In [18]: config.protocol
                                                                                                                                                                      Out[18]: 'https'
                                                                                                                                                                      In [19]: config.domain_uri_pairs
                                                                                                                                                                      Out[19]: [('sinitude.com', '/web/chatr.portal')]
                                                                                                                                                                      In [20]: config.settings
                                                                                                                                                                      Out[20]:
                                                                                                                                                                      mappingproxy({'SETTING_PROTOCOL': 8,
                                                                                                                                                                       'SETTING_PORT': 443,
                                                                                                                                                                       'SETTING_SLEEPTIME': 60000,
                                                                                                                                                                       'SETTING_MAXGET': 1398104,
```

```
'SETTING_JITTER': 30,
              'SETTING_PUBKEY':
˓→'a83298f790d9a47e425ce5d67a148ba87498e7ed5eb4b4f4f1e0c5e177b274a2',
             'SETTING_DOMAINS': 'sinitude.com,/web/chatr.portal',
             'SETTING_SPAWNTO': '00000000000000000000000000000000',
              'SETTING_SPAWNTO_X86': '%windir%\\syswow64\\dllhost.exe',
              'SETTING_SPAWNTO_X64': '%windir%\\sysnative\\dllhost.exe',
              'SETTING_CRYPTO_SCHEME': 0,
              'SETTING_C2_VERB_GET': 'GET',
              'SETTING_C2_VERB_POST': 'POST',
              'SETTING_C2_CHUNK_POST': 0,
             'SETTING_WATERMARK': 1359593325,
              'SETTING_CLEANUP': 0,
              'SETTING_CFG_CAUTION': 0,
              'SETTING_USERAGENT': 'Mozilla/5.0 (Windows NT 6.2) AppleWebKit/537.36␣
˓→(KHTML, like Gecko) Chrome/90.0.4430.85 Safari/537.36',
             'SETTING_SUBMITURI': '/web/logon.aspx',
              'SETTING_C2_RECOVER': [('print', True), ('base64', True)],
              'SETTING_C2_REQUEST': [('_HEADER', b'Content-Type: text/html'),
              ('_HEADER', b'Cache-Control: no-cache'),
              ('BUILD', 'metadata'),
              ('NETBIOS', True),
              ('URI_APPEND', True)],
              'SETTING_C2_POSTREQ': [('_HEADER',
               b'Content-Type: multipart/form-data'),
              ('_HEADER', b'Cache-Control: no-cache'),
              ('BUILD', 'id'),
              ('NETBIOSU', True),
              ('URI_APPEND', True),
              ('BUILD', 'output'),
              ('BASE64URL', True),
              ('PRINT', True)],
              'SETTING_HOST_HEADER': '',
              'SETTING_HTTP_NO_COOKIES': 0,
              'SETTING_PROXY_BEHAVIOR': 2,
              'SETTING_TCP_FRAME_HEADER': b'\x90',
              'SETTING_SMB_FRAME_HEADER': b'p',
              'SETTING_EXIT_FUNK': 0,
              'SETTING_KILLDATE': 0,
              'SETTING_GARGLE_NOOK': 0,
              'SETTING_PROCINJ_PERMS_I': 4,
             'SETTING_PROCINJ_PERMS': 32,
              'SETTING_PROCINJ_MINALLOC': 17500,
              'SETTING_PROCINJ_TRANSFORM_X86': [('append', b'\x90\x90'),
              ('prepend', b'')],
              'SETTING_PROCINJ_TRANSFORM_X64': [('append', b'\x90\x90'),
              ('prepend', b'')],
              'SETTING_PROCINJ_STUB': '0ce2f55444e4793516b5afe967be9255',
              'SETTING_PROCINJ_EXECUTE': ['CreateThread "ntdll!RtlUserThreadStart+0x26"',
              'CreateThread',
              'NtQueueApcThread_s',
               'CreateRemoteThread "kernel32.dll!LoadLibraryA+0x51"',
```

```
'RtlCreateUserThread'],
              'SETTING_PROCINJ_ALLOCATOR': 1})
In [21]: config.version
Out[21]: <BeaconVersion 'Cobalt Strike 4.1 (Jun 25, 2020)', tuple=(4, 1), date=2020-06-
-25>
```
### <span id="page-11-0"></span>**2.2 Memory dumps**

While you can use [BeaconConfig](#page-61-0) to load Beacon payloads directly, it can also load a memory dump (or any other file) and check for beacon configurations. However, the default constructors will only return the first found beacon configuration.

If you have a memory dump that could contain multiple beacons, use [iter\\_beacon\\_config\\_blocks\(\)](#page-60-0) to iterate over all found beacon configuration blocks and instantiate [BeaconConfig](#page-61-0) manually:

```
import sys
from dissect.cobaltstrike import beacon
with open(sys.argv[1], "rb") as f:
   for config_block, extra_data in beacon.iter_beacon_config_blocks(f):
        try:
            bconfig = beacon.BeaconConfig(config_block)
            if not len(bconfig.domains):
                continue
        except ValueError:
            continue
        print(bconfig, bconfig.domain_uri_pairs)
```
This will try to find all beacon *config\_block* bytes in the file and try to instantiate a [BeaconConfig](#page-61-0) from it. For verification it will check if the beacon has a domain to ensure that *config\_block* was not just some random data.

# <span id="page-11-1"></span>**2.3 PE Artifacts**

Use the [dissect.cobaltstrike.pe](#page-89-0) module to extract PE artifacts. If the payload is *XorEncoded* you need to load it using [XorEncodedFile](#page-101-0) first.

```
In [22]: from dissect.cobaltstrike import xordecode
In [23]: from dissect.cobaltstrike import pe
In [24]: import time
In [25]: xf = xordecode.XorEncodedFile.from_path("beacon_93.bin")
In [26]: pe.find_architecture(xf)
Out[26]: 'x64'
In [27]: pe.find_compile_stamps(xf)
```

```
Out[27]: (1628256615, 1614696183)
In [28]: compile_stamp, export_stamp = _
In [29]: time.ctime(compile_stamp)
Out[29]: 'Fri Aug 6 13:30:15 2021'
In [30]: pe.find_magic_mz(xf)
Out[30]: b'MZAR'
In [31]: pe.find_magic_pe(xf)
Out[31]: b'PE'
In [32]: pe.find_stage_prepend_append(xf)
Out[32]: (b'\x90\x90\x90\x90\x90\x90\x90\x90', None)
```
# <span id="page-12-0"></span>**2.4 C2 Profiles**

Loading Cobalt Strike Malleable C2 Profiles is also supported, to load a profile from disk:

```
In [33]: from dissect.cobaltstrike.c2profile import C2Profile
In [34]: profile = C2Profile.from_path("amazon.profile")
```
To access the C2Profile configuration settings use the [C2Profile.as\\_dict](#page-76-0) method or the [C2Profile.properties](#page-76-1) attribute. For example:

```
In [35]: profile.as_dict()
Out[35]:
{'sleeptime': ['5000'],
'jitter': ['0'],
'maxdns': ['255'],
 'useragent': ['Mozilla/5.0 (Windows NT 6.1; WOW64; Trident/7.0; rv:11.0) like Gecko'],
 'http-get.uri': ['/s/ref=nb_sb_noss_1/167-3294888-0262949/field-keywords=books'],
 'http-get.client.header': [('Accept', '*/*'), ('Host', 'www.amazon.com')],
 'http-get.client.metadata': ['base64',
 ('prepend', b'session-token='),
 ('prepend', b'skin=noskin;'),
 ('append', b'csm-hit=s-24KU11BB82RZSYGJ3BDK|1419899012996'),
  ('header', b'Cookie')],
 'http-get.server.header': [('Server', 'Server'),
  ('x-amz-id-1', 'THKUYEZKCKPGY5T42PZT'),
  ('x-amz-id-2','a21yZ2xrNDNtdGRsa212bGV3YW85amZuZW9ydG5rZmRuZ2tmZGl4aHRvNDVpbgo='),
  ('X-Frame-Options', 'SAMEORIGIN'),
 ('Content-Encoding', 'gzip')],
 'http-get.server.output': ['print'],
 'http-post.uri': ['/N4215/adj/amzn.us.sr.aps'],
 'http-post.client.header': [('Accept', '*/*'),
  ('Content-Type', 'text/xml'),
```

```
('X-Requested-With', 'XMLHttpRequest'),
  ('Host', 'www.amazon.com')],
 'http-post.client.parameter': [('sz', '160x600'),
  ('oe', 'oe=ISO-8859-1;'),
  ('s', '3717'),
  ('dc_ref', 'http%3A%2F%2Fwww.amazon.com')],
 'http-post.client.id': [('parameter', b'sn')],
 'http-post.client.output': ['base64', 'print'],
 'http-post.server.header': [('Server', 'Server'),
 ('x-amz-id-1', 'THK9YEZJCKPGY5T42OZT'),
  ('x-amz-id-2','a21JZ1xrNDNtdGRsa219bGV3YW85amZuZW9zdG5rZmRuZ2tmZGl4aHRvNDVpbgo='),
  ('X-Frame-Options', 'SAMEORIGIN'),
 ('x-ua-compatible', 'IE=edge')],
 'http-post.server.output': ['print']}
In [36]: profile.properties["useragent"]
Out[36]: ['Mozilla/5.0 (Windows NT 6.1; WOW64; Trident/7.0; rv:11.0) like Gecko']
In [37]: profile.properties["http-get.uri"]
Out[37]: ['/s/ref=nb_sb_noss_1/167-3294888-0262949/field-keywords=books']
In [38]: profile.properties["http-post.client.parameter"]
Out[38]:
[('sz', '160x600'),('oe', 'oe=ISO-8859-1;'),
('s', '3717'),('dc_ref', 'http%3A%2F%2Fwww.amazon.com')]
```
**Note:** Currently all the values in the dictionary are lists, this might change in the future.

# <span id="page-13-0"></span>**2.5 BeaconConfig to C2 Profile**

Use C2Profile. from beacon config to load settings from a [BeaconConfig](#page-61-0). This allows for dumping the Beacon Configuration to a more readable (and reusable) C2 Profile.

```
In [39]: config
Out[39]: <BeaconConfig ['sinitude.com']>
In [40]: profile = C2Profile.from_beacon_config(config)
In [41]: print(profile)
set sleeptime "60000";
set jitter "30";
set spawnto_x86 "%windir%\syswow64\dllhost.exe";
set spawnto_x64 "%windir%\sysnative\dllhost.exe";
set useragent "Mozilla/5.0 (Windows NT 6.2) AppleWebKit/537.36 (KHTML, like Gecko)
˓→Chrome/90.0.4430.85 Safari/537.36";
set tcp_frame_header "\x90";
```

```
set smb_frame_header "p";
http-get {
   set uri "/web/chatr.portal";
   set verb "GET";
   server {
       output {
          base64;
           print;
       }
   }
   client {
       header "Content-Type" "text/html";
       header "Cache-Control" "no-cache";
       metadata {
          netbios;
           uri-append;
       }
    }
}
http-post {
   set verb "POST";
   set uri "/web/logon.aspx";
   client {
       header "Content-Type" "multipart/form-data";
       header "Cache-Control" "no-cache";
       id {
          netbiosu;
           uri-append;
       }
       output {
           base64url;
           print;
       }
   }
}
stage {
   set cleanup "0";
}
process-inject {
   set startrwx "false";
    set userwx "false";
```

```
set min_alloc "17500";
transform-x86 {
    append "x90\ x90";
}
transform-x64 {
   append "\x90\x90";
}
execute {
   CreateThread "ntdll!RtlUserThreadStart+0x26";
   CreateThread;
    CreateRemoteThread "kernel32.dll!LoadLibraryA+0x51";
   RtlCreateUserThread;
}
set allocator "NtMapViewOfSection";
```
# <span id="page-15-0"></span>**2.6 Stager URIs and checksum8**

*checksum8* URIs are used for payload staging and used in Cobalt Strike shellcode stagers for retrieving the final Beacon payload from the Team Server.

**Note:** [Metasploit](https://github.com/rapid7/metasploit-framework/blob/master/lib/rex/payloads/meterpreter/uri_checksum.rb) also uses *checksum8*, it exists in Cobalt Strike to be compatible with Metasploit.

The following *checksum8* values are used by Cobalt Strike:

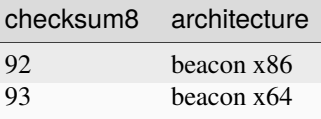

To calculate the *checksum8* of an URI:

```
In [42]: from dissect.cobaltstrike import utils
In [43]: utils.checksum8("/rLEZ")
Out[43]: 93
In [44]: utils.is_stager_x64("/rLEZ")
Out<sup>[44]</sup>: True
In [45]: utils.is_stager_x86("/yearbook")
Out[45]: True
```
To easily generate valid Cobalt Strike stager URIs, use [utils.random\\_stager\\_uri](#page-98-0):

}

```
In [46]: from dissect.cobaltstrike import utils
In [47]: utils.random_stager_uri(x64=True)
Out[47]: '/J6sj'
In [48]: utils.random_stager_uri(length=30)
Out[48]: '/Wt1tX8Yk2ZryVJUl1Ovpw2uIMaWxC3'
```
Or, a fun script to check a dictionary or word list for valid *stager x86* words:

```
import sys
from dissect.cobaltstrike import utils
for line in sys.stdin:
    line = line.strip().lower()
    if utils.is_stager_x86(line):
        print(line)
```

```
$ cat /usr/share/dict/words | python is_stager_x86.py | head -n 10
abortive
abshenry
accommodative
acosmism
acquirer
acroaesthesia
adance
adiposis
adoptive
adulator
```
#### **CHAPTER**

### **THREE**

# **TUTORIALS**

<span id="page-18-0"></span>These tutorials show how you can utilize dissect.cobaltstrike for some specific use cases.

# <span id="page-18-1"></span>**3.1 A Minimal Beacon Client**

This tutorial shows how to implement your own minimal beacon client that can handle tasks from the Cobalt Strike Team Server and send back custom responses (also known as callbacks).

While the CLI tool *[beacon-client](#page-40-0)* is already a fully working client that can connect to a Team Server given a beacon payload, it does not have any task handlers. While this is very useful for testing and monitoring, it might be useful to have a client that can handle tasks and send custom callback responses back to the Team Server.

We can make our own custom beacon client by using the dissect.cobaltstrike.client module.

**Note:** Currently only the HTTP and HTTPS protocol is supported, so DNS beacons are not yet supported.

See also *[scripts/example\\_client.py](#page-32-1)* for a more detailed implemented client.

### **3.1.1 Installation**

First we install dissect.cobaltstrike with the [c2] extra, as we are going to communicate with C2 Servers:

```
$ pip install dissect.cobaltstrike[c2]
```
This installs the necessary dependencies such as *PyCryptodome* and *httpx*.

### **3.1.2 Basic client**

The are two ways of implementing a Beacon client, first is to subclass HttpBeaconClient and second one is to instantiate a HttpBeaconClient and use *decorators*to register task handlers on this instance. We will use the decorator method in the following steps but also show how to implement it using a subclass at the end of this tutorial.

Here is a basic client that can do check-ins but has no task handlers:

Listing 1: myclient.py

from dissect.cobaltstrike.client import HttpBeaconClient, parse\_commandline\_options

client = HttpBeaconClient()

```
args, options = parse_commandline_options()
client.run(**options)
```
Let's break down what the current script is doing:

Listing 2: myclient01.py

from dissect.cobaltstrike.client import HttpBeaconClient, parse\_commandline\_options

client = HttpBeaconClient()

args, options = parse\_commandline\_options() client.run(\*\*options)

We first import  $HttpBeaconClient$  and  $parse\_commandline_options()$ .

Listing 3: myclient02.py

from dissect.cobaltstrike.client import HttpBeaconClient, parse\_commandline\_options

client = HttpBeaconClient()

```
args, options = parse_commandline_options()
client.run(**options)
```
We instantiate a  $HttpBeaconClient$  and store this in the (global) variable client.

Listing 4: myclient03.py

from dissect.cobaltstrike.client import HttpBeaconClient, parse\_commandline\_options

client = HttpBeaconClient()

args, options = parse\_commandline\_options() client.run(\*\*options)

We now call [parse\\_commandline\\_options\(\)](#page-86-0) which uses a builtin ArgumentParser with common beacon client options and return this as args and a dictionary options which can be passed to our run() method.

Listing 5: myclient03.py

from dissect.cobaltstrike.client import HttpBeaconClient, parse\_commandline\_options

client = HttpBeaconClient()

```
args, options = parse_commandline_options()
client.run(**options)
```
We then run the client with our options, the double \*\*options expands the options as keyword arguments so you don't have to manually pass keyword options arguments to run() like this:

client.run(bconfig=options["bconfig"], beacon\_id=options["beacon\_id"], ...)

When client.run() is executed it will start the beacon loop to actively connect to the Cobalt Strike Team Server and retrieve tasks. However, there are no task handlers yet and basically this acts the same as the *[beacon-client](#page-40-0)* CLI tool.

Let's implement a task handler in the next section!

#### **Task handler**

We are going to implement a Task handler when the 1s command is issued from the Team Server to our Beacon client:

Listing 6: myclient\_ls\_01.py

```
from dissect.cobaltstrike.client import HttpBeaconClient, parse_commandline_options
from dissect.cobaltstrike.client import BeaconCommand, TaskPacket
client = HttpBeaconClient()
@client.handle(BeaconCommand.COMMAND_FILE_LIST)
def handle_file_list(task: TaskPacket):
   print(f"Received: {task}!")
args, options = parse_commandline_options()
client.run(**options)
```
We import [BeaconCommand](#page-77-0) and [TaskPacket](#page-83-0) here to make things easier when using an IDE such as VSCode for autocompletion.

```
Listing 7: myclient_ls_02.py
```

```
from dissect.cobaltstrike.client import HttpBeaconClient, parse_commandline_options
from dissect.cobaltstrike.client import BeaconCommand, TaskPacket
client = HttpBeaconClient()
@client.handle(BeaconCommand.COMMAND_FILE_LIST)
def handle_file_list(task: TaskPacket):
   print(f"Received: {task}!")
args, options = parse_commandline_options()
client.run(**options)
```
We define our task handler function called handle\_file\_list with a single argument task. The handler function must accept a single argument which is a [TaskPacket](#page-83-0) object and is a simple wrapper around a dissect.cstruct instance with the following structure:

```
typedef struct TaskPacket {
    uint32 epoch;
    uint32 total_size;
    BeaconCommand command;
    uint32 size;
    char data[size];
};
```
In this handler we just print the received task.

```
Listing 8: myclient_ls_03.py
```

```
from dissect.cobaltstrike.client import HttpBeaconClient, parse_commandline_options
from dissect.cobaltstrike.client import BeaconCommand, TaskPacket
client = HttpBeaconClient()
@client.handle(BeaconCommand.COMMAND_FILE_LIST)
def handle_file_list(task: TaskPacket):
   print(f"Received task: {task}!")
args, options = parse_commandline_options()
client.run(**options)
```
Next we decorate this function with @client.handle() passing in the COMMAND\_FILE\_LIST command id. This registers the method as a handler for when a COMMAND\_FILE\_LIST command is Tasked by the Team Server. For a complete list of *COMMANDS* you can refer to [BeaconCommand](#page-77-0).

When we now run the client and receive a 1s Task we will see:

```
$ python myclient_ls_03.py beacon.bin -v
...
Received task: <TaskPacket epoch=0x635bba6a, total_size=0x24, command=<BeaconCommand.
˓→COMMAND_FILE_LIST: 53>, size=0xb, data=b'\xff\xff\xff\xfe\x00\x00\x00\x03.\\*'>
```
#### **Parsing Task data**

The task.data attribute contains the raw Task data bytes, and must still be parsed if you want to do anything with it. Currently you need to parse this manually as there are many different Tasks and they all have a different structure.

Here is an example on how to parse the task.data for a COMMAND\_FILE\_LIST TaskPacket:

```
Listing 9: myclient_parse_ls_01.py
```

```
from io import BytesIO
from dissect.cobaltstrike.client import HttpBeaconClient, parse_commandline_options
from dissect.cobaltstrike.client import BeaconCommand, TaskPacket
from dissect.cobaltstrike.utils import u32be
client = HttpBeaconClient()
@client.handle(BeaconCommand.COMMAND_FILE_LIST)
def handle_file_list(task: TaskPacket):
    # Parse task data for file listing, which is structured as:
    #
    # |<request_number>|<size_of_folder>|<folder>|
   with BytesIO(task.data) as data:
       req\_no = u32be(data.read(4))size = u32be(data.read(4))folder = data.read(size).decode()print(f"Received ls for {folder}!")
```

```
args, options = parse_commandline_options()
client.run(**options)
```
We first need some extra imports so we can easier parse data, BytesIO for reading bytes as a file-like object and u32be to read bytes as an uint32 value in Big Endian.

```
Listing 10: myclient_parse_ls_02.py
```

```
from io import BytesIO
from dissect.cobaltstrike.client import HttpBeaconClient, parse_commandline_options
from dissect.cobaltstrike.client import BeaconCommand, TaskPacket
from dissect.cobaltstrike.utils import u32be
client = HttpBeaconClient()
@client.handle(BeaconCommand.COMMAND_FILE_LIST)
def handle_file_list(task: TaskPacket):
    # Parse task data for file listing, which is structured as:
    #
   # |<request_number>|<size_of_folder>|<folder>|
   with BytesIO(task.data) as data:
       req\_no = u32be(data.read(4))size = u32be(data.read(4))folder = data.read(size).decode()
   print(f"Received ls for {folder}!")
args, options = parse_commandline_options()
client.run(**options)
```
We create a BytesIO instance from the task.data bytes so it acts more a like file-like object. And then we read the first uint32 value as the *request\_number*, second uint32 is the size of the *folder* name buffer that is being requested. And finally we read the *folder* name using that size.

We finally print the parsed folder name that is being requested for ls.

#### **Sending Callbacks**

Instead of printing stuff locally, let's make it more interesting by sending back some data to the Team Server. Also known as a *Callback*.

```
Listing 11: myclient_ls_callback_01.py
```

```
from io import BytesIO
from dissect.cobaltstrike.client import HttpBeaconClient, parse_commandline_options
from dissect.cobaltstrike.client import BeaconCommand, TaskPacket
from dissect.cobaltstrike.client import CallbackDebugMessage
from dissect.cobaltstrike.utils import u32be
client = HttpBeaconClient()
@client.handle(BeaconCommand.COMMAND_FILE_LIST)
def handle_file_list(task: TaskPacket):
                                                                             (continues on next page)
```

```
(continued from previous page)
```

```
# Parse task data for file listing, which is structured as:
    #
    # |<request_number>|<size_of_folder>|<folder>|
   with BytesIO(task.data) as data:
       req\_no = u32be(data.read(4))size = u32be(data.read(4))folder = data.read(size).decode()# Return a debug message that prints which folder was requested for `ls`.
   return CallbackDebugMessage(f"You requested to list files in folder: {folder}")
args, options = parse_commandline_options()
client.run(**options)
```
We first import a new helper function called [CallbackDebugMessage\(\)](#page-85-1) which we can use to create a debug message that is printed on the Team Server console.

Listing 12: myclient\_ls\_callback\_02.py

```
from io import BytesIO
from dissect.cobaltstrike.client import HttpBeaconClient, parse_commandline_options
from dissect.cobaltstrike.client import BeaconCommand, TaskPacket
from dissect.cobaltstrike.client import CallbackDebugMessage
from dissect.cobaltstrike.utils import u32be
client = HttpBeaconClient()
@client.handle(BeaconCommand.COMMAND_FILE_LIST)
def handle_file_list(task: TaskPacket):
    # Parse task data for file listing, which is structured as:
    #
    # |<request_number>|<size_of_folder>|<folder>|
   with BytesIO(task.data) as data:
        req\_no = u32be(data.read(4))size = u32be(data.read(4))folder = data.read(size).decode()
   # Return a debug message that prints which folder was requested for \&ls\&.
   return CallbackDebugMessage(f"You requested to list files in folder: {folder}")
args, options = parse_commandline_options()
client.run(**options)
```
Here we return a [CallbackDebugMessage\(\)](#page-85-1) with our custom string, which the Team Server will receive and output as a debug message.

Ofcourse this is not your standard response to a ls command, you can see *[scripts/example\\_client.py](#page-32-1)* that does implement a proper ls response.

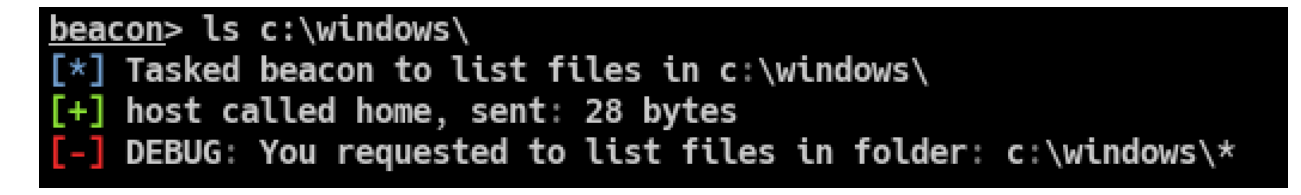

Fig. 1: Debug message shown on the Team Server console

#### **3.1.3 Subclassed client**

Instead of using the @client.handle decorator to register task handlers you can also subclass [HttpBeaconClient](#page-85-0) and adding your own handlers by defining a on\_<command> method within your class:

```
Listing 13: echo_client.py
```

```
from io import BytesIO
from dissect.cobaltstrike.client import HttpBeaconClient, parse_commandline_options
from dissect.cobaltstrike.client import TaskPacket
from dissect.cobaltstrike.client import CallbackDebugMessage
from dissect.cobaltstrike.utils import u32be
class EchoClient(HttpBeaconClient):
    def on_sleep(self, task: TaskPacket):
        with BytesIO(task.data) as data:
            self.sleeptime = u32be(data.read(4))self.jitter = u32be(data.read(4))return CallbackDebugMessage(
            f"Set new sleeptime: {self.sleeptime}, jitter: {self.jitter}"
        \lambdadef on_catch_all(self, task: TaskPacket):
        if task is None:
            return
        return CallbackDebugMessage(f"Received {task}")
if _name__ == "_main_":
   client = EchoClient()
    args, options = parse_commandline_options()
   client.run(**options)
```
When the command COMMAND\_SLEEP is tasked it will call on\_sleep and we modify the internal sleep timers on the client.

The on\_catch\_all is a special handler that will be called when no handlers are registered for the given Task, acting as a *catch\_all* function. This is the same as the @client.catch\_all decorator.

When we run the echo\_client.py we see our issued Tasks being echoed back on the Team Server console:

\$ python3 echo\_client.py beacon.bin -v

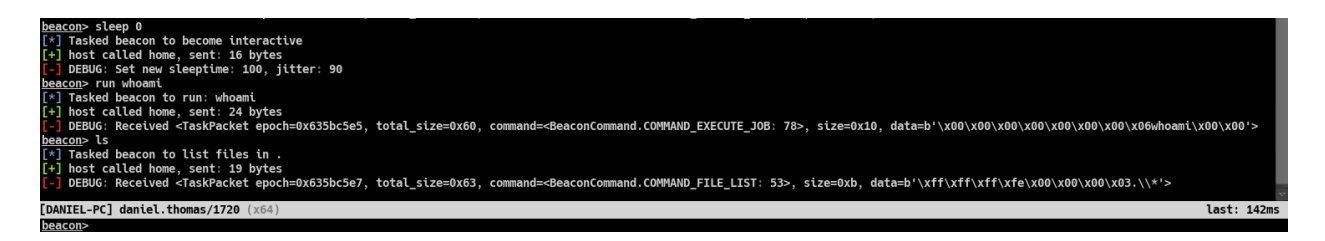

Fig. 2: Echo beacon client echoing all TaskPackets back to the Team Server console

### **3.1.4 Next steps**

This concludes the tutorial that showed how to implement a beacon client using a decorator and a subclass. It also showed how to parse Task data and send back Callback data to the Team Server.

You can take a look at *[scripts/example\\_client.py](#page-32-1)* for a more detailed implemented client.

# <span id="page-25-0"></span>**3.2 Decrypt Cobalt Strike PCAPs**

In this tutorial we will show how to decrypt a beacon session in a PCAP file using a known RSA Private key with the CLI tool beacon-pcap that is installed by the dissect.cobaltstrike package.

There are some prerequisites to be able to decrypt Cobalt Strike C2 traffic:

- The beacon payload of the session that can be loaded by [BeaconConfig](#page-61-0).
	- **–** If not specified it will try to find a staged beacon payload in the PCAP.
- One of the following Cryptographic keys is required:
	- **–** AES key of the beacon session (HMAC key is optional)
	- **–** AES rand bytes of the beacon session (this can derive both the AES and HMAC key)
	- **–** RSA Private key of the Team Server (this can decrypt the BeaconMetadata for all sessions)
- If the C2 traffic is over HTTPS/TLS then a SSLKEYLOGFILE is also required.

#### **3.2.1 Installation**

This tutorial will take care of the requirements above, so let's get started. First we ensure that we have dissect. cobaltstrike installed with PCAP support:

#### \$ pip install dissect.cobaltstrike[pcap]

This also installs the pyshark Python package but it still requires the tshark binary from [Wireshark](https://www.wireshark.org/) to work. Ensure that you have [Wireshark](https://www.wireshark.org/) installed or install the tshark binary, for example on Ubuntu or Debian systems you can install it with:

\$ apt install tshark

Verify that beacon-pcap runs by passing it --help:

```
$ beacon-pcap --help
usage: beacon-pcap [-h] [-f FILTER] [-c C2] [-n NSS_KEYLOG_FILE] [-a AES] [-m HMAC] [-k]␣
˓→[-p PRIVATE_KEY] [-b BEACON] [-A] [-v] [-e] [-w WRITER] PCAP
positional arguments:
 PCAP PCAP to parse
optional arguments:
 -h, --help show this help message and exit
 -f FILTER, --filter FILTER
                       Wireshark display filter to apply while parsing PCAP (default:␣
\rightarrowNone)
 -c C2, --c2 C2 Cobalt Strike C2 ip address (default: None)
 -n NSS_KEYLOG_FILE, --nss-keylog-file NSS_KEYLOG_FILE
                       NSS keylog file to use for decrypting SSL traffic (default: None)
 -a AES, --aes AES AES key to use (in hex) (default: None)
 -m HMAC, --hmac HMAC HMAC key to use (in hex) (default: None)
 -k, --no-hmac-verify Disable HMAC signature verification (default: False)
 -p PRIVATE_KEY, --private-key PRIVATE_KEY
                       Path to RSA private key (default: None)
 -b BEACON, --beacon BEACON
                       Use the BeaconConfig from this Beacon (default: None)
 -A, --all-metadata Dump all metadata and not only unique (default: False)
 -v, --verbose Increase verbosity (default: 0)
 -e, --extract-beacons
                       Extract found beacons in pcap (default: False)
 -w WRITER, --writer WRITER
                       Record writer (default: None)
```
### **3.2.2 Getting the Beacon**

The PCAP we are going to use is from *Malware Traffic Analysis* and can be downloaded from here:

• <https://www.malware-traffic-analysis.net/2021/06/15/index.html>

```
$ wget https://www.malware-traffic-analysis.net/2021/06/15/2021-06-15-Hancitor-with-
˓→Ficker-Stealer-and-Cobalt-Strike.pcap.zip
$ 7z x 2021-06-15-Hancitor-with-Ficker-Stealer-and-Cobalt-Strike.pcap.zip -pinfected
```
After the PCAP is extracted we can do a preliminary analysis to find any staged beacon payloads in the PCAP and extract them:

```
$ beacon-pcap --extract-beacons 2021-06-15-Hancitor-with-Ficker-Stealer-and-Cobalt-
˓→Strike.pcap
[+] Found <BeaconConfig ['5.252.177.17']> at b'/ZsDK', extracted beacon payload to
˓→'beacon-ZsDK.bin'
[+] Found <BeaconConfig ['5.252.177.17']> at b'/8mJm', extracted beacon payload to
˓→'beacon-8mJm.bin'
```
We see two beacons being extracted, this most likely indicates that there are two beacon sessions in the PCAP. If you don't provide --extract-beacons then it will try to find the (first) staged beacon payload in the PCAP and uses that to parse the C2 traffic.

**Hint:** If no beacons are found in a PCAP you could try looking for the beacon config in the [Cobalt Strike Beacon](https://github.com/fox-it/cobaltstrike-beacon-data) [Dataset](https://github.com/fox-it/cobaltstrike-beacon-data) and extract the config\_block field.

The beacon is required as it contains the configuration on how to communicate with it's Team Server and thus is needed to be able to correctly parse and decrypt the C2 traffic in the PCAP.

### **3.2.3 RSA Private Key**

Now that the beacons are extracted, we inspect the *RSA Public Key* of the beacons using:

```
$ beacon-dump -t raw beacon-8mJm.bin | grep PUBKEY
<Setting index=<BeaconSetting.SETTING_PUBKEY: 7>, type=<SettingsType.TYPE_PTR: 3>,␣
\rightarrowlength=0x100, value=b"0\x81\x9f0\r\x06\t*\x86H\x86\xf7\r\x01\x01\x01\x01\x05\x00\x03\x81\
˓→x8d\x000\x81\x89\x02\x81\x81\x00\xa78\xcd\xe7_\x1f\xbb\x1c\x18dl7~\x03\x01k\x16+\x12\
\rightarrowxbar\xbd\xf7\xdc6\xb4\xcd.N\x9b\xae\x12 Z\x95\xc2ap\xbf\x90\x81\x05\xad\x7f\xa4\xbb\
˓→xcc\xfay\x862&\x1b\xed\x98p\xf9u\xf2\x07\x94\xe1\xfeI\x95#\xd7\x1f\x08\xa5l\xae\x03\
\rightarrowx15\xbf\xde=l\x8a\x168k\x03\xb7\xa6U\x1a\xa13mP2Z5\x00\xdb'\xd7\x8a\xd8\xfd\x13\xb6\
˓→xa7;\x9f\xb7\xc3\xfbMz\x08\x8e2?\x07a\x86V\xec\xd85\x95\xfa_\x826\x13\x02\x03\x01\x00\
˓→x01\x00\x00\x00\x00\x00\x00\x00\x00\x00\x00\x00\x00\x00\x00\x00\x00\x00\x00\x00\x00\
˓→x00\x00\x00\x00\x00\x00\x00\x00\x00\x00\x00\x00\x00\x00\x00\x00\x00\x00\x00\x00\x00\
˓→x00\x00\x00\x00\x00\x00\x00\x00\x00\x00\x00\x00\x00\x00\x00\x00\x00\x00\x00\x00\x00\
˓→x00\x00\x00\x00\x00\x00\x00\x00\x00\x00\x00\x00\x00\x00\x00\x00\x00\x00\x00\x00\x00\
˓→x00\x00\x00\x00\x00\x00\x00\x00\x00\x00\x00">
```
Our goal is to find out if we can find a matching **RSA Private key** on VirusTotal. When we query VirusTotal for the Public Key bytes we can find that there are some malware samples but also a file called Cobalt Strike 4.3.zip.

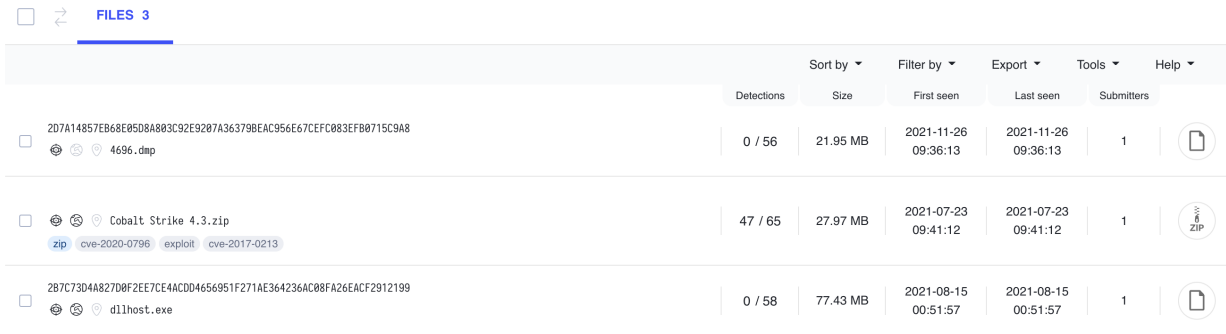

Fig. 3: Leaked version of Cobalt Strike 4.3 on VirusTotal (hash redacted)

This is a leaked version of Cobalt Strike containing a file called .cobaltstrike.beacon\_keys, embedded in this file is a **RSA Private key**. which we can extract using the following Python script *[dump\\_beacon\\_keys.py](#page-36-0)*

```
$ file .cobaltstrike.beacon_keys
.cobaltstrike.beacon_keys: Java serialization data, version 5
$ python3 dump_beacon_keys.py
-----BEGIN RSA PRIVATE KEY-----
MIICdgIBADANBgkqhkiG9w0BAQEFAASCAmAwggJcAgEAAoGBAKc4zedfH7scGGRsN34DAWsWKxK6
cr333Da0zS5Om64SIFqVwmFwv5CBBa1/pLvM+nmGMiYb7Zhw+XXyB5Th/kmVI9cfCKVsrgMVv949
```

```
bIoWOGsDt6ZVGqEzbVAyWjUA2yfXitj9E7anO5+3w/tNegiOMj8HYYZW7Ng1lfpfgjYTAgMBAAEC
gYBZ63DFTuB4NBZlwc9hQmp71BLbYkkbH/JZtIV0ti5+vx6It2ksDn3kTYzpC+9gUUwLFv9WgMQV
qgJqyvgKti+PMGmMcTJTDd1GpEt3dzhwNzEuScWdxaAOIJZ0NfdMrGcDogHsNDG4YAjg2XP6d1eZ
vHuIYwNycKM4KcCB5suqEQJBAOJdR3jg0eHly2W+ODb11krwbQVOxuOwP3j2veie8tnkuTK3Nfwm
Slx6PSp8ZtABh8PcpRw+91j9/ecFZMHC6OkCQQC9HVV20OhWnXEdWspC/YCMH3CFxc7SFRgDYK2r
1sVTQU/fTM2bkdaZXDWIZjbLFOb0U7/zQfVsuuZyGMFwdwmbAkBiDxJ1FL8W4pr32i0z8c8A66Hu
mK+j1qfIWOrvqFt/dIudoqwqLNQtt25jxzwqg18yw5Rq5gP0cyLYPwfkv/BxAkAtLhnh5ezr7Hc+
pRcXRAr27vfp7aUIiaOQAwPavtermTnkxiuE1CWpw97CNHE4uUin7G46RnLExC4T6hgkrzurAkEA
vRVFgcXTmcg49Ha3VIKIb83xlNhBnWVkqNyLnAdOBENZUZ479oaPw7Sl+N0SD15TgT25+4P6PKH8
QE6hwC/g5Q==-----END RSA PRIVATE KEY-----
```
\$ python3 dump\_beacon\_keys.py > key.pem

### **3.2.4 Decrypt C2 Traffic**

After extracting this key we have the *RSA Private Key* in PEM format that we can use to decrypt beacon sessions by passing it to beacon-pcap using the -p / --private-key argument. It accepts both DER and PEM formatted key files.

```
$ beacon-pcap -p key.pem 2021-06-15-Hancitor-with-Ficker-Stealer-and-Cobalt-Strike.pcap -
→-beacon beacon-8mJm.bin
<Beacon/BeaconMetadata packet_ts=2021-06-15 15:08:55.172675 src_ip=net.ipaddress('10.0.0.
˓→134') src_port=52886 dst_ip=net.ipaddress('5.252.177.17') dst_port=443 raw_http=b'GET /
˓→activity HTTP/1.1\r\nAccept: */*\r\nCookie: kR/OTFMhCYQpv09cXl2R7qEespVUfQ/
˓→8YahAbs1b+rEESbSzcAc44R9Klf4zH4GGYxT4dErzNQWimmMW5wQVQSEGFZ36mWc/
˓→beoUTQUGVUxcZWXl0t8WBO12qC6vsmRSV5uQO+qxz0Lbz1P/wOkWwbNM0XF9LhVjRrGYSR0Jlrc=\r\nUser-
˓→Agent: Mozilla/4.0 (compatible; MSIE 7.0; Windows NT 5.1; .NET CLR 2.0.50727)\r\nHost:␣
˓→5.252.177.17:443\r\nConnection: Keep-Alive\r\nCache-Control: no-cache\r\n\r\n'␣
˓→magic=48879 size=92 aes_rand=b'\xf9dA\xc8\x8b\x07\xe1:\xfa\np\xbc{`m\xe0' ansi_
˓→cp=58372 oem_cp=46337 bid=693615746 pid=6396 port=0 flag=4 ver_major=10 ver_minor=0␣
˓→ver_build=19042 ptr_x64=0 ptr_gmh=1972243040 ptr_gpa=1972237648 ip=net.ipaddress('134.
˓→5.7.10') info=b'DESKTOP-X9JH6AW\ttabitha.gomez\tsvchost.exe'>
<Beacon/TaskPacket packet_ts=2021-06-15 15:09:56.371968 src_ip=net.ipaddress('5.252.177.
˓→17') src_port=443 dst_ip=net.ipaddress('10.0.0.134') dst_port=52894 raw_http=b'HTTP/1.
˓→1 200 OK\r\nDate: Tue, 15 Jun 2021 15:09:55 GMT\r\nContent-Type: application/octet-
˓→stream\r\nContent-Length: 48\r\n\r\nP\xc1\xf1\xa0{3 \xa8\x01}\xfe\xbcl\x8e\xa2\x81\
\rightarrowxd7A2\xa3;\xe0\x91\xf5\x90\xdd]\xc5\x88`\xa2\x88\x93\x14-\xb4\xbb\x96\xf1\x1c\xd7\r\
˓→xa60\xfe\xc5\x9e\xd6' epoch=2021-06-15 15:09:55 total_size=16 command='COMMAND_SLEEP'␣
˓→size=8 data=b'\x00\x00\x00d\x00\x00\x00Z'>
```
We specify a beacon specifically as there are two beacon sessions in this PCAP but they have slightly different urls. If you want to decrypt the other session just pass the other beacon as the parameter using --beacon.

#### **3.2.5 Export C2 traffic as records**

By default beacon-pcap will output decrypted C2 traffic to stdout as *flow.record* format. You can redirect the records to a file or write them to a file using -w / --writer or even pipe it directly to rdump.

Example of writing the decrypted C2 records to the file c2.records.gz:

```
$ beacon-pcap -w c2.records.gz -p key.pem 2021-06-15-Hancitor-with-Ficker-Stealer-and-
˓→Cobalt-Strike.pcap --beacon beacon-8mJm.bin
```
**Hint:** By specifying .gz as the filename extension the file is automatically gzip compressed by flow.record. It supports many other compression algorithms, such as bz2, lz4 and zstd. However, they might need additional dependencies.

#### **3.2.6 Dumping records with** rdump

Next we can use the rdump tool from the flow.record package to read and inspect the saved records. By using the -s / --selector argument in rdump we can filter records and -f / --filter to specify an output format string.

For example to list all the *COMMANDS* issued by the Team Server:

```
$ rdump c2.records.gz -s "r.command" -f "{packet_ts} {src_ip}:{src_port} | {command}"
2021-06-15 15:09:56.371968 5.252.177.17:443 | COMMAND_SLEEP
2021-06-15 15:10:12.291611 5.252.177.17:443 | COMMAND_INLINE_EXECUTE_OBJECT
2021-06-15 15:10:30.437461 5.252.177.17:443 | COMMAND_SPAWN_TOKEN_X86
2021-06-15 15:11:10.851089 5.252.177.17:443 | COMMAND_FILE_LIST
2021-06-15 15:11:18.131182 5.252.177.17:443 | COMMAND_FILE_LIST
```
Example to list all the *CALLBACKS* sent by the beacon:

```
$ rdump c2.records.gz -s "r.callback" -f "{packet_ts} {src_ip}:{src_port} | {callback}"
2021-06-15 15:10:12.618050 10.0.0.134:52914 | CALLBACK_PENDING
2021-06-15 15:10:33.171933 10.0.0.134:52933 | CALLBACK_PORTSCAN
2021-06-15 15:10:40.932358 10.0.0.134:52943 | CALLBACK_PORTSCAN
2021-06-15 15:10:50.772303 10.0.0.134:52960 | CALLBACK_PORTSCAN
2021-06-15 15:11:11.251795 10.0.0.134:52983 | CALLBACK_PENDING
```
Notice that the client sent some *portscan* data back, we can inspect the portscan callback data specifically:

```
$ rdump c2.records.gz -s "r.callback == 'CALLBACK_PORTSCAN'" -f "{packet_ts} | {data}"
2021-06-15 15:10:33.171933 | b"(ICMP) Target '10.7.5.2' is alive. [read 8 bytes]\n(ICMP)␣
˓→Target '10.7.5.7' is alive. [read 8 bytes]\n\xd8\xca`\x05"
2021-06-15 15:10:40.932358 | b"(ICMP) Target '10.7.5.134' is alive. [read 8 bytes]\nF\rEg
\Box"
2021-06-15 15:10:50.772303 | b'10.7.5.7:445 (platform: 500 version: 10.0 name: STORMRUN-
˓→DC domain: STORMRUNCREEK)\n10.7.5.134:445 (platform: 500 version: 10.0 name: DESKTOP-
˓→X9JH6AW domain: STORMRUNCREEK)\nScanner module is complete\n\x00\x00\x00\x00'
```
As you can see it's quite easy and powerful to be able to inspect the beacon traffic stored as records using rdump. This is a great way to get a quick overview of the traffic and to extract the relevant data you need for further analysis.

rdump has many different output formats, such as json by using the  $-i$  /  $-$ -json argument:

```
$ rdump c2.records.gz --json
...
{
  "packet_ts": "2021-06-15T15:08:55.172675",
  "src_ip": "10.0.0.134",
 "src_port": 52886,
 "dst_ip": "5.252.177.17",
 "dst_port": 443,
 "raw_http":
→"R0VUIC9hY3Rpdml0eSBIVFRQLzEuMQ0KQWNjZXB0OiAqLyoNCkNvb2tpZToga1IvT1RGTWhDWVFwdjA5Y1hsMlIBcUVlc3BWVWZR
ightharpoonup",
 "magic": 48879,
  "size": 92,
 "aes_rand": "+WRByIsH4Tr6CnC8e2Bt4A==",
 "ansi_cp": 58372,
  "oem_cp": 46337,
  "bid": 693615746,
  "pid": 6396,
  "port": 0,
  "flag": 4,
  "ver_major": 10,
  "ver_minor": 0,
  "ver_build": 19042,
  "ptr_x64": 0,
  "ptr_gmh": 1972243040,
  "ptr_gpa": 1972237648,
  "ip": "134.5.7.10"
}
...
{
  "packet_ts": "2021-06-15T15:09:56.371968",
  "src_ip": "5.252.177.17",
 "src_port": 443,
 "dst_ip": "10.0.0.134",
 "dst_port": 52894,
 "raw_http":
→"SFRUUC8xLjEgMjAwIE9LDQpEYXRlOiBUdWUsIDE1IEp1biAyMDIxIDE1OjA5OjU1IEdNVA0KQ29udGVudC1UeXBlOiBhcHBsaWNh
pQwfGgezMgqAF9/rxsjqKB10EyozvgkfWQ3V3FiGCiiJMULbS7lvEc1w2mMP7FntY=",
  "epoch": "2021-06-15T15:09:55.000000",
  "total_size": 16,
  "command": "COMMAND_SLEEP",
  "size": 8,
  "data": "AAAAZAAAAFo="
}
```
We recommend to get familiar with the rdump tool and the flow.record package by going to the documentation here: <https://docs.dissect.tools/en/latest/tools/rdump.html>

#### **See also:**

Other useful resources that can help by analysing Cobalt Strike traffic:

- [Series: Cobalt Strike: Decrypting Traffic](https://blog.nviso.eu/series/cobalt-strike-decrypting-traffic/) by NVISO.
- [Analysing a malware PCAP with IcedID and Cobalt Strike traffic](https://www.netresec.com/?page=Blog&month=2021-04&post=Analysing-a-malware-PCAP-with-IcedID-and-Cobalt-Strike-traff) by NETRESEC.
- [Cobalt Strike Analysis and Tutorial: CS Metadata Encryption and Decryption](https://unit42.paloaltonetworks.com/cobalt-strike-metadata-encryption-decryption/) by UNIT42.
- [Open Dataset of Cobalt Strike Beacons](https://github.com/fox-it/cobaltstrike-beacon-data/) by Fox-IT part of NCC Group.

#### **CHAPTER**

**FOUR**

# **SCRIPTS**

<span id="page-32-0"></span>There are some example and useful scripts in the [scripts](https://github.com/fox-it/dissect.cobaltstrike/tree/main/scripts) directory of the repository, but also listed here for convenience.

# <span id="page-32-1"></span>**4.1 example\_client.py**

Here is an example client that handles some more commands and includes a catch-all handler for unhandled commands. It can be found in the file scripts/example\_client.py but is also listed here for convenience.

```
#!/usr/bin/env python3
#
# Example beacon client
#
# Run with:
# $ python3 example_client.py --help
#
# Recommended to do a dry run first to see how it will connect using which parameters:
# $ python3 example_client.py <beacon_file> -n
#
# Then run it for real in verbose mode:
# $ python3 example_client.py <beacon_file> -v
#
import textwrap
from io import BytesIO
from dissect.cobaltstrike.client import (
   BeaconCallback,
   BeaconCommand,
   CallbackOutputMessage,
   HttpBeaconClient,
   parse_commandline_options,
)
from dissect.cobaltstrike.utils import p32be, u32be
client = HttpBeaconClient()
@client.handle(None)
def on_empty_task(task):
    client.logger.debug("Received empty task.")
```

```
@client.catch_all()
def catch_all(task):
    orly = "\n\cdot join(\Gamma\frac{0}{1}, \frac{0}{1}"{O,o}",
            "()<sup>**</sup>)',
            "O RLY?",
            "",
        ]
    )
    return CallbackOutputMessage(textwrap.indent(orly, "\t"))
@client.handle(BeaconCommand.COMMAND_FILE_LIST)
def on_file_list(task):
    # Parse task data for file listing
    with BytesIO(task.data) as data:
        req\_no = u32be(data.read(4))size = u32be(data.read(4))folder = data.read(size).decode()# Create file list response buffer
    buffer = "\n\in.join(
        \Gammafolder,
            "{type}\t{size}\t{date}\t{name}".format(type="D", size=0, date="04/10 2022␣
\rightarrow13:33:37", name="."),
            "{type}\t{size}\t{date}\t{name}".format(type="D", size=0, date="04/10 2022␣
˓→13:33:37", name=".."),
            "{type}\t{size}\t{date}\t{name}".format(type="D", size=0, date="04/10 2022␣
˓→13:33:37", name="srsly?"),
            "{type}\t{size}\t{date}\t{name}".format(type="F", size=36, date="04/10 2022␣
˓→13:33:37", name="flag.txt"),
        ]
    )
    # <request_number>|buffer|<zero termination>
    buffer = p32be(req.no) + buffer.encode() + p32be()return BeaconCallback.CALLBACK_PENDING, buffer
@client.handle(BeaconCommand.COMMAND_DOWNLOAD)
def on_download(task):
    # from https://github.com/desaster/kippo
    nowai = "n".join(\Gamma\theta \sim \theta \sim \theta" {o,o}",
            " (-(-1)' -"-"-',
```

```
"NO WAI!",
            "",
        ]
    )
    fid = 100size = len(nowai)file_name = b"flag.txt"client.send_callback(BeaconCallback.CALLBACK_FILE, p32be(fid) + p32be(size) + file_
\rightarrowname + p32be(0))
    client.send_callback(BeaconCallback.CALLBACK_FILE_WRITE, p32be(fid) + nowai.encode()␣
\rightarrow + p32be(0))client.send_callback(BeaconCallback.CALLBACK_FILE_CLOSE, p32be(fid) + p32be(0))
@client.handle(BeaconCommand.COMMAND_SLEEP)
def on_sleep(task):
    with BytesIO(task.data) as data:
        client.sleeptime = u32be(data.read(4))client.jitter = u32be(data.read(4))client.logger.info("Set new sleeptime: %u, jitter: %u", client.sleeptime, client.
\rightarrowjitter)
@client.handle(BeaconCommand.COMMAND_PWD)
def on_pwd(task):
    \text{cwd} = f'C:\\Users\\\{client.user}\\Documents\\\"return BeaconCallback.CALLBACK_PWD, cwd.encode() + p32be(0)
if __name__ == "__main__":
    args, options = parse_commandline_options(
        defaults=dict(
            user="O RLY?",
            computer="YA RLY",
        )
    )
    client.run(**options)
```
# <span id="page-34-0"></span>**4.2 checksum8-accesslogs.py**

```
#!/usr/bin/env python3
#
# Simple script to check the checksum8 of accesslogs
#
import argparse
import collections
import datetime
import re
import sys
```

```
from dissect.cobaltstrike import utils
RE_ACCESS_LOG = re.compile(
      {\bf r}^{mm}[^{\wedge}\backslash d]^* # ignore front matter (eg: filename from grep out or
\rightarrowlogger name)
       (?P<ip> \d+ \ldots \d+ \ldots \d+ \ldots \d+ \ldots \d+ ) # the IP address
       .* # Ignore other stuff (could be a space, or username in␣
\rightarrowcase of nginx or apache)
      \left(\frac{?P}{time}.\right) # the date and time
      \setminuss+ \qquad \qquad \qquad \qquad \qquad \qquad \qquad \qquad \qquad \qquad \qquad \qquad \qquad \qquad \qquad \qquad \qquad \qquad \qquad \qquad \qquad \qquad \qquad \qquad \qquad \qquad \qquad \qquad \qquad \qquad \qquad \qquad \qquad \qquad \qquad \q"(?P<request>.*)" # the request
      \setminuss+ \qquad \qquad \qquad \qquad \qquad \qquad \qquad \qquad \qquad \qquad \qquad \qquad \qquad \qquad \qquad \qquad \qquad \qquad \qquad \qquad \qquad \qquad \qquad \qquad \qquad \qquad \qquad \qquad \qquad \qquad \qquad \qquad \qquad \qquad \qquad \q(?? \ltstatus>[0-9]+ \qquad # the status
      \setminus s+ \qquad \qquad \qquad \qquad \qquad \qquad \qquad \qquad \qquad \qquad \qquad \qquad \qquad \qquad \qquad \qquad \qquad \qquad \qquad \qquad \qquad \qquad \qquad \qquad \qquad \qquad \qquad \qquad \qquad \qquad \qquad \qquad \qquad \qquad \qquad \(?)P < size>S+) # the size
      \setminus s+ \downarrow \downarrow \"(?P<referrer>.*)" # the referrer
      \setminuss+ \qquad \qquad \qquad \qquad \qquad \qquad \qquad \qquad \qquad \qquad \qquad \qquad \qquad \qquad \qquad \qquad \qquad \qquad \qquad \qquad \qquad \qquad \qquad \qquad \qquad \qquad \qquad \qquad \qquad \qquad \qquad \qquad \qquad \qquad \qquad \q"(?P<agent>.*)" # the user agent
"''''"re.VERBOSE,
)
def build_parser():
      parser = argparse.ArgumentParser(description="checksum8 accesslogs")
      parser.add_argument("--stats", action="store_true", help="show monthly stats")
      parser.add_argument("-l", "--length", type=int, help="truncate output to this length
\hookrightarrow")
      parser.add_argument("-b", "--brief", action="store_true", help="brief output (no␣
˓→user agent)")
      parser.add_argument("-d", "--datefmt", default=None, help="date format")
      return parser
@utils.catch_sigpipe
def main():
      parser = build\_parser()args = parser.parse_args()
      stats = collections.Counter()
      print("[reading from stdin..]", file=sys.stderr)
      for line in sys.stdin:
             match = RE_ACCESS_LOG.match(line)
             if not match:
                     continue
             ip = match.group("ip")apache\_stamp = match.qroup("time")request = match.group("request")agent = match.group("agent")
```
(continued from previous page)

```
dt = datetime.datetime.strptime(apache_stamp, "%d/%b/%Y:%H:%M:%S %z")
        method, \Box, uri = request.partition("")
        uri, \Box, version = uri.partition(" ")
        if utils.is_stager_x86(uri) or utils.is_stager_x64(uri):
            beacon = "x64" if utils.is_stager_x64(uri) else "x86"if args.stats:
                fmt = args.datefmt or "WY-Wm"stats[dt.strftime(fmt)] += 1
                continue
            if args.datefmt:
                dt = dt.strftime(args.datefmt)
            if args.brief:
                out = f''{dt} - beacon {beacon} - {method} {uri}else:
                out = f''{dt} - beacon {beacon} - {method} {ip} {uri} - {agent}''if args.length and len(out) > args.length:
                out = out[: args.length] + "..."print(out)
   if args.stats:
        print("date,requests")
        for month, value in sorted(stats.items()):
            print(f"{month}, {value}")
if __name__ == "__main__":
   sys.exit(main())
```
# <span id="page-36-0"></span>**4.3 dump\_beacon\_keys.py**

```
#!/usr/bin/env python3
#
# This script dumps the RSA Private Key from `.cobaltstrike.beacon_keys`.
#
# It requires the javaobj module, install it with:
#
# $ pip install javaobj-py3
#
import base64
import javaobj
key = javaobj.loads(open(".cobaltstrike.beacon_keys", "rb").read())
privkey_der = bytes(c & \& \& \& FF for c in key.array.value.privateKey.encoded)
print("-----BEGIN RSA PRIVATE KEY-----")
print(base64.encodebytes(privkey_der).strip().decode())
print("-----END RSA PRIVATE KEY-----")
```
- Example beacon client *[example\\_client.py](#page-32-0)* o rly?
- Check webserver logs for *checksum8* requests *[checksum8-accesslogs.py](#page-34-0)*
- Dump RSA Private Key from a .cobaltstrike.beacon\_keys file *[dump\\_beacon\\_keys.py](#page-36-0)*

# **CHAPTER**

# **BEACON-ARTIFACT**

<span id="page-38-0"></span>The command beacon-artifact can be used to dump payloads from executables generated by [ArtifactKit.](https://www.cobaltstrike.com/blog/what-is-a-stageless-payload-artifact/) Usually the artifact executable is a stageless beacon, but it could also contain stager shellcode.

\$ beacon-artifact <artifactkit-file> | xxd

The beacon-artifact tool only dumps the extracted payload (default to stdout). If the extracted payload is a beacon (stageless artifact) and not a stager, you can pipe the output directly to beacon-dump - to dump the beacon configuration.

\$ beacon-artifact <artifactkit-file> | beacon-dump -

If the command is not in your path, you can also run the command using the following Python module:

```
$ python -m dissect.cobaltstrike.artifact --help
```
# **5.1 beacon-artifact - CLI interface**

beacon-artifact [-h] [-v] [-o OUTPUT] FILE

# **5.1.1 beacon-artifact positional arguments**

• FILE - FILE to decode (default: None)

# **5.1.2 beacon-artifact options**

- $-h$ ,  $-help$  show this help message and exit
- -v, --verbose verbosity level (-v for INFO, -vv for DEBUG) (default: 0)
- -o OUTPUT, --output OUTPUT write decoded ArtifactKit payload to FILE (default: -)

# **CHAPTER**

# **BEACON-CLIENT**

The command beacon-client can be used to connect to a Cobalt Strike Team Server given a beacon config or payload. It will read the beacon settings so it can communicate with the C2 server, and then it will start do check-ins and retrieve Tasks like a real beacon.

**Tip:** If you enable -v / --verbose logging, and you have the [rich](https://rich.readthedocs.io/en/stable/) module installed. It will automatically use rich to render the console logging which can be easier on the eyes.

The implementation of the client in beacon-client is observing only, meaning it does not implement any of the beacon functionality such as executing commands or listing files and does not send any Callback data to the Team Server.

If you want to know how to implement your own custom beacon client that can respond to tasks, please refer to this *[tutorial](#page-18-0)*.

The --writer parameter of beacon-client allows you to log the retrieved *beacon tasks* to a file. This can be useful for debugging or logging of tasks that are being sent. The output is written as *flow.record* records and can be dumped using the tool rdump which is part of the [flow.record](https://github.com/fox-it/flow.record) package and is installed as a dependency.

To ensure you have all the dependencies for beacon-client you can use the following pip command:

```
$ pip install -e dissect.cobaltstrike[c2]
```
Here is an example usage of connecting to a Team Server with custom Beacon metadata, we choose a fixed beacon id so we can connect to it again later without creating a new beacon session at the Team Server:

```
$ beacon-client beacon.bin -vi 1234 --user "wing" --computer "safecomputer" -w c2.
 ˓→records.gz
```
- This will launch the beacon-client using beacon.bin as the BeaconConfig.
- The -v flag will enable verbose logging. (recommend to see what is going on)
- The -i flag will set the Beacon ID to 1234.
- The --user and --computer arguments are used to set the username and computer name in the Beacon Metadata.
- and -w or --writer writes decrypted C2 packets such as Tasks and Callback packets to the file c2. records.gz.

There are many more options that can be overridden, by default most settings are randomized. To see all the options run it with --help and is also documented here: *[beacon-client - CLI interface](#page-41-0)*.

# **6.1 Dumping saved records**

The contents of c2.records.gz can then be dumped using the rdump (record dump) tool:

\$ rdump c2.records.gz

For more advanced usage of rdump use --help or see the documentation for [flow.record.](https://github.com/fox-it/flow.record)

If beacon-client is not in your path, you can also run the command using the following Python module:

```
$ python -m dissect.cobaltstrike.client --help
```
# <span id="page-41-0"></span>**6.1.1 beacon-client - CLI interface**

```
beacon-client [-h] [-d DOMAIN] [-p PORT] [--sleeptime SLEEPTIME] [--jitter JITTER]
               [-c COMPUTER] [-u USER] [-P PROCESS] [-i BEACON_ID] [-I INTERNAL_IP]
               [--arch {x86,x64}] [--barch {x86,x64}] [--high-integrity] [-n] [-w WRITER]␣
\hookrightarrow [-v][-s] [--no-warning]
               BEACON
```
# **beacon-client positional arguments**

• **BEACON** - beacon to use as configuration (default: None)

# **beacon-client options**

- $-h$ ,  $-help$  show this help message and exit
- $-n$ ,  $-*dry-run*$  show settings and exit
- --no-warning disable connect warning

# **beacon-client beacon communication**

- -d DOMAIN, --domain DOMAIN override the domain configured in the beacon (default: None)
- -p PORT, --port PORT override the port configured in the beacon (default: None)

# **beacon-client beacon sleep options**

- --sleeptime SLEEPTIME override sleeptime settings (in milliseconds) (default: None)
- -- *jitter JITTER* override jitter settings (in percentage) (default: None)

# **beacon-client beacon metadata**

- -c COMPUTER, --computer COMPUTER computer name (None = random) (default: None)
- - **u** USER, --**user** USER user name (None = random) (default: None)
- -P PROCESS, --process PROCESS process name (None = random) (default: None)
- -i BEACON\_ID, --beacon-id BEACON\_ID beacon id (None = random) (default: None)
- -I INTERNAL\_IP, --internal-ip INTERNAL\_IP internal ip (None = random) (default: None)

# **beacon-client beacon metadata flags**

- --arch ARCH system architecture (None = random) (default: None)
- --barch BARCH beacon architecture (None = random) (default: None)
- --high-integrity set high integrity flag

## **beacon-client output options**

- -w WRITER, --writer WRITER record writer (default: None)
- -v, --verbose verbosity level (-v for INFO, -vv for DEBUG) (default: 0)
- -s, --silent suppress empty task messages

# **BEACON-DUMP**

You can use the command beacon-dump to dump configuration from Cobalt Strike beacon paylaods.

If the command is not in your path, you can also use run the command using the following Python module:

```
$ python -m dissect.cobaltstrike.beacon --help
```
# **7.1 XOR keys**

The beacon configuration is usually obfuscated using a single-byte XOR key. beacon-dump automatically tries all the default xor keys (0x69 and 0x2e).

In case a beacon uses a non default XOR key you can specify the -a or  $-a11-x0r$ -keys argument to check all possible single byte XOR keys. Note that this option is not recommended for large payloads such as memory dumps.

You can also use the  $-x$  or  $-x$  or key option to specify a known XOR key or a set of keys by repeating the argument:

\$ beacon-dump -x 0xAC -x 0xCE -x 0x55 -x 0xED <br/>beacon-file>

# **7.2 Output format**

The output format can be specified using the  $-$ f or  $-$ -format option. The following formats are supported:

- normal: output the beacon configuration in a human readable format of key value pairs (default)
- dumpstruct: output the beacon settings using cstruct.dumpstruct
- c2profile: output the beacon configuration as a malleable C2 profile
- raw: output the raw beacon configuration

# **7.2.1 beacon-dump - CLI interface**

beacon-dump [-h] [-x XORKEY] [-a] [-t {normal,raw,dumpstruct,c2profile}] [-v] FILE

# **beacon-dump positional arguments**

• FILE - Beacon to dump (default: None)

# **beacon-dump options**

- -h, --help show this help message and exit
- -x XORKEY,  $-$ -xorkey XORKEY override default xor key(s) (default: -x 0x69 -x 0x2e -x 0x00)
- -a, --all try all other single byte xor keys when default ones fail
- -t TYPE, --type TYPE output format (default: normal)
- -v, --verbose verbosity level (-v for INFO, -vv for DEBUG) (default: 0)

# **CHAPTER**

# **EIGHT**

# **BEACON-PCAP**

The command beacon-pcap can be used to parse PCAP files containing Cobalt Strike C2 traffic. The AES key of the beacon session or RSA Private key of the Team Server is required to decrypt the traffic.

**Tip:** If you enable -v / --verbose logging, and you have the [rich](https://rich.readthedocs.io/en/stable/) module installed. It will automatically use rich to render the console logging which can be easier on the eyes.

The beacon config or payload can be specified using the  $-b$  /  $-$  beacon flag, if not specified it tries to find one in the PCAP by checking for any staged beacon payloads. It will will always use the first one it finds in the PCAP. If there are multiple staged beacons in the PCAP, you can extract them first using -e / --extract-beacons and specify the one you want to use with --beacon.

To ensure you have all the dependencies for beacon-pcap you can use the following pip command:

```
$ pip install -e dissect.cobaltstrike[pcap]
```
Example usage for if you have the RSA private key:

\$ beacon-pcap --private-key privkey.der traffic.pcap

This will read traffic.pcap and use the RSA Private key privkey.der for decrypting Beacon Metadata and C2 Packets. As no beacon is specified, it will try to find a staged beacon payload in the PCAP.

By default all the decrypted C2 packets are written as *flow.records`* records to *stdout*. The output can be redirected to a file using the  $-w$  /  $-w$ riter argument, example:

\$ beacon-pcap -v -p privkey.der -w beacon-c2.records.gz traffic.pcap

This will write the decrypted C2 packets to beacon-c2.records.gz instead of *stdout*. The file can then be dumped using the tool rdump which is part of the [flow.record](https://github.com/fox-it/flow.record) package and is installed as a dependency.

\$ rdump beacon-c2.records.gz

If the command is not in your path, you can also run the command using the following Python module:

```
$ python -m dissect.cobaltstrike.pcap --help
```
# **8.1 beacon-pcap - CLI interface**

beacon-pcap [-h] [-f FILTER] [-c C2] [-n NSS\_KEYLOG\_FILE] [-a AES] [-m HMAC] [-k] [-p PRIVATE\_KEY] [-b BEACON] [-A] [-v] [-e] [-w WRITER] PCAP

# **8.1.1 beacon-pcap positional arguments**

• **PCAP** - PCAP to parse (default: None)

# **8.1.2 beacon-pcap options**

- $\cdot$  -h, --help show this help message and exit
- - **f** FILTER, --**filter** FILTER Wireshark display filter to apply while parsing PCAP (default: None)
- -c C2, --c2 C2 Cobalt Strike C2 ip address (default: None)
- -n NSS\_KEYLOG\_FILE, --nss-keylog-file NSS\_KEYLOG\_FILE NSS keylog file to use for decrypting SSL traffic (default: None)
- -a AES, --aes AES AES key to use (in hex) (default: None)
- -m HMAC, --hmac HMAC HMAC key to use (in hex) (default: None)
- $-k$ ,  $-no-hmac-verify$  Disable HMAC signature verification
- -p PRIVATE\_KEY, --private-key PRIVATE\_KEY Path to RSA private key (default: None)
- -b BEACON, --beacon BEACON Use the BeaconConfig from this Beacon (default: None)
- -A, --all-metadata Dump all metadata and not only unique
- -v, --verbose Increase verbosity (default: 0)
- -e, --extract-beacons Extract found beacons in pcap
- -w WRITER, --writer WRITER Record writer (default: None)

# **CHAPTER**

# **BEACON-XORDECODE**

The command beacon-xordecode can be used to decode a XorEncoded Cobalt Strike beacon. Not to be confused with the single-byte XOR key that is used to encrypt the Beacon Configuration.

\$ beacon-xordecode <beacon-file> | xxd

If the command is not in your path, you can also use run the command using the following Python module:

```
$ python -m dissect.cobaltstrike.xordecode --help
```
# **9.1 Nonce offset**

A XorEncoded beacon payload consists of the xordecode shellcode stub, the initial *nonce*, the size and then the XorEncoded payload:

```
+--------------------------+---------------+----------------------+--------------------+
| xordecode shellcode stub | nonce (dword) | payload size (dword) | xorencoded payload |
+--------------------------+---------------+----------------------+--------------------+
```
To properly decode the XorEncoded payload, the *nonce* offset must be known. The following two different methods are used to determine the *nonce* offset / start of XorEncoded payload:

- Determine *nonce* based on file size, the decoded size field is the size of the XorEncoded payload. If it matches it is used as a candidate.
- Determine *nonce* offset based on the end marker of the xordecode shellcode stub.

# **9.2 MZ header**

After the *nonce* candidates have been found it will try to find which of the candidates is the correct one. The MZ header is used to determine the correct candidate. If no MZ header can be found in the payload it will return an error.

You can still use the -n or --nonce-offset option to manually specify the nonce offset, this will override the automatic nonce and MZ detection.

# **9.2.1 beacon-xordecode - CLI interface**

beacon-xordecode [-h] [-n NONCE\_OFFSET] [-v] [-o OUTPUT] FILE

# **beacon-xordecode positional arguments**

• FILE - FILE to decode (default: None)

## **beacon-xordecode options**

- -h, --help show this help message and exit
- -n NONCE\_OFFSET, --nonce-offset NONCE\_OFFSET Force nonce offset (instead of auto detecting) (default: None)
- -v, --verbose verbosity level (-v for INFO, -vv for DEBUG) (default: 0)
- -o OUTPUT, --output OUTPUT write decoded payload to FILE (default: -)

# **CHAPTER**

# **C2PROFILE-DUMP**

The command c2profile-dump can be used to parse and dump Malleable C2 profiles. The command is mainly useful for debugging the parsed AST tree. Using the library directly is more useful for extracting information using Python.

\$ c2profile-dump /path/to/profile.c2

To load from a beacon and dump as properties:

\$ c2profile-dump -b <beacon> -t properties

If the command is not in your path, you can also use run the command using the following Python module:

```
$ python -m dissect.cobaltstrike.c2profile --help
```
# **10.1 c2profile-dump - CLI interface**

c2profile-dump [-h] [-b] [-a] [-t {pretty,ast,c2profile,properties}] [-v] FILE

# **10.1.1 c2profile-dump positional arguments**

• FILE - c2 profile or beacon to dump (default: None)

# **10.1.2 c2profile-dump options**

- $-h$ ,  $-h$ elp show this help message and exit
- $-b$ ,  $-b$ **eacon** input is a beacon instead of a .profile file
- -a, --all when using -beacon, try all xor keys when default ones fail
- -t TYPE, --type TYPE output format (default: pretty)
- -v, --verbose verbosity level (-v for INFO, -vv for DEBUG) (default: 0)

# **CHAPTER**

# **ELEVEN**

# DISSECT.COBALTSTRIKE

# **11.1 Submodules**

# **11.1.1** dissect.cobaltstrike.artifact

This module is responsible for dumping payloads from [ArtifactKit](https://www.cobaltstrike.com/blog/what-is-a-stageless-payload-artifact/) generated executables.

# **Module Contents**

**Classes**

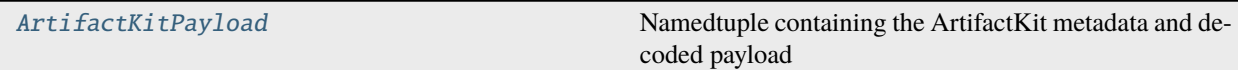

# **Functions**

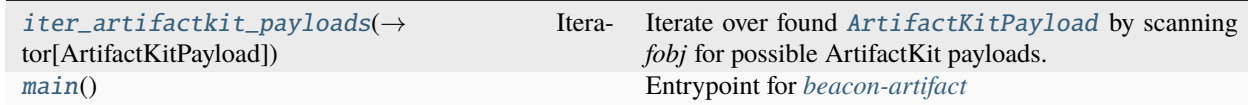

# **Attributes**

[logger](#page-52-1)

<span id="page-52-1"></span>dissect.cobaltstrike.artifact.logger

<span id="page-52-0"></span>class dissect.cobaltstrike.artifact.ArtifactKitPayload

Bases: NamedTuple

Namedtuple containing the ArtifactKit metadata and decoded payload

# offset: int

Offset of the ArtifactKit metadata in the file

## size: int

Size of the payload

# xorkey: bytes

4-byte random xor mask

# hints: bytes Loader hints (GetModuleHandleA, GetProcAddress)

# payload: bytes

Decoded ArtifactKit payload

## <span id="page-53-0"></span>dissect.cobaltstrike.artifact.iter\_artifactkit\_payloads(*fobj: BinaryIO*, *start\_offset: int | None = 0*, *maxrange: int* | *None* = *None*  $) \rightarrow$ Iterator[*[ArtifactKitPayload](#page-52-0)*]

Iterate over found [ArtifactKitPayload](#page-52-0) by scanning *fobj* for possible ArtifactKit payloads.

Side effects: file position due to seeking

**Note:** No additional checks are done on the ArtifactKit payloads to ensure that what is found is actually correct.

### **Parameters**

- **fobj** file-like object
- start\_offset starting offset to search for ArtifactKit payloads, if *None* it will search from current offset. (default: 0)
- maxrange maximum file offset to limit search to, if *None* it will search the entire file (default: *None*)

## **Yields**

[ArtifactKitPayload](#page-52-0)

## <span id="page-53-1"></span>dissect.cobaltstrike.artifact.main()

Entrypoint for *[beacon-artifact](#page-38-0)*

# **11.1.2** dissect.cobaltstrike.beacon

This module is responsible for extracting and parsing configuration from Cobalt Strike beacon payloads.

# **Module Contents**

## **Classes**

[BeaconConfig](#page-61-0) BeaconConfig A BeaconConfig object represents a single Beacon configuration

# **Functions**

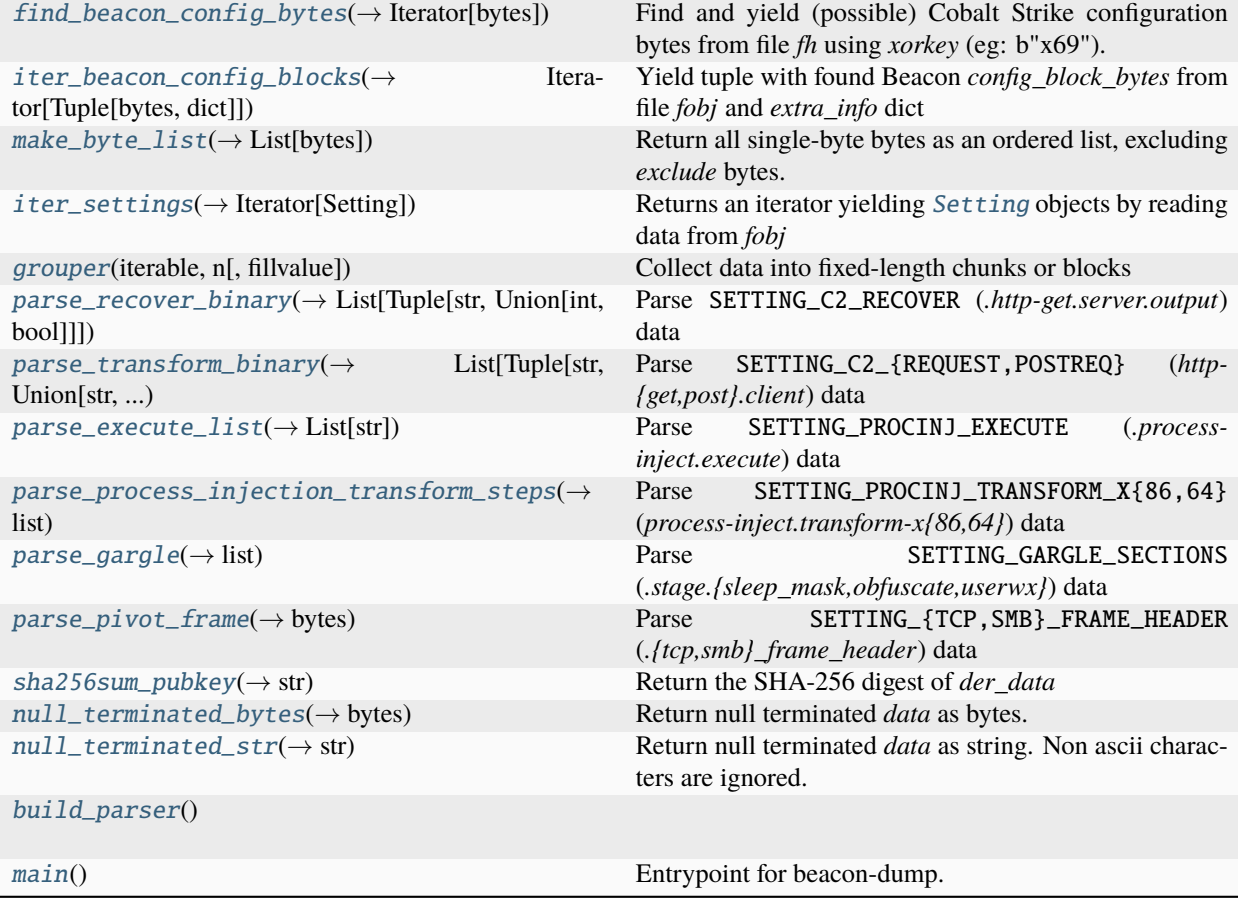

# **Attributes**

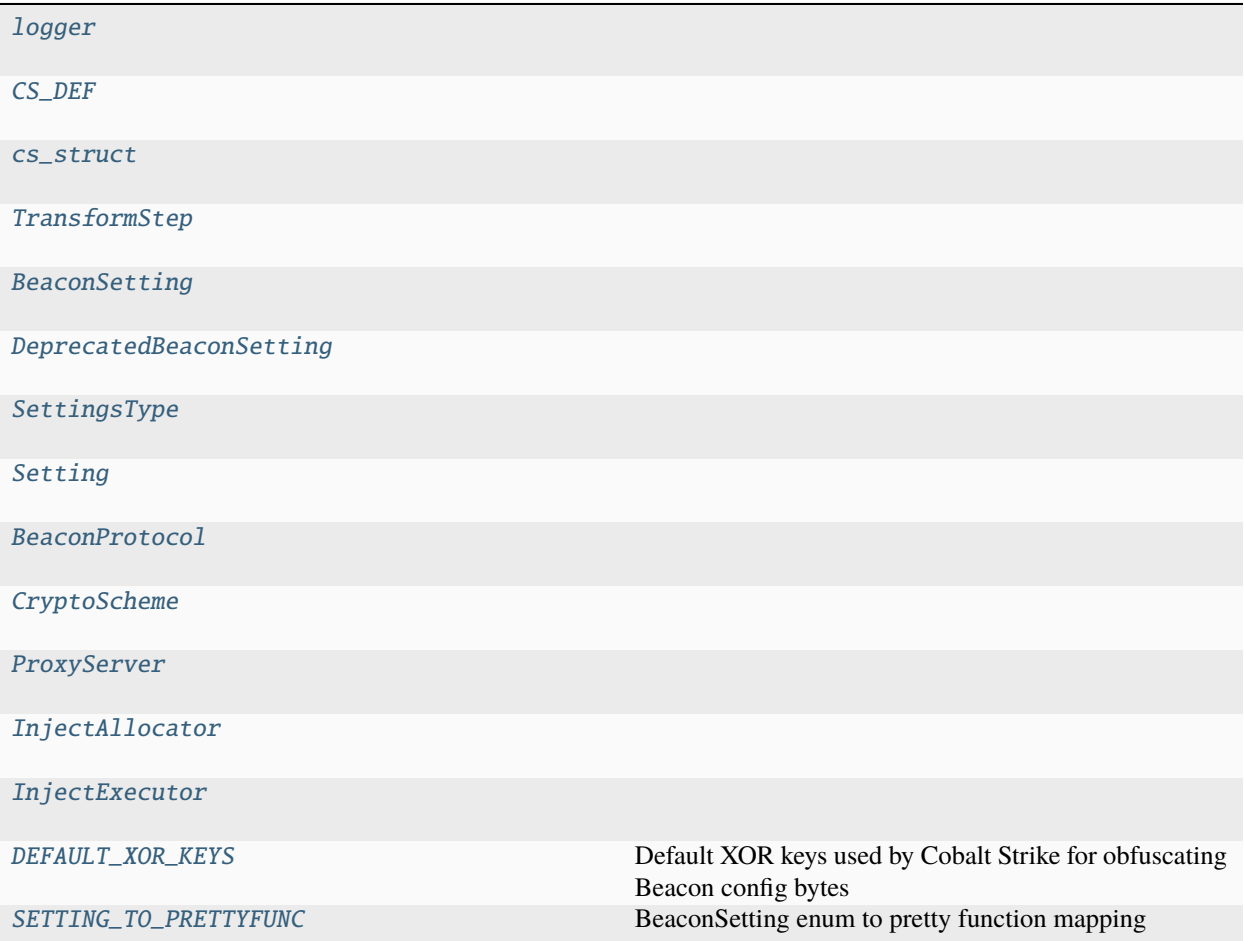

<span id="page-55-0"></span>dissect.cobaltstrike.beacon.logger

<span id="page-55-1"></span>dissect.cobaltstrike.beacon.CS\_DEF = Multiline-String

```
"''''"''"enum BeaconSetting: uint16 {
   SETTING_PROTOCOL = 1,
   SETTING_PORT = 2,
   SETTING_SLEEPTIME = 3,
   SETTING_MAXGET = 4,
   SETTING_JITTER = 5,
   SETTING_MAXDNS = 6,
   SETTING_PUBKEY = 7,
   SETTING_DOMAINS = 8,
   SETTING_USERAGENT = 9,
   SETTING_SUBMITURI = 10,
   SETTING_C2_RECOVER = 11,
   SETTING_C2_REQUEST = 12,
   SETTING_C2_POSTREQ = 13,
   SETTING_SPAWNTO = 14, // releasenotes.txt
```
(continued from previous page)

```
// CobaltStrike version >= 3.4 (27 Jul, 2016)
   SETTING_PIPENAME = 15,
   SETTING_KILLDATE_YEAR = 16, \frac{1}{2} Deprecated since Cobalt Strike 4.
\rightarrow7
   SETTING_BOF_ALLOCATOR = 16, \frac{1}{10} Introduced in Cobalt Strike 4.7
   SETTING_KILLDATE_MONTH = 17, \frac{1}{\sqrt{D}} Deprecated since Cobalt Strike 4.
\rightarrow 8SETTING_SYSCALL_METHOD = 17, // Introduced in Cobalt Strike 4.8SETTING_KILLDATE_DAY = 18,
   SETTING_DNS_IDLE = 19,
   SETTING_DNS_SLEEP = 20,
   // CobaltStrike version >= 3.5 (22 Sept, 2016)
   SETTING_SSH_HOST = 21,
   SETTING_SSH_PORT = 22,
   SETTING_SSH_USERNAME = 23,
   SETTING_SSH_PASSWORD = 24,
   SETTING_SSH_KEY = 25,
   SETTING_C2_VERB_GET = 26,
   SETTING_C2_VERB_POST = 27,
   SETTING_C2_CHUNK_POST = 28,
   SETTING_SPAWNTO_X86 = 29,
   SETTING_SPAWNTO_X64 = 30,
   // CobaltStrike version > = 3.6 (8 Dec, 2016)
   SETTING_CRYPTO_SCHEME = 31,
   // CobaltStrike version > = 3.7 (15 Mar, 2016)
   SETTING_PROXY_CONFIG = 32,
   SETTING_PROXY_USER = 33,
   SETTING_PROXY_PASSWORD = 34,
   SETTING_PROXY_BEHAVIOR = 35,
   // CobaltStrike version > = 3.8 (23 May 2017)
   // DEPRECATED_SETTING_INJECT_OPTIONS = 36,
   // Renamed from DEPRECATED_SETTING_INJECT_OPTIONS in CobaltStrike 4.5
   SETTING_WATERMARKHASH = 36,
   // CobaltStrike version >= 3.9 (Sept 26, 2017)
   SETTING_WATERMARK = 37,
   // CobaltStrike version >= 3.11 (April 9, 2018)
   SETTING_CLEANUP = 38,
   // CobaltStrike version >= 3.11 (May 24, 2018)
   SETTING_CFG_CAUTION = 39,
```

```
(continued from previous page)
   // CobaltStrike version >= 3.12 (Sept 6, 2018)
   SETTING_KILLDATE = 40,
   SETTING_GARGLE_NOOK = 41, // https://www.youtube.com/watch?
\rightarrowv=nLTgWdXrx3U
   SETTING_GARGLE_SECTIONS = 42.
   SETTING_PROCINJ_PERMS_I = 43,
   SETTING_PROCINJ_PERMS = 44,
   SETTING_PROCINJ_MINALLOC = 45,
   SETTING_PROCINJ_TRANSFORM_X86 = 46,
   SETTING_PROCINJ_TRANSFORM_X64 = 47,
   SETTING_PROCINJ_ALLOWED = 48, // Deprecated since Cobalt.
\rightarrowStrike 4.7
   SETTING_PROCINJ_BOF_REUSE_MEM = 48, // Introduced in Cobalt Strike␣
-4.7// CobaltStrike version >= 3.13 (Jan 2, 2019)
   SETTING_BINDHOST = 49,
   // CobaltStrike version >= 3.14 (May 4, 2019)
   SETTING_HTTP_NO_COOKIES = 50,
   SETTING_PROCINJ_EXECUTE = 51,
   SETTING_PROCINJ_ALLOCATOR = 52,
   SETTING_PROCINJ_STUB = 53, // .self = MD5(cobaltstrike.jar)
   // CobaltStrike version >= 4.0 (Dec 5, 2019)
   SETTING_HOST_HEADER = 54,
   SETTING_EXIT_FUNK = 55,
   // CobaltStrike version >= 4.1 (June 25, 2020)
   SETTING_SSH_BANNER = 56,
   SETTING_SMB_FRAME_HEADER = 57,
   SETTING_TCP_FRAME_HEADER = 58,
   // CobaltStrike version >= 4.2 (Nov 6, 2020)
   SETTING_HEADERS_REMOVE = 59,
   // CobaltStrike version > = 4.3 (Mar 3, 2021)
   SETTING_DNS_BEACON_BEACON = 60,
   SETTING_DNS_BEACON_GET_A = 61,
   SETTING_DNS_BEACON_GET_AAAA = 62,
   SETTING_DNS_BEACON_GET_TXT = 63,
   SETTING_DNS_BEACON_PUT_METADATA = 64,
   SETTING_DNS_BEACON_PUT_OUTPUT = 65,
   SETTING_DNSRESOLVER = 66,
   SETTING_DOMAIN_STRATEGY = 67,
   SETTING_DOMAIN_STRATEGY_SECONDS = 68,
   SETTING_DOMAIN_STRATEGY_FAIL_X = 69,
   SETTING_DOMAIN_STRATEGY_FAIL_SECONDS = 70,
   // CobaltStrike version >= 4.5 (Dec 14, 2021)
   SETTING_MAX_RETRY_STRATEGY_ATTEMPTS = 71,
```

```
(continued from previous page)
```

```
SETTING_MAX_RETRY_STRATEGY_INCREASE = 72,
   SETTING_MAX_RETRY_STRATEGY_DURATION = 73,
   // CobaltStrike version >= 4.7 (Aug 17, 2022)
   SETTING_MASKED_WATERMARK = 74,
};
enum DeprecatedBeaconSetting: uint16 {
   SETTING_KILLDATE_YEAR = 16,
   SETTING_INJECT_OPTIONS = 36,
};
enum TransformStep: uint32 {
   APPEND = 1,
   PREFEND = 2,
   BASE64 = 3,
   PRINT = 4,
   PARAMETER = 5,
   HEADER = 6,
   BULLD = 7,
   NETBIOS = 8,
   PARAMETER = 9,
   HEADER = 10,
   NETBIOSU = 11,URI_APPEND = 12,
   BASE64URL = 13,
   STRREF = 14,
   MASK = 15,// CobaltStrike version > = 4.0 (Dec 5, 2019)
   \angleHOSTHEADER = 16,
};
enum SettingsType: uint16 {
   TYPE\_NONE = 0,TYPE\_SHORT = 1,
   TYPE\_INT = 2,TYPE\_PTR = 3,
};
struct Setting {
   BeaconSetting index; // uint16
   SettingsType type; // uint16
   uint16 length; // uint16
   char value[length];
};
flag BeaconProtocol {
   http = 0,dns = 1,
   smb = 2,
   tcp = 4,
   https = 8,
```
(continued from previous page)

```
bind = 16};
flag ProxyServer {
   MANUAL = 0.
   DIRECT = 1,
   PRECONFIG = 2,
   MANUAL_CREDS = 4
};
enum CryptoScheme: uint16 {
   CRYPTO_LICENSED_PRODUCT = 0,
   CRYPTO_TRIAL_PRODUCT = 1
};
enum InjectAllocator: uint8 {
   VirtualAllocEx = 0.
   NtMapViewOfSection = 1,
};
enum InjectExecutor: uint8 {
   CreateThread = 1.
   SetThreadContext = 2,
   CreateRemoteThread = 3,
   RtlCreateUserThread = 4,
   NtQueueApcThread = 5,
   CreateThread_ = 6,CreateRemoteThread_ = 7,
   NtQueueApcThread_s = 8};
" ""
```
<span id="page-59-11"></span><span id="page-59-10"></span><span id="page-59-9"></span><span id="page-59-8"></span><span id="page-59-7"></span><span id="page-59-6"></span><span id="page-59-5"></span><span id="page-59-4"></span><span id="page-59-3"></span><span id="page-59-2"></span><span id="page-59-1"></span><span id="page-59-0"></span>dissect.cobaltstrike.beacon.cs\_struct dissect.cobaltstrike.beacon.TransformStep dissect.cobaltstrike.beacon.BeaconSetting dissect.cobaltstrike.beacon.DeprecatedBeaconSetting dissect.cobaltstrike.beacon.SettingsType dissect.cobaltstrike.beacon.Setting dissect.cobaltstrike.beacon.BeaconProtocol dissect.cobaltstrike.beacon.CryptoScheme dissect.cobaltstrike.beacon.ProxyServer dissect.cobaltstrike.beacon.InjectAllocator dissect.cobaltstrike.beacon.InjectExecutor

dissect.cobaltstrike.beacon.DEFAULT\_XOR\_KEYS: List[bytes] = [b'i', b'.', b'\x00'] Default XOR keys used by Cobalt Strike for obfuscating Beacon config bytes

<span id="page-60-0"></span>dissect.cobaltstrike.beacon.find\_beacon\_config\_bytes(*fh: BinaryIO*, *xorkey: bytes*) → Iterator[bytes]

Find and yield (possible) Cobalt Strike configuration bytes from file *fh* using *xorkey* (eg: b"x69").

This is done by scraping the file *fh* for XOR encoded configuration blocks. A beacon configuration block always (unless modified) starts with:

```
Setting(index=SETTING_PROTOCOL, type=TYPE_SHORT, length=0x2)
```

```
# which translates to the following bytes
b"\x00\x01\x00\x01\x00\x02\x00"
```
These bytes are used in conjunction with the XOR key for finding the (potential) start of a configuration block.

#### **Parameters**

- $fh$  file object
- xorkey XOR key (as bytes)

#### **Yields**

Beacon configuration bytes (4096 bytes), in deobfuscated (un-XOR'd) form.

<span id="page-60-1"></span>dissect.cobaltstrike.beacon.iter\_beacon\_config\_blocks(*fobj: BinaryIO*, *xor\_keys=None*, *xordecode=True*, *all\_xor\_keys=False*) →

Iterator[Tuple[bytes, dict]]

Yield tuple with found Beacon *config\_block\_bytes* from file *fobj* and *extra\_info* dict

It always start seeking from the beginning of *fobj*. Side effects: file handle position due to seeking

The *extra\_info* dictionary holds some metadata such as if the *fobj* was xorencoded and which xorkey was used.

## **Parameters**

- xor\_keys list XOR keys (as bytes), defaults to: [DEFAULT\\_XOR\\_KEYS](#page-59-11) if not specified.
- xordecode If True it will also try to *XorDecode* the file object.
- all\_xor\_keys Try ALL single-byte XOR keys if no beacon config is found using the default keys.

### **Yields**

Tuple as (config\_block\_bytes, extra\_info\_dict) – *extra\_info* dict contains: {"xorkey": bytes, "xorencoded": bool}

<span id="page-60-2"></span>dissect.cobaltstrike.beacon.make\_byte\_list(*exclude: List[bytes] = None*) → List[bytes] Return all single-byte bytes as an ordered list, excluding *exclude* bytes.

<span id="page-60-3"></span>dissect.cobaltstrike.beacon.iter\_settings(*fobj: bytes | BinaryIO*) → Iterator[Setting]

Returns an iterator yielding [Setting](#page-59-0) objects by reading data from *fobj*

The file position will be at the end of the Beacon config after parsing is done. This can be used to determine the exact size of the Beacon configuration block.

Some edge cases are also handled:

- User-Agent string that exceeds the Setting length.
- Deprecated setting SETTING\_INJECT\_OPTIONS

# <span id="page-61-4"></span><span id="page-61-3"></span><span id="page-61-2"></span><span id="page-61-1"></span>**Parameters** fobj – bytes or file-like object with Beacon configuration data **Yields** [Setting](#page-59-0) objects dissect.cobaltstrike.beacon.grouper(*iterable*, *n*, *fillvalue=None*) Collect data into fixed-length chunks or blocks dissect.cobaltstrike.beacon.parse\_recover\_binary(*program: bytes*) → List[Tuple[str, int | bool]] Parse SETTING\_C2\_RECOVER (*.http-get.server.output*) data dissect.cobaltstrike.beacon.parse\_transform\_binary(*program: bytes*, *build: str = 'metadata'*) → List[Tuple[str, str | bytes | bool]] Parse SETTING\_C2\_{REQUEST,POSTREQ} (*http-{get,post}.client*) data dissect.cobaltstrike.beacon.parse\_execute\_list(*data: bytes*) → List[str] Parse SETTING\_PROCINJ\_EXECUTE (*.process-inject.execute*) data dissect.cobaltstrike.beacon.parse\_process\_injection\_transform\_steps(*data: bytes*) → list Parse SETTING\_PROCINJ\_TRANSFORM\_X{86,64} (*process-inject.transform-x{86,64}*) data dissect.cobaltstrike.beacon.parse\_gargle(*data: bytes*) → list Parse SETTING\_GARGLE\_SECTIONS (*.stage.{sleep\_mask,obfuscate,userwx}*) data dissect.cobaltstrike.beacon.parse\_pivot\_frame(*data: bytes*) → bytes Parse SETTING\_{TCP,SMB}\_FRAME\_HEADER (*.{tcp,smb}\_frame\_header*) data dissect.cobaltstrike.beacon.sha256sum\_pubkey( $der data: bytes$ )  $\rightarrow$  str Return the SHA-256 digest of *der\_data* dissect.cobaltstrike.beacon.null\_terminated\_bytes(*data: bytes*) → bytes Return null terminated *data* as bytes.

```
>>> null_terminated_bytes(b"Hello World\x00\x00Foobar\x00\x00")
b'Hello World'
>>> null_terminated_bytes(b"foo\xffbar\x00\x00\x00baz\x00")
b'foo\xffbar'
```
<span id="page-61-10"></span>dissect.cobaltstrike.beacon.null\_terminated\_str(*data: bytes*) → str

Return null terminated *data* as string. Non ascii characters are ignored.

```
>>> null_terminated_str(b"Hello World\x00\x00foo bar\x00\x00")
'Hello World'
>>> null_terminated_str(b"Goodbye\xffPlanet\x00\x00")
'GoodbyePlanet'
```
# <span id="page-61-11"></span>dissect.cobaltstrike.beacon.SETTING\_TO\_PRETTYFUNC: Dict[BeaconSetting, Callable]

BeaconSetting enum to pretty function mapping

# <span id="page-61-0"></span>class dissect.cobaltstrike.beacon.BeaconConfig(*config\_block: bytes*)

A [BeaconConfig](#page-61-0) object represents a single Beacon configuration

It holds configuration data, parsed settings and other metadata of a Cobalt Strike Beacon and provides useful methods and properties for accessing the Beacon settings. It does *not* contain the Beacon payload data itself.

It can be directly instantiated using configuration data. Otherwise, use the following constructors:

- [BeaconConfig.from\\_file\(\)](#page-64-0)
- [BeaconConfig.from\\_path\(\)](#page-65-2)
- [BeaconConfig.from\\_bytes\(\)](#page-65-3)

The **from\_** constructors automatically tries to extract the configuration data (first candidate only) and also handles *xorencoded* payloads and *XOR* decoding of obfuscated configuration blocks that is common with Cobalt Strike.

### property setting\_enums: list

List of BeaconSetting *enum* values in the order of appearance within the Beacon configuration. Example value:

[1, 2, 3, 4, 5, 7, ..., 45, 46, 47, 53, 51, 52]

### <span id="page-62-0"></span>property max\_setting\_enum: int

The maximum BeaconSetting *enum* value present in the Beacon configuration.

### property raw\_settings: Mapping[str, Any]

Read-only Beacon settings mapping with raw values, indexed by *BeaconSetting* name.

The raw bytes of *TYPE\_SHORT* and *TYPE\_INT* values are converted to int. Example value:

```
mappingproxy({
   'SETTING_PROTOCOL': 8,
    'SETTING_PORT': 443,
    'SETTING_SLEEPTIME': 60000,
    ...
    'SETTING_C2_VERB_POST': b'POST\x00\x00\x00\x00\x00\x00\x00\x00\x00\x00\x00\
\rightarrowx00'.
    'SETTING_PROCINJ_STUB': b'\x0c\xe2\xf5TD\xe4y5\x16\xb5\xaf\xe9g\xbe\x92U',
})
```
### property raw\_settings\_by\_index: Mapping[int, Any]

Read-only Beacon settings mapping with raw values, indexed by *BeaconSetting* constant.

The raw bytes of *TYPE\_SHORT* and *TYPE\_INT* values are converted to int. Example value:

```
mappingproxy({
   1: 8,
    2: 443,
    3: 60000,
    ...
    27: b'POST\x00\x00\x00\x00\x00\x00\x00\x00\x00\x00\x00\x00',
    53: b'\x0c\xe2\xf5TD\xe4y5\x16\xb5\xaf\xe9g\xbe\x92U',
})
```
## property settings: Mapping[str, Any]

Read-only Beacon settings mapping with human readable values, indexed by *BeaconSetting* name. Example value:

```
mappingproxy({
    'SETTING_PROTOCOL': 8,
    'SETTING_PORT': 443,
    'SETTING_SLEEPTIME': 60000,
```
(continued from previous page)

```
...
    'SETTING_C2_VERB_POST': 'POST',
    'SETTING_PROCINJ_STUB': '0ce2f55444e4793516b5afe967be9255',
})
```
## property settings\_by\_index: Mapping[int, Any]

Read-only Beacon settings mapping with human readable values, indexed by *BeaconSetting* constant. Example value:

```
mappingproxy({
   1: 8,
   2: 443,
    3: 60000,
    ...
    27: 'POST',
    53: '0ce2f55444e4793516b5afe967be9255',
})
```
### property domain\_uri\_pairs: List[Tuple[str, str]]

List of configured *(domain, uri)* pairs in the Beacon. Example value:

```
\Gamma('c1.example.com', '/__utm.gif'),
    ('c2.example.com', '/en_US/all.js'),
]
```
## property uris: List[str]

List of configured Beacon URIs. Example value:

```
['/__utm.gif', '/en_US/all.js']
```
### property domains: List[str]

List of configured Beacon domains. Example value:

```
['c1.example.com', 'c2.example.com']
```
## property submit\_uri: str | None

The submit URI that the beacon uses for sending callback data. Example value:

'/submit.php'

### property killdate: str | None

Normalized kill date as YYYY-mm-dd string or None if not defined in Beacon.

Note: The reason why the return type is a str instead of a datetime.date object is that the configured *killdate* in the Beacon can be arbitrary. e.g. 9999-99-99

## property protocol: str | None

The protocol the Beacon uses for communication, e.g. "http", "dns". None if unknown.

#### property port: int | None

The port the Beacon uses for communication, e.g. 80, 443. None if not defined in config.

#### property watermark: int | None

Beacon watermark (also known as customer or authorization id).

#### property is\_trial: bool

True if Beacon is a trial version (CRYPTO\_TRIAL\_PRODUCT). Otherwise, False.

# property version: [dissect.cobaltstrike.version.BeaconVersion](#page-99-0)

Deduced version of Cobalt Strike as [BeaconVersion](#page-99-0) object.

The version is deduced from the Beacon's [pe\\_export\\_stamp](#page-64-1) when available, otherwise from [max\\_setting\\_enum](#page-62-0).

#### property public\_key: bytes

The RSA public key used by the Beacon in DER format.

### property sleeptime: int | None

The sleep time in milliseconds the Beacon uses between communication attempts.

#### property jitter: int | None

The jitter in milliseconds the Beacon uses between communication attempts.

## config\_block: bytes

Raw beacon configuration block bytes

#### settings\_tuple

Tuple containing the *Setting* objects parsed from *config\_block*

### xorkey: bytes | None

XOR key that was used to obfuscate the configuration block, None if unknown.

#### xorencoded: bool = False

True if the beacon was xorencoded, otherwise False

#### <span id="page-64-1"></span>pe\_export\_stamp: int | None

PE export timestamp, None if unknown.

#### pe\_compile\_stamp: int | None

PE compile timestamp, None if unknown.

### architecture: str | None

PE architecture, "x86" or "x64" and None if unknown.

```
classmethod from_file(fobj: BinaryIO, xor_keys: List[bytes] = None, all_xor_keys: bool = False) →
                          BeaconConfig
```
Create a [BeaconConfig](#page-61-0) from file object, or raises ValueError if no beacon config is found.

### **Parameters**

- **fobj** file-like object
- xor\_keys override the default *XOR* keys (as bytes) when specified. Default None.
- all\_xor\_keys if True, it will try ALL single-byte *XOR* keys if the defaults don't work

#### **Returns**

[BeaconConfig](#page-61-0)

# **Raises**

ValueError – If no valid beacon configuration was found

<span id="page-65-2"></span>classmethod from\_path(*path: str | os.PathLike*, *xor\_keys: List[bytes] = None*, *all\_xor\_keys: bool = False*) → *[BeaconConfig](#page-61-0)*

Create a [BeaconConfig](#page-61-0) from path, or raises ValueError if no beacon config is found.

# **Parameters**

- $path path$  to file on disk
- xor\_keys override the default *XOR* keys (as bytes) when specified. Default None.
- all\_xor\_keys if True it will try ALL single-byte *XOR* keys if the defaults don't work

### **Returns**

[BeaconConfig](#page-61-0)

## **Raises**

ValueError – If no valid beacon configuration was found

<span id="page-65-3"></span>classmethod from\_bytes( $data: bytes, xor\_keys: List[bytes] = None, all\_xor\_keys: bool = False) \rightarrow$ *[BeaconConfig](#page-61-0)*

Create a [BeaconConfig](#page-61-0) from bytes, or raises ValueError if no beacon config is found.

#### **Parameters**

- data configuration bytes
- **xor\_keys** override the default *XOR* keys when specified. Default None.
- all\_xor\_keys if True it will try ALL single-byte *XOR* keys if the defaults don't work

#### **Returns**

[BeaconConfig](#page-61-0)

#### **Raises**

ValueError – If no valid beacon configuration was found

### $\text{__repr__()} \rightarrow str$

Return repr(self).

settings\_map(*index\_type='enum'*, *pretty=False*, *parse=True*) → types.MappingProxyType Return a read-only settings mapping indexed by given *index\_type*.

#### **Parameters**

- index\_type index type of the dictionary, can be one of:
	- **–** name: indexed by *BeaconSetting* name (str)
	- **–** const: indexed by *BeaconSetting* constant (int)
	- **–** enum: indexed by *BeaconSetting* enum (enum object).
- pretty if *True*, apply pretty functions on the values.
- parse if *True*, the raw bytes of *TYPE\_SHORT* and *TYPE\_INT* values are converted to int.

## **Returns**

OrderedDict

<span id="page-65-1"></span><span id="page-65-0"></span>dissect.cobaltstrike.beacon.build\_parser()

# dissect.cobaltstrike.beacon.main()

Entrypoint for beacon-dump.

# **11.1.3** dissect.cobaltstrike.c2

This module is responsible for working with Cobalt Strike C2 traffic.

# **Module Contents**

# **Classes**

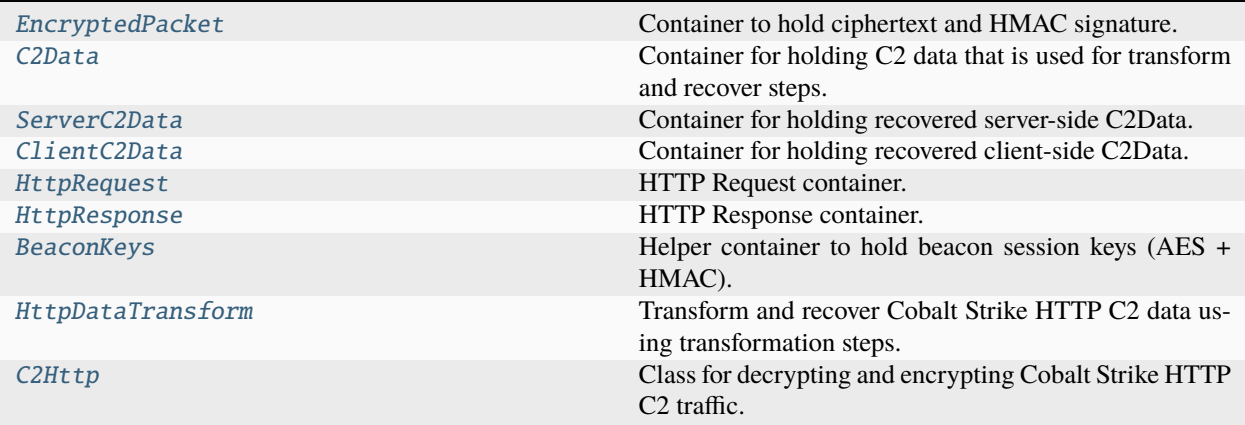

# **Functions**

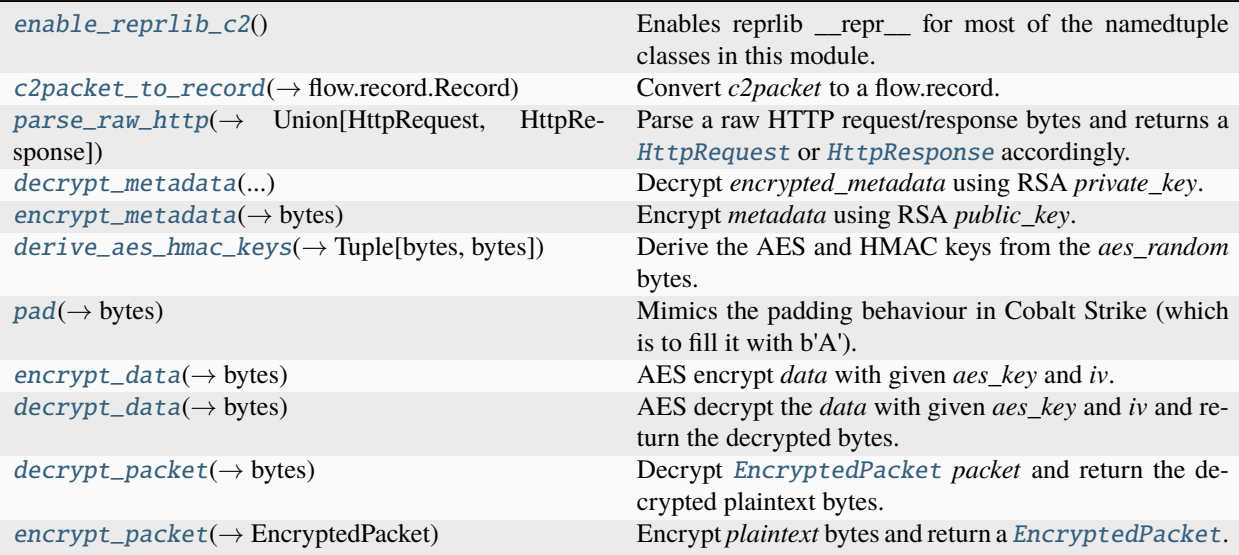

# **Attributes**

<span id="page-67-6"></span><span id="page-67-5"></span><span id="page-67-4"></span><span id="page-67-3"></span><span id="page-67-2"></span><span id="page-67-1"></span><span id="page-67-0"></span>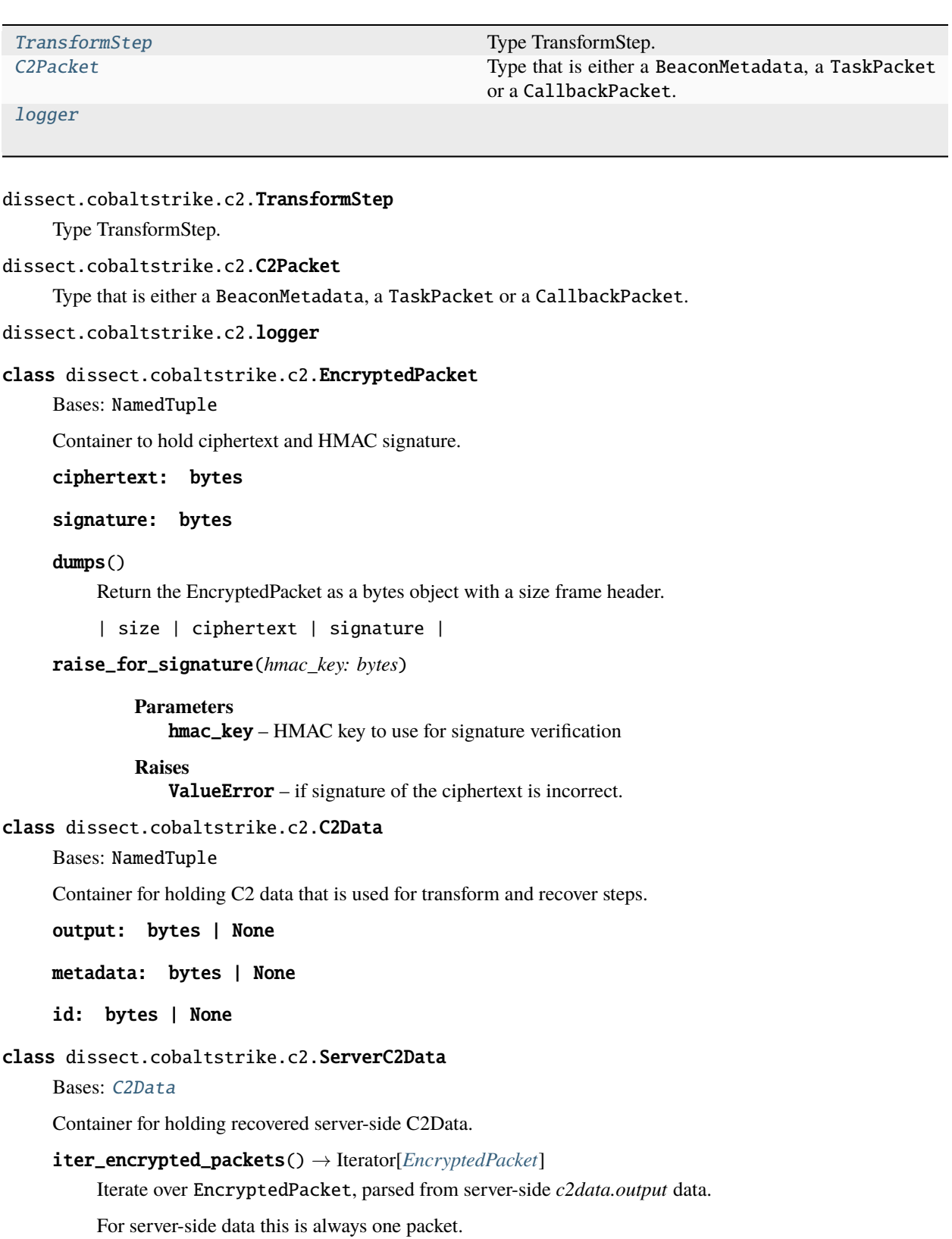

```
class dissect.cobaltstrike.c2.ClientC2Data
     Bases: C2Data
     Container for holding recovered client-side C2Data.
     iter_encrypted_packets() → Iterator[EncryptedPacket]
         Iterate over EncryptedPacket, parsed from client-side c2data.output data.
         For client-side data this could be one or more packets.
class dissect.cobaltstrike.c2.HttpRequest
     Bases: NamedTuple
     HTTP Request container.
     method: bytes
     uri: bytes
     params: Dict[bytes, bytes]
     headers: Dict[bytes, bytes]
     body: bytes
class dissect.cobaltstrike.c2.HttpResponse
     Bases: NamedTuple
     HTTP Response container.
     status: int
     headers: Dict[bytes, bytes]
     reason: bytes
     body: bytes
     request: HttpRequest | None
class dissect.cobaltstrike.c2.BeaconKeys
     Bases: NamedTuple
     Helper container to hold beacon session keys (AES + HMAC).
     DEFAULT_AES_IV = b'abcdefghijklmnop'
     aes_key: bytes | None
     hmac_key: bytes | None
     iv: bytes
     classmethod from_aes_rand(aes_rand: bytes, iv: bytes = DEFAULT_AES_IV) → BeaconKeys
         Create a BeaconKeys instance from AES random bytes.
     classmethod from_beacon_metadata(metadata: dissect.cobaltstrike.c_c2.BeaconMetadata, iv: bytes =
                                         DEFAULT_AES_IV) → BeaconKeys
```
<span id="page-68-3"></span><span id="page-68-2"></span>Create a [BeaconKeys](#page-68-2) instance from BeaconMetadata.

### dissect.cobaltstrike.c2.enable\_reprlib\_c2()

Enables reprlib \_\_repr\_\_ for most of the namedtuple classes in this module.

<span id="page-69-2"></span>dissect.cobaltstrike.c2.c2packet\_to\_record(*c2packet: C2Packet*) → flow.record.Record Convert *c2packet* to a flow.record.

#### <span id="page-69-3"></span>dissect.cobaltstrike.c2.parse\_raw\_http(*data: bytes*) → *[HttpRequest](#page-68-0)* | *[HttpResponse](#page-68-1)*

Parse a raw HTTP request/response bytes and returns a  $Ht$ tpRequest or  $Ht$ tpResponse accordingly.

### **Parameters**

data – raw HTTP request or response data bytes.

## **Returns**

Either a [HttpRequest](#page-68-0) or [HttpResponse](#page-68-1) object based on the data.

#### **Raises**

ValueError – if it cannot be parsed as  $HttpRequest$  or  $HttpResponse$ .

<span id="page-69-0"></span>class dissect.cobaltstrike.c2.HttpDataTransform(*steps: List[TransformStep]*, *reverse: bool = False*, *build: str = None*)

Transform and recover Cobalt Strike HTTP C2 data using transformation steps.

**transform**( $c2data$ : [C2Data,](#page-67-1) *request*: [HttpRequest](#page-68-0) *| None* = *None*)  $\rightarrow$  *HttpRequest* 

Transform *c2data* information into a [HttpRequest](#page-68-0) namedtuple.

### **Parameters**

- c2data [C2Data](#page-67-1) named tuple that needs to be transformed
- request Optional initial HTTP request data

#### **Returns**

Transformed HTTP request data

### **Return type**

*[HttpRequest](#page-68-0)*

recover(*http:* [HttpRequest](#page-68-0)) → *[ClientC2Data](#page-67-3)*

recover(*http:* [HttpResponse](#page-68-1)) → *[ServerC2Data](#page-67-2)*

Recovers the transformed data in *http* object and returns a C2Data namedtuple.

## **Parameters**

http – a [HttpRequest](#page-68-0) or [HttpResponse](#page-68-1) namedtuple

#### **Returns**

Either a [ClientC2Data](#page-67-3) or [ServerC2Data](#page-67-2) namedtuple based on the *http* data.

<span id="page-69-1"></span>class dissect.cobaltstrike.c2.C2Http(*bconfig:* [dissect.cobaltstrike.beacon.BeaconConfig,](#page-61-0) *aes\_key: bytes | None = None*, *hmac\_key: bytes | None = None*, *aes\_rand: bytes | None = None*, *rsa\_private\_key: Crypto.PublicKey.RSA.RsaKey | None = None*, *verify\_hmac=True*)

Class for decrypting and encrypting Cobalt Strike HTTP C2 traffic.

It requires to be initialized with a BeaconConfig and one of the following *key* material:

- *aes\_key* and optionally *hmac\_key*
- *aes\_rand*
- *rsa\_private\_key* (most preferred when available)

get\_transform\_for\_http(*http:* [HttpRequest](#page-68-0) *|* [HttpResponse](#page-68-1) *| bytes*) → *[HttpDataTransform](#page-69-0)*

Return the correct [HttpDataTransform](#page-69-0) instance for given *http*.

#### **Parameters**

http – either a [HttpRequest](#page-68-0) or [HttpResponse](#page-68-1) object or raw HTTP bytes.

**Returns**

The correct [HttpDataTransform](#page-69-0) instance for given *http*.

## **Return type**

*[HttpDataTransform](#page-69-0)*

#### **Raises**

ValueError – if no correct transform can be found for given *http* object.

## iter\_recover\_http(*http: bytes |* [HttpRequest](#page-68-0) *|* [HttpResponse,](#page-68-1) *keys:* [BeaconKeys](#page-68-2) *| None = None*) → Iterator[C2Packet]

Yield decrypted [C2Packet](#page-67-5) objects from given *http* object.

You can pass your own set of [BeaconKeys](#page-68-2) keys to use for decryption instead of the default initialized ones. This can be useful if you are processing multiple Beacon sessions and do some sort of session tracking outside this class.

#### **Parameters**

- http A [HttpRequest](#page-68-0) or [HttpResponse](#page-68-1) object, or raw HTTP request or response bytes.
- keys Optional [BeaconKeys](#page-68-2) to use for decryption instead of current default keys.

#### **Yields**

*C2Packet* – A [C2Packet](#page-67-5) object for each decrypted packet found in the HTTP request or response.

<span id="page-70-0"></span>dissect.cobaltstrike.c2.decrypt\_metadata(*encrypted\_metadata: bytes*, *private\_key: Crypto.PublicKey.RSA.RsaKey*) →

*[dissect.cobaltstrike.c\\_c2.BeaconMetadata](#page-82-0)*

Decrypt *encrypted\_metadata* using RSA *private\_key*.

### **Parameters**

- encrypted\_metadata the encrypted metadata bytes
- private\_key the RSA private key used for decryption

#### **Returns**

The decrypted metadata.

### **Return type**

*[BeaconMetadata](#page-82-0)*

### **Raises**

ValueError – if RSA failed to decrypt or metadata magic is invalid

<span id="page-70-1"></span>dissect.cobaltstrike.c2.encrypt\_metadata(*metadata:* [dissect.cobaltstrike.c\\_c2.BeaconMetadata,](#page-82-0) *public\_key: Crypto.PublicKey.RSA.RsaKey*) → bytes

Encrypt *metadata* using RSA *public\_key*.

### **Parameters**

- metadata BeaconMetadata object to encrypt
- public\_key the RSA public key used for encryption

#### **Returns**

The encrypted metadata as bytes

<span id="page-71-0"></span>dissect.cobaltstrike.c2.derive\_aes\_hmac\_keys(*aes\_random: bytes*) → Tuple[bytes, bytes]

Derive the AES and HMAC keys from the *aes\_random* bytes.

### **Parameters**

aes\_random – the bytes to derive the keys from

#### **Returns**

Tuple of (aes\_key, hmac\_key)

<span id="page-71-1"></span>dissect.cobaltstrike.c2.pad(*data: bytes*, *block\_size: int = AES.block\_size*) → bytes Mimics the padding behaviour in Cobalt Strike (which is to fill it with b'A').

#### **Parameters**

- $\bullet$  data the data to pad
- **block\_size** the block size to use for padding

#### **Returns**

The padded data

<span id="page-71-2"></span>dissect.cobaltstrike.c2.encrypt\_data(*data: bytes*, *aes\_key: bytes*, *iv: bytes*) → bytes AES encrypt *data* with given *aes\_key* and *iv*.

#### **Parameters**

- $\bullet$  data the data to encrypt
- aes\_key the AES key to use
- **iv** the initialization vector to use

### **Returns**

The encrypted data as bytes

<span id="page-71-3"></span>dissect.cobaltstrike.c2.decrypt\_data(*data: bytes*, *aes\_key: bytes*, *iv: bytes*) → bytes

AES decrypt the *data* with given *aes\_key* and *iv* and return the decrypted bytes.

### **Parameters**

- $\bullet$  data the encrypted data
- aes\_key the AES key to use for decryption
- **iv** the AES IV to use for decryption

#### **Returns**

The decrypted data as bytes

<span id="page-71-4"></span>dissect.cobaltstrike.c2.decrypt\_packet(*packet:* [EncryptedPacket,](#page-67-0) *aes\_key: bytes*, *hmac\_key: bytes | None = None*, *iv: bytes = BeaconKeys.DEFAULT\_AES\_IV*, *verify: bool*  $= True$ )  $\rightarrow$  bytes

Decrypt [EncryptedPacket](#page-67-0) *packet* and return the decrypted plaintext bytes.

If *hmac\_key* is defined, the signature of the ciphertext is verified first before decrypting.

### **Parameters**

- packet the *[EncryptedPacket](#page-67-0)* to decrypt
- aes\_key the AES key to use for decryption
- hmac\_key the HMAC key to use for signature verification
- **iv** the AES IV to use for decryption
- verify whether to verify the HMAC signature of the ciphertext

### **Returns**

The decrypted plaintext bytes

dissect.cobaltstrike.c2.encrypt\_packet(*plaintext: bytes*, *aes\_key: bytes*, *hmac\_key: bytes*, *iv: bytes = BeaconKeys.DEFAULT\_AES\_IV*) → *[EncryptedPacket](#page-67-0)*

Encrypt *plaintext* bytes and return a [EncryptedPacket](#page-67-0).

### **Parameters**

- **plaintext** the plaintext bytes to encrypt
- aes\_key the AES key to use for encryption
- hmac\_key the HMAC key to use for signature generation
- **iv** the AES IV to use for encryption

### **Returns**

The [EncryptedPacket](#page-67-0) containing the ciphertext and HMAC signature

# **11.1.4** dissect.cobaltstrike.c2profile

This module is responsible for parsing and generating Cobalt Strike Malleable C2 profiles. It uses the *lark-parser* library for parsing the syntax using the c2profile.lark grammar file.

## **Module Contents**

## **Classes**

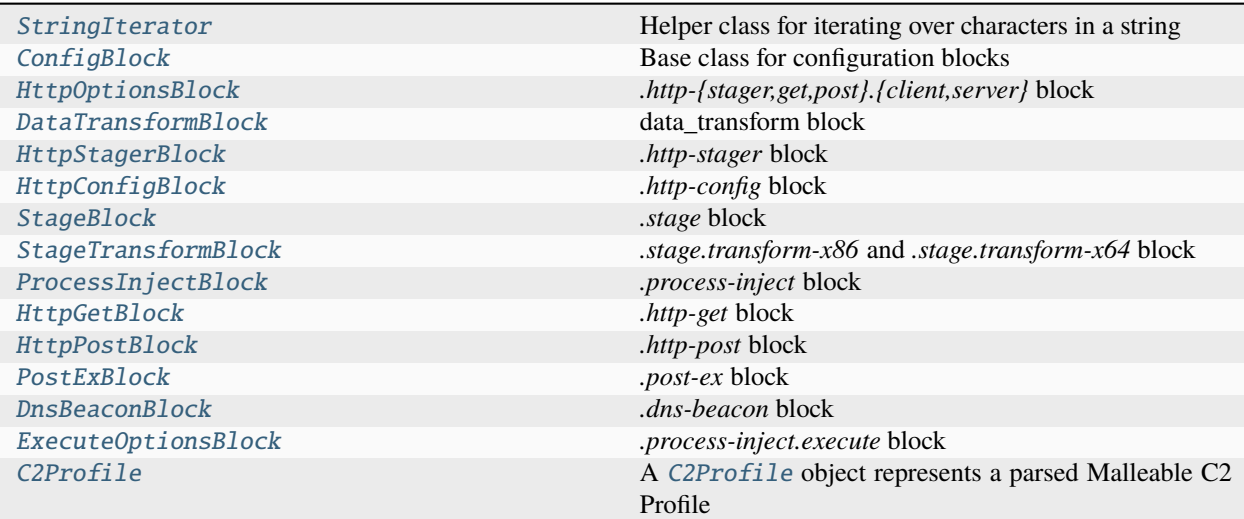

# **Functions**

```
value_to_string(\rightarrow str) Converts value to it's STRING Token value
string_token_to_bytes(→ Union[lark.Token,
bytes])
                                         Convert a STRING Token value to it's native Python
                                         bytes value.
build_parser()
main() Entrypoint for c2profile-dump.
```
# **Attributes**

[logger](#page-73-4)

[c2profile\\_parser](#page-73-5)

<span id="page-73-4"></span>dissect.cobaltstrike.c2profile.logger

```
dissect.cobaltstrike.c2profile.c2profile_parser
```

```
dissect.cobaltstrike.c2profile.value_to_string(value: str | bytes) → str
     Converts value to it's STRING Token value
```
<span id="page-73-3"></span>dissect.cobaltstrike.c2profile.string\_token\_to\_bytes(*token: lark.Token*) → lark.Token | bytes Convert a STRING Token value to it's native Python bytes value.

If the input is not of Token.type STRING it will return the original Token.

```
class dissect.cobaltstrike.c2profile.StringIterator(string: str)
```
Helper class for iterating over characters in a string

has\_next(*count: int* =  $l$ )  $\rightarrow$  bool

 $next(count: int) \rightarrow List[str]$ 

 $\_iter_()$ 

```
_{\text{maxt}}(x)
```
<span id="page-73-1"></span>class dissect.cobaltstrike.c2profile.ConfigBlock(*\*\*kwargs*)

Base class for configuration blocks

```
_ _ _ _ = ' ConfigBlock'
```
init\_kwargs(*\*\*kwargs*)

set\_config\_block(*option*, *config\_block*)

set\_non\_empty\_config\_block(*option*, *config\_block*)

set\_option(*option*, *value*)

\_pair(*option*, *value*)

<span id="page-74-1"></span><span id="page-74-0"></span>\_enable(*option*, *value*) \_header(*option*, *value*) \_parameter(*option*, *value*) class dissect.cobaltstrike.c2profile.HttpOptionsBlock(*\*\*kwargs*) Bases: [ConfigBlock](#page-73-1) *.http-{stager,get,post}.{client,server}* block \_\_name\_\_ = 'http\_options' header parameter class dissect.cobaltstrike.c2profile.DataTransformBlock(*steps=None*) Bases: [ConfigBlock](#page-73-1) data\_transform block property tree \_\_name\_\_ = 'DataTransformBlock' add\_step(*option*, *value*) add\_termination(*option*, *value*) class dissect.cobaltstrike.c2profile.HttpStagerBlock(*\*\*kwargs*) Bases: [ConfigBlock](#page-73-1) *.http-stager* block \_\_name\_\_ = 'http\_stager' class dissect.cobaltstrike.c2profile.HttpConfigBlock(*\*\*kwargs*) Bases: [ConfigBlock](#page-73-1) *.http-config* block  $\_name_ = 'http\_config'$ header class dissect.cobaltstrike.c2profile.StageBlock(*\*\*kwargs*) Bases: [ConfigBlock](#page-73-1) *.stage* block

<span id="page-74-4"></span><span id="page-74-3"></span><span id="page-74-2"></span> $\_name__ = 'stage'$ 

<span id="page-74-5"></span>class dissect.cobaltstrike.c2profile.StageTransformBlock(*\*\*kwargs*)

Bases: [ConfigBlock](#page-73-1)

*.stage.transform-x86* and *.stage.transform-x64* block

\_\_name\_\_ = 'StageTransformBlock'

<span id="page-74-6"></span>strrep

<span id="page-75-5"></span><span id="page-75-4"></span><span id="page-75-3"></span><span id="page-75-2"></span><span id="page-75-1"></span><span id="page-75-0"></span>class dissect.cobaltstrike.c2profile.ProcessInjectBlock(*\*\*kwargs*) Bases: [ConfigBlock](#page-73-1) *.process-inject* block \_\_name\_\_ = 'process\_inject' class dissect.cobaltstrike.c2profile.HttpGetBlock(*\*\*kwargs*) Bases: [ConfigBlock](#page-73-1) *.http-get* block  $\_name__ = 'http.get'$ class dissect.cobaltstrike.c2profile.HttpPostBlock(*\*\*kwargs*) Bases: [ConfigBlock](#page-73-1) *.http-post* block  $\_name_ = 'http\_post'$ class dissect.cobaltstrike.c2profile.PostExBlock(*\*\*kwargs*) Bases: [ConfigBlock](#page-73-1) *.post-ex* block  $\_name__ = 'post\_ex'$ class dissect.cobaltstrike.c2profile.DnsBeaconBlock(*\*\*kwargs*) Bases: [ConfigBlock](#page-73-1) *.dns-beacon* block \_\_name\_\_ = 'dns\_beacon' class dissect.cobaltstrike.c2profile.ExecuteOptionsBlock(*\*\*kwargs*) Bases: [ConfigBlock](#page-73-1) *.process-inject.execute* block \_\_name\_\_ = 'ExecuteOptionsBlock' createthread\_special createremotethread\_special createthread createremotethread ntqueueapcthread ntqueueapcthread\_s rtlcreateuserthread setthreadcontext classmethod from\_execute\_list(*execute\_list=None*)

```
class dissect.cobaltstrike.c2profile.C2Profile(**kwargs)
     Bases: ConfigBlock
     A C2Profile object represents a parsed Malleable C2 Profile
     Besides loading C2 Profiles, it also provides methods for building a C2 Profile from scratch.
     property properties
           C2 Profile settings as dictionary, alias for as\_dict()\_name__ = 'start'set_option(option, value)
           Sets a global option in the AST tree. E.g: set_option("jitter", "6000")
     classmethod from_path(path: str | os.PathLike) → C2Profile
           Construct a C2Profile from given path (path to a malleable C2 profile)
     classmethod from_text(source: str) → C2Profile
           Construct a C2Profile from text (malleable C2 profile syntax)
     classmethod from_beacon_config(config: dissect.cobaltstrike.beacon.BeaconConfig) → C2Profile
           Construct a C2Profile from a BeaconConfig
     -str_{-}() \rightarrow str
           Return str(self).
     as_text() \rightarrow str
           Return the C2 Profile settings as text (malleable C2 profile syntax).
     as\_dict() \rightarrow dictReturn the C2 Profile settings as a dictionary
```

```
dissect.cobaltstrike.c2profile.build_parser()
```

```
dissect.cobaltstrike.c2profile.main()
```
Entrypoint for c2profile-dump.

# **11.1.5** dissect.cobaltstrike.c\_c2

Structure definitions and classes for dealing with Cobalt Strike C2 packets. Mainly used by [dissect.cobaltstrike.](#page-66-0) [c2](#page-66-0).

## **Module Contents**

## **Classes**

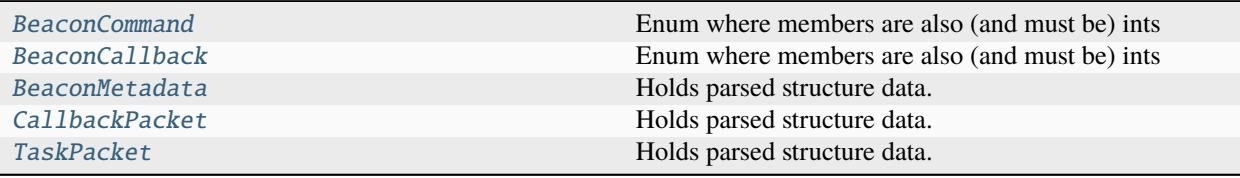

# **Functions**

[typedef\\_for\\_enum](#page-82-1)(→ str) Return C compatible typedef string for *enum\_class*.

## **Attributes**

[C2\\_DEF](#page-81-0)

[c2struct](#page-82-2)

<span id="page-77-0"></span>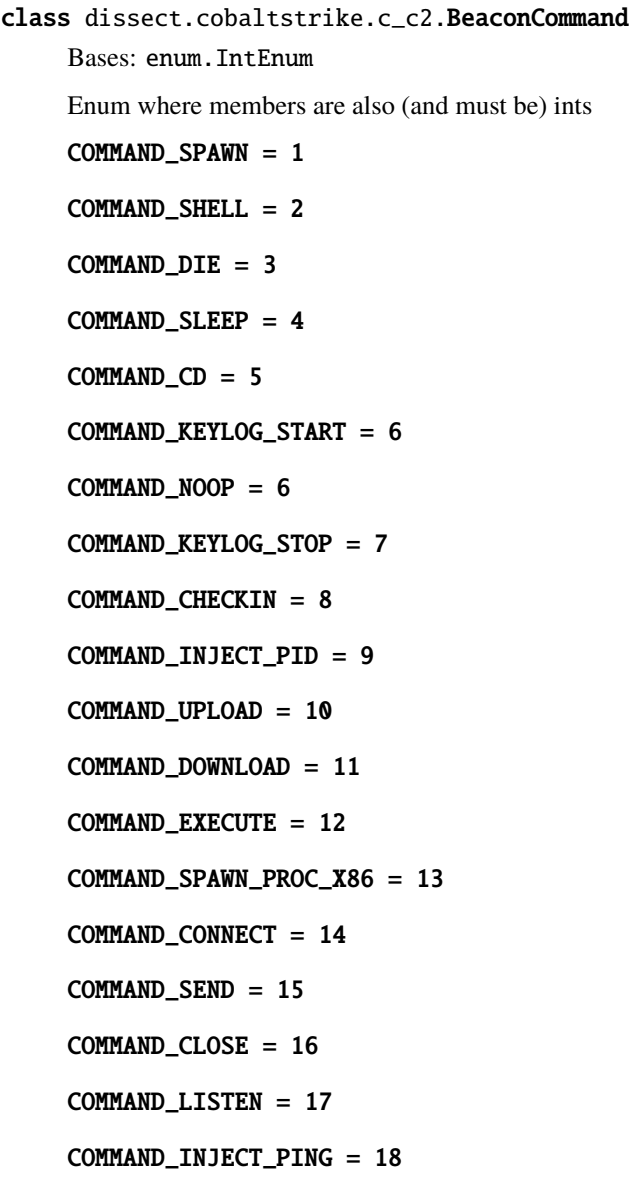

- COMMAND\_CANCEL\_DOWNLOAD = 19
- COMMAND\_PIPE\_ROUTE = 22
- COMMAND\_PIPE\_CLOSE = 23
- COMMAND\_PIPE\_REOPEN = 24
- COMMAND\_TOKEN\_GETUID = 27
- COMMAND\_TOKEN\_REV2SELF = 28
- COMMAND\_TIMESTOMP = 29
- COMMAND\_STEAL\_TOKEN = 31
- COMMAND\_PS\_LIST = 32
- COMMAND\_PS\_KILL = 33
- COMMAND\_PSH\_IMPORT = 37
- COMMAND\_RUNAS = 38
- COMMAND\_PWD = 39
- COMMAND\_JOB\_REGISTER = 40
- $COMMAND_JOBS = 41$
- COMMAND\_JOB\_KILL = 42
- COMMAND\_INJECTX64\_PID = 43
- COMMAND\_SPAWNX64 = 44
- COMMAND\_INJECT\_PID\_PING = 45
- COMMAND\_INJECTX64\_PID\_PING = 46
- COMMAND\_PAUSE = 47
- COMMAND\_LOGINUSER = 49
- COMMAND\_LSOCKET\_BIND = 50
- COMMAND\_LSOCKET\_CLOSE = 51
- COMMAND\_STAGE\_PAYLOAD = 52
- COMMAND\_FILE\_LIST = 53
- COMMAND\_FILE\_MKDIR = 54
- COMMAND\_FILE\_DRIVES = 55
- COMMAND\_FILE\_RM = 56
- COMMAND\_STAGE\_PAYLOAD\_SMB = 57
- COMMAND\_WEBSERVER\_LOCAL = 59

COMMAND\_ELEVATE\_PRE = 60 COMMAND\_ELEVATE\_POST = 61 COMMAND\_JOB\_REGISTER\_IMPERSONATE = 62 COMMAND\_SPAWN\_POWERSHELLX86 = 63 COMMAND\_SPAWN\_POWERSHELLX64 = 64 COMMAND\_INJECT\_POWERSHELLX86\_PID = 65 COMMAND\_INJECT\_POWERSHELLX64\_PID = 66 COMMAND\_UPLOAD\_CONTINUE = 67 COMMAND\_PIPE\_OPEN\_EXPLICIT = 68 COMMAND\_SPAWN\_PROC\_X64 = 69 COMMAND\_JOB\_SPAWN\_X86 = 70 COMMAND\_JOB\_SPAWN\_X64 = 71 COMMAND\_SETENV = 72 COMMAND\_FILE\_COPY = 73 COMMAND\_FILE\_MOVE = 74 COMMAND\_PPID = 75 COMMAND\_RUN\_UNDER\_PID = 76 COMMAND\_GETPRIVS = 77 COMMAND\_EXECUTE\_JOB = 78 COMMAND\_PSH\_HOST\_TCP = 79 COMMAND\_DLL\_LOAD = 80 COMMAND\_REG\_QUERY = 81 COMMAND\_LSOCKET\_TCPPIVOT = 82 COMMAND\_ARGUE\_ADD = 83 COMMAND\_ARGUE\_REMOVE = 84 COMMAND\_ARGUE\_LIST = 85 COMMAND\_TCP\_CONNECT = 86 COMMAND\_JOB\_SPAWN\_TOKEN\_X86 = 87 COMMAND\_JOB\_SPAWN\_TOKEN\_X64 = 88 COMMAND\_SPAWN\_TOKEN\_X86 = 89 COMMAND\_SPAWN\_TOKEN\_X64 = 90

```
COMMAND_INJECTX64_PING = 91
    COMMAND_BLOCKDLLS = 92
    COMMAND_SPAWNAS_X86 = 93
    COMMAND_SPAWNAS_X64 = 94
    COMMAND_INLINE_EXECUTE = 95
    COMMAND_RUN_INJECT_X86 = 96
    COMMAND_RUN_INJECT_X64 = 97
    COMMAND_SPAWNU_X86 = 98
    COMMAND_SPAWNU_X64 = 99
    COMMAND_INLINE_EXECUTE_OBJECT = 100
    COMMAND_JOB_REGISTER_MSGMODE = 101
    COMMAND_LSOCKET_BIND_LOCALHOST = 102
class dissect.cobaltstrike.c_c2.BeaconCallback
    Bases: enum.IntEnum
    Enum where members are also (and must be) ints
    CALLBACK_OUTPUT = 0
    CALLBACK_KEYSTROKES = 1
    CALLBACK_FILE = 2
    CALLBACK_SCREENSHOT = 3
    CALLBACK_CLOSE = 4
    CALLBACK_READ = 5
    CALLBACK_CONNECT = 6
    CALLBACK_PING = 7
    CALLBACK_FILE_WRITE = 8
    CALLBACK_FILE_CLOSE = 9
    CALLBACK_PIPE_OPEN = 10
    CALLBACK_PIPE_CLOSE = 11
    CALLBACK_PIPE_READ = 12
    CALLBACK_POST_ERROR = 13
    CALLBACK_PIPE_PING = 14
    CALLBACK_TOKEN_STOLEN = 15
```
CALLBACK\_TOKEN\_GETUID = 16

CALLBACK\_PROCESS\_LIST = 17

CALLBACK\_POST\_REPLAY\_ERROR = 18

CALLBACK\_PWD = 19

CALLBACK\_JOBS = 20

CALLBACK\_HASHDUMP = 21

- CALLBACK\_PENDING = 22
- CALLBACK\_ACCEPT = 23
- CALLBACK\_NETVIEW = 24
- CALLBACK\_PORTSCAN = 25
- CALLBACK\_DEAD = 26
- CALLBACK\_SSH\_STATUS = 27
- CALLBACK\_CHUNK\_ALLOCATE = 28
- CALLBACK\_CHUNK\_SEND = 29
- CALLBACK\_OUTPUT\_OEM = 30
- CALLBACK\_ERROR = 31

CALLBACK\_OUTPUT\_UTF8 = 32

<span id="page-81-0"></span>dissect.cobaltstrike.c\_c2.C2\_DEF = Multiline-String

```
"''"// Callback data from: Beacon -> Team Server
typedef struct CallbackPacket {
   uint32 counter;
   uint32 size;
   BeaconCallback callback;
   char data[size];
};
// Task from: Team Server -> Beacon
typedef struct TaskPacket {
   uint32 epoch;
   uint32 total_size;
   BeaconCommand command;
   uint32 size;
   char data[size];
};
struct BeaconMetadata {
   uint32 magic;
   uint32 size;
   char aes_rand[16];
```
(continued from previous page)

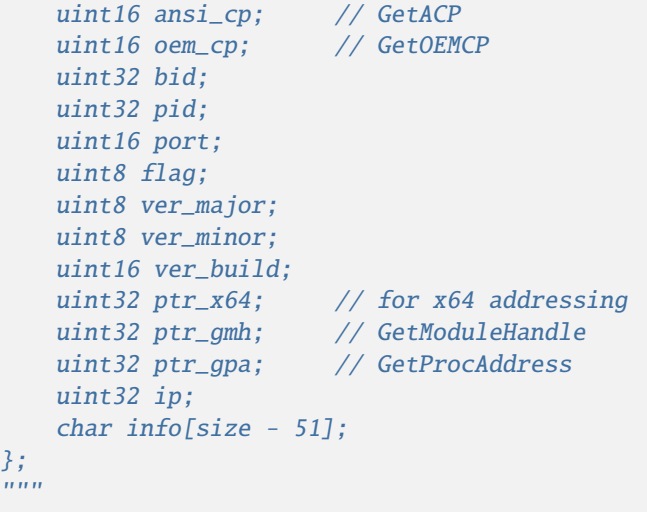

<span id="page-82-2"></span>dissect.cobaltstrike.c\_c2.c2struct

```
dissect.cobaltstrike.c_c2.typedef_for_enum(enum_class: enum.IntEnum, int_type: str = 'uint32') → str
     Return C compatible typedef string for enum_class.
```

```
class dissect.cobaltstrike.c_c2.BeaconMetadata(*args, **kwargs)
```
Bases: dissect.cstruct.Instance

Holds parsed structure data.

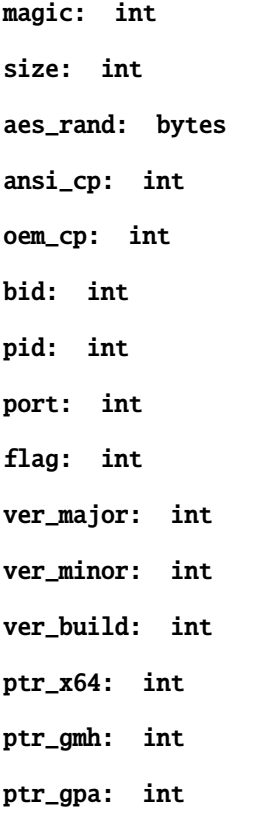

```
ip: int
     info: bytes
     __eq__(other)
         Return self==value.
     \_hash ()
         Return hash(self).
class dissect.cobaltstrike.c_c2.CallbackPacket(*args, **kwargs)
     Bases: dissect.cstruct.Instance
     Holds parsed structure data.
     counter: int
     size: int
     callback: BeaconCallback
     data: bytes
     __eq__(other)
         Return self==value.
     hash ()Return hash(self).
class dissect.cobaltstrike.c_c2.TaskPacket(*args, **kwargs)
     Bases: dissect.cstruct.Instance
     Holds parsed structure data.
     epoch: int
     total_size: int
     command: BeaconCommand
     size: int
     data: bytes
     __eq__(other)
         Return self==value.
     \_hash ()
         Return hash(self).
```
# <span id="page-83-1"></span>**11.1.6** dissect.cobaltstrike.client

Beacon client that can actively connect to a Cobalt Strike Team Server.

**Danger:** The client actively connects to a Cobalt Strike Team Server, caution should be taken when using this. A default client will perform check-ins and only log the tasks it receives unless implemented otherwise.

# **Module Contents**

## **Classes**

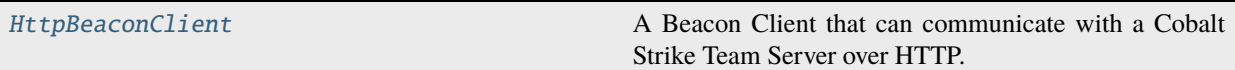

# **Functions**

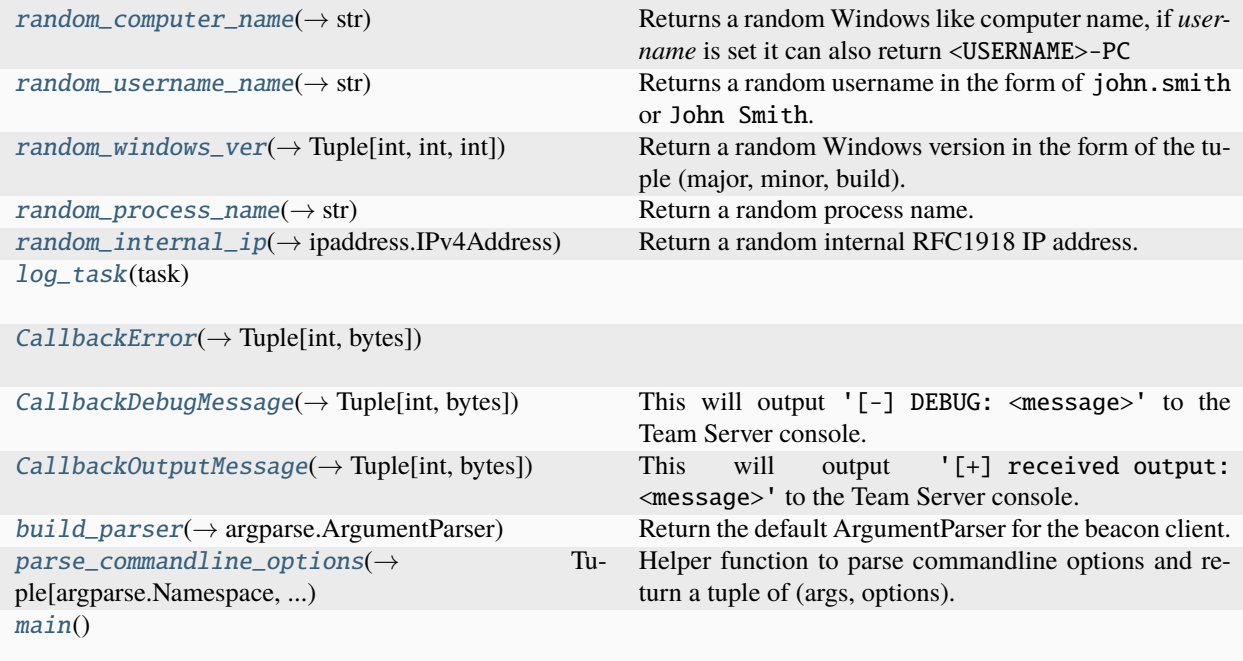

# **Attributes**

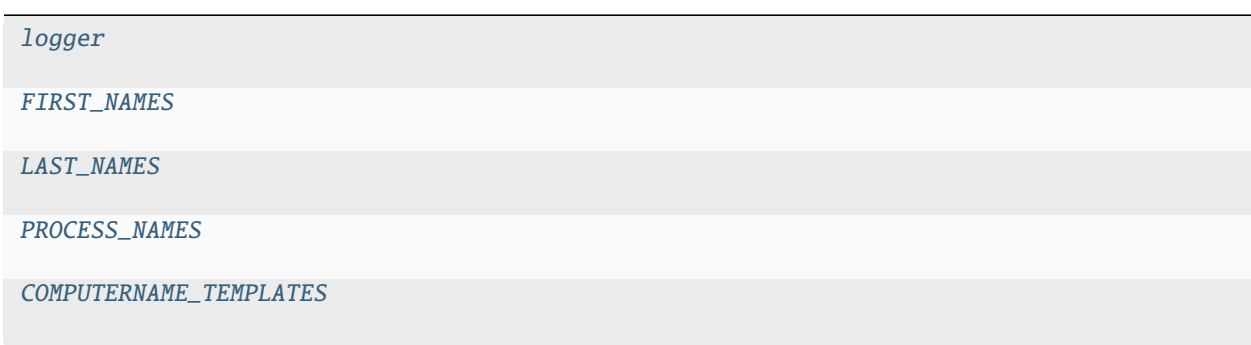

<span id="page-84-1"></span><span id="page-84-0"></span>dissect.cobaltstrike.client.logger

dissect.cobaltstrike.client.FIRST\_NAMES = ['Michael', 'James', 'John', 'Robert', 'David', 'William', 'Mary', 'Christopher', 'Joseph',...

<span id="page-85-10"></span>dissect.cobaltstrike.client.LAST\_NAMES = ['SMITH', 'JOHNSON', 'WILLIAMS', 'BROWN', 'JONES', 'GARCIA', 'RODRIGUEZ', 'MILLER', 'MARTINEZ',...

<span id="page-85-11"></span>dissect.cobaltstrike.client.PROCESS\_NAMES = ['rundll32.exe', 'dllhost.exe', 'gpupdate.exe', 'svchost.exe', 'mstsc.exe', 'WerFault.exe',...

<span id="page-85-12"></span>dissect.cobaltstrike.client.COMPUTERNAME\_TEMPLATES

- <span id="page-85-1"></span>dissect.cobaltstrike.client.random\_computer\_name(*username: str | None = None*) → str Returns a random Windows like computer name, if *username* is set it can also return <USERNAME>-PC
- <span id="page-85-2"></span>dissect.cobaltstrike.client.**random\_username\_name**()  $\rightarrow$  str Returns a random username in the form of john.smith or John Smith.
- <span id="page-85-3"></span>dissect.cobaltstrike.client.random\_windows\_ver()  $\rightarrow$  Tuple[int, int, int] Return a random Windows version in the form of the tuple (major, minor, build).

<span id="page-85-4"></span>dissect.cobaltstrike.client.random\_process\_name()  $\rightarrow$  str Return a random process name.

- <span id="page-85-5"></span>dissect.cobaltstrike.client.random\_internal\_ip()  $\rightarrow$  ipaddress.IPv4Address Return a random internal RFC1918 IP address.
- <span id="page-85-6"></span>dissect.cobaltstrike.client.log\_task(*task*)
- <span id="page-85-7"></span>dissect.cobaltstrike.client.CallbackError(*code: int*, *n1: int*, *n2: int*, *message: str*) → Tuple[int, bytes]
- <span id="page-85-8"></span>dissect.cobaltstrike.client.CallbackDebugMessage(*message: str*) → Tuple[int, bytes] This will output '[-] DEBUG: <message>' to the Team Server console.
- <span id="page-85-9"></span>dissect.cobaltstrike.client.CallbackOutputMessage(*message: str*) → Tuple[int, bytes] This will output '[+] received output: <message>' to the Team Server console.

### <span id="page-85-13"></span><span id="page-85-0"></span>class dissect.cobaltstrike.client.HttpBeaconClient

- A Beacon Client that can communicate with a Cobalt Strike Team Server over HTTP.
- run(*bconfig: dissect.cobaltstrike.c2.BeaconConfig*, *dry\_run=False*, *scheme=None*, *domain=None*, *port=None*, *beacon\_id=None*, *pid=None*, *computer=None*, *user=None*, *process=None*, *internal\_ip=None*, *arch=None*, *barch=None*, *ansi\_cp=58372*, *oem\_cp=46337*, *high\_integrity=False*, *sleeptime=None*, *jitter=None*, *user\_agent=None*, *host\_header=None*, *verbose=None*, *silent=None*, *writer=None*)

Run the Beacon Client.

### \_initial\_get\_request() → *[dissect.cobaltstrike.c2.HttpRequest](#page-68-0)*

Return the initial HttpRequest object for retrieving tasks from the Team Server.

```
_initial_post_request() → dissect.cobaltstrike.c2.HttpRequest
```
Return the initial HttpRequest object for sending callback data to the Team Server.

### $get\_sleep\_time() \rightarrow float$

Return the sleep time with jitter for the beacon loop.

register\_task(*command\_id: None | int*, *func*)

Register a task handler for a given command ID.

#### **Parameters**

- **command\_id** The command ID to register the handler for. None is handler for empty tasks. -1 is a catch-all handler.
- **func** The function to call when a task with the given command ID is received.

 $get\_task() \rightarrow discrete.cobalt strike.c2.TaskPacket | None$ 

Get a task from the Team Server.

```
send_callback(callback_id: int, data: bytes)
```
Send callback data to the Team Server.

handle(*command: None | int | dissect.cobaltstrike.c2.BeaconCommand*)

decorator to register a handler for *command*, if None it registers a handler for empty tasks

#### catch\_all()

decorator to handle all *unhandled* commands.

```
print_settings()
```
get\_handlers(*command\_id: int | None*) → List[Callable]

Get a list of handlers for a given command ID.

```
_beacon_loop()
```

```
dissect.cobaltstrike.client.build_parser() \rightarrow argparse.ArgumentParser
```
Return the default ArgumentParser for the beacon client.

```
dissect.cobaltstrike.client.parse_commandline_options(parser=None, defaults=None) →
```
Tuple[argparse.Namespace, Dict[str, Any]]

Helper function to parse commandline options and return a tuple of (args, options).

This method is useful for creating default commandline options for a Beacon client. The returned options can be passed to  $HttpBeaconClient.run()$  as follows:

```
from dissect.cobaltstrike.client import HttpBeaconClient, parse_commandline_options
beacon = HttpBeaconClient()
args, options = parse_commandline_options(defaults={
    "beacon_id": 1234,
    "computer": "dissect",
    "user": "cobaltstrike",
    "process": "calc.exe",
})
beacon.run(**options)
```
If *parser* is not defined it will use the default argparse parser created by [build\\_parser\(\)](#page-86-0). The *defaults* dictionary can be used to override the default argparse settings.

#### **Parameters**

• parser – an instance of argparse.ArgumentParser, if *None* it will use the parser created by client.build\_parser().

• defaults – A dictionary to override the default settings for the argument parser. Unknown keys will be ignored.

### **Returns**

Tuple of (args, options) where *args* is the parsed arguments from the commandline and *options* is a dictionary of options that can be passed to [HttpBeaconClient.run\(\)](#page-85-13).

<span id="page-87-0"></span>dissect.cobaltstrike.client.main()

# **11.1.7** dissect.cobaltstrike.pcap

# **Module Contents**

# **Classes**

[BeaconCapture](#page-87-1) **A** class representing a beacon capture file.

# **Functions**

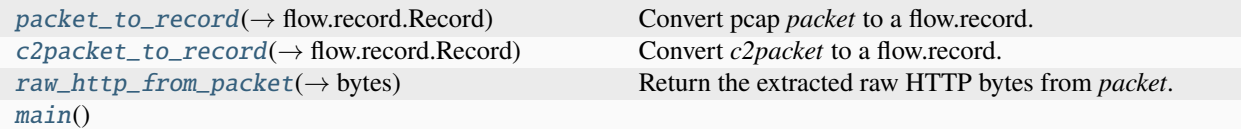

## **Attributes**

<span id="page-87-6"></span><span id="page-87-5"></span><span id="page-87-4"></span><span id="page-87-3"></span><span id="page-87-2"></span><span id="page-87-1"></span>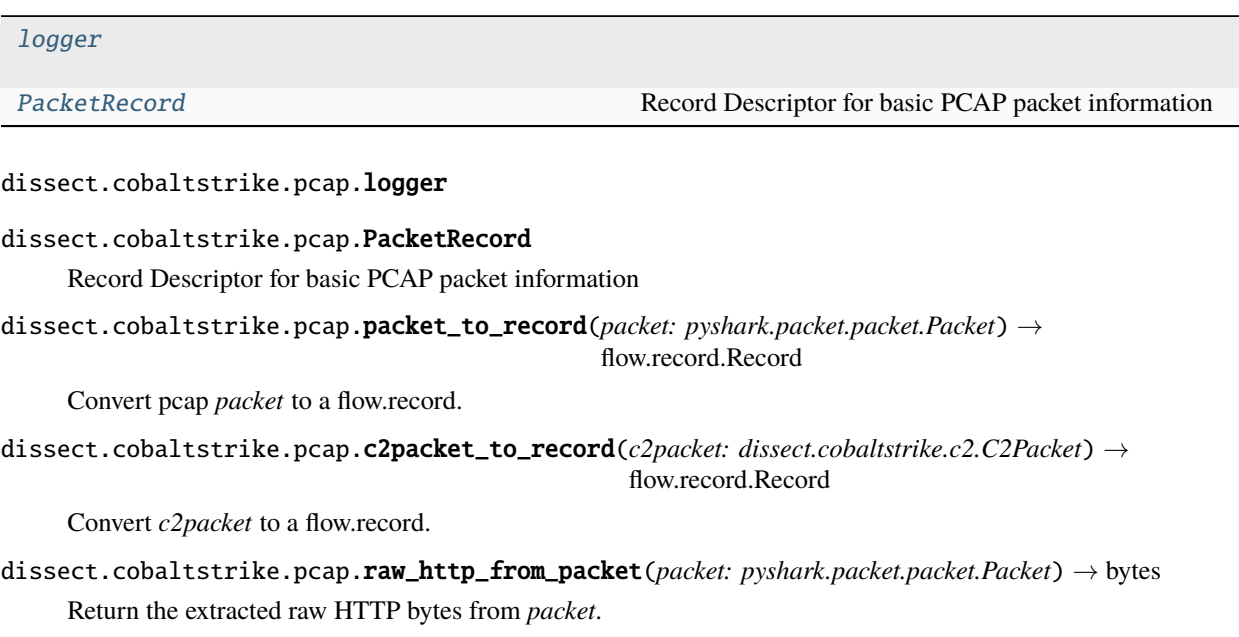

class dissect.cobaltstrike.pcap.BeaconCapture(*pcap: str*, *bconfig:*

[dissect.cobaltstrike.beacon.BeaconConfig](#page-61-0) *| None = None*, *aes\_key: bytes | None = None*, *hmac\_key: bytes | None = None*, *rsa\_private\_key: Crypto.PublicKey.RSA.RsaKey | None = None*, *verify\_hmac: bool = True*, *all\_metadata: bool = False*, *extract\_beacons: bool = False*)

A class representing a beacon capture file.

#### **Parameters**

- pcap A PCAP file containing Cobalt Strike traffic
- nss NSSKEYLOGFILE containing the client random and masterkey in NSS format
- aes\_key AES key used in the beacon session
- **hmac\_key** hmac key used in the beacon session (optional)
- **c2** IP address of the Cobalt Strike C2 server
- config A Cobalt Strike [BeaconConfig](#page-61-0) configuration
- **filter** A Wireshark display filter used for filtering the pcap

 $\_iter\_()$   $\rightarrow$  Iterator[Tuple[pyshark.packet.packet.Packet, dissect.cobaltstrike.c2.C2Packet]] Alias for [BeaconCapture.iter\\_parse\\_pcap\(\)](#page-88-0).

<span id="page-88-0"></span>iter\_parse\_pcap(*pcap: str*, *all\_metadata: bool | None = None*, *nss\_keylog\_file: str | None = None*, *c2\_ip: str* | None = None, *display\_filter: str* = 'http', *extract\_beacons: bool* =  $False$ )  $\rightarrow$ Iterator[Tuple[pyshark.packet.packet.Packet, dissect.cobaltstrike.c2.C2Packet]]

Yields (packet, c2packet) for every decrypted http C2 packet in the PCAP.

### **Parameters**

- **pcap** path to PCAP file
- all\_metadata If True it will yield all decrypted BeaconMetadata. Otherwise, yield only the metadata that has not been seen yet. Useful if you want to ignore subsequent check-ins.
- nss\_keylog\_file path to a SSLKEY\_LOG file for decrypting TLS traffic in the pcap.
- c2\_ip IP address of the C2, if defined it will be used to filter packets and speed up processing.
- display\_filter A wireshark display filter to apply to the pcap. It's recommended to use at least http (default).

### **Yields**

Tuple of (packet, c2packet)

find\_staged\_beacon(*response:* [dissect.cobaltstrike.c2.HttpResponse](#page-68-1)) → *[dissect.cobaltstrike.beacon.BeaconConfig](#page-61-0)* | None

Returns a *BeaconConfig* if found in the HTTP *response* body. If the response has an associated *request* it will check if the request is a stager uri first.

### **Parameters**

response – The HttpResponse object to check for Stager URI and Beacon payload.

### **Returns**

The beacon config if found, otherwise *None*.

# **Return type**

*[BeaconConfig](#page-61-0)*

<span id="page-89-0"></span>dissect.cobaltstrike.pcap.main()

# **11.1.8** dissect.cobaltstrike.pe

This module contains helper functions for parsing PE files, mainly for extracting Beacon specific PE artifacts.

# **Module Contents**

# **Functions**

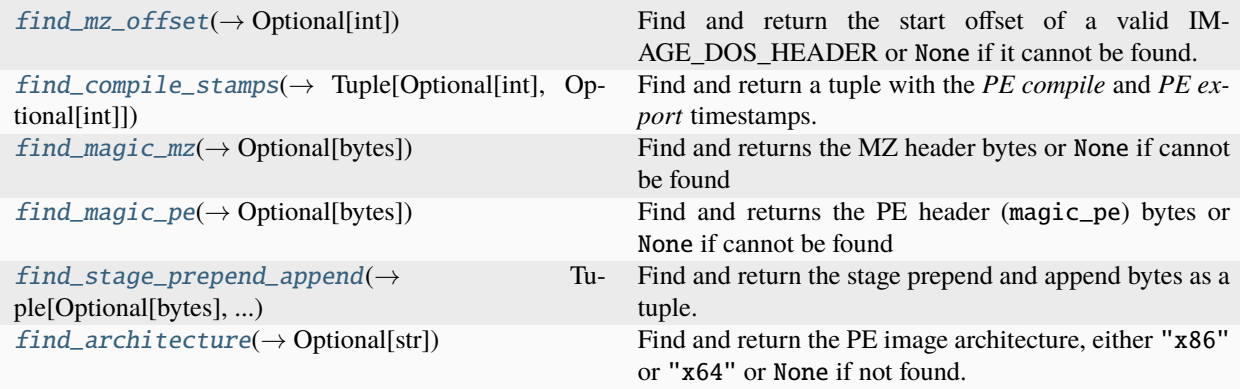

# **Attributes**

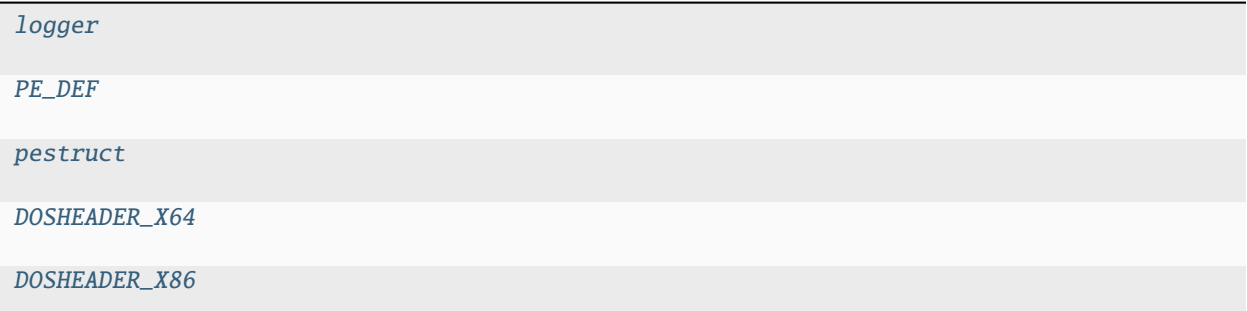

### <span id="page-89-1"></span>dissect.cobaltstrike.pe.logger

<span id="page-89-2"></span>dissect.cobaltstrike.pe.PE\_DEF = Multiline-String

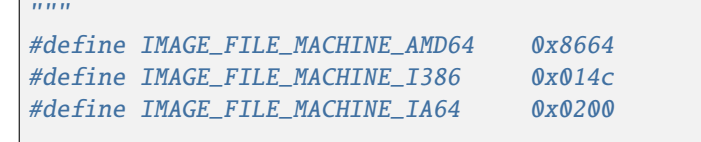

(continued from previous page)

```
#define IMAGE_NUMBEROF_DIRECTORY_ENTRIES 16
#define IMAGE_SIZEOF_SHORT_NAME 8
#define IMAGE_DIRECTORY_ENTRY_EXPORT 0
#define IMAGE DIRECTORY ENTRY IMPORT 1
#define IMAGE_DIRECTORY_ENTRY_RESOURCE 2
typedef struct _IMAGE_DOS_HEADER
{
   WORD e_magic;
   WORD e_cblp;
   WORD e_cp;
   WORD e_crlc;
   WORD e_cparhdr;
   WORD e_minalloc;
   WORD e_maxalloc;
   WORD e_ss;
   WORD e_sp;
   WORD e_csum;
   WORD e_ip;
   WORD e_cs;
   WORD e_lfarlc;
   WORD e_ovno;
   WORD e_res[4];
   WORD e_oemid;
   WORD e_oeminfo;
   WORD e_res2[10];
   LONG e_lfanew;
} IMAGE_DOS_HEADER;
typedef struct _IMAGE_FILE_HEADER {
   WORD Machine;
   WORD NumberOfSections;
   DWORD TimeDateStamp;
  DWORD PointerToSymbolTable;
   DWORD NumberOfSymbols;
   WORD SizeOfOptionalHeader;
   WORD Characteristics;
} IMAGE_FILE_HEADER;
typedef struct _IMAGE_DATA_DIRECTORY {
   ULONG VirtualAddress;
   ULONG Size;
} IMAGE_DATA_DIRECTORY;
typedef struct _IMAGE_OPTIONAL_HEADER {
   WORD Magic;
   BYTE MajorLinkerVersion;
   BYTE MinorLinkerVersion;
   DWORD SizeOfCode;
   DWORD SizeOfInitializedData;
   DWORD SizeOfUninitializedData;
```
DWORD AddressOfEntryPoint; DWORD BaseOfCode; DWORD BaseOfData; DWORD ImageBase; DWORD SectionAlignment; DWORD FileAlignment; WORD MajorOperatingSystemVersion; WORD MinorOperatingSystemVersion; WORD MajorImageVersion; WORD MinorImageVersion; WORD MajorSubsystemVersion; WORD MinorSubsystemVersion; DWORD Win32VersionValue; DWORD SizeOfImage; DWORD SizeOfHeaders; DWORD CheckSum: WORD Subsystem; WORD DllCharacteristics; DWORD SizeOfStackReserve; DWORD SizeOfStackCommit; DWORD SizeOfHeapReserve; DWORD SizeOfHeapCommit; DWORD LoaderFlags; DWORD NumberOfRvaAndSizes; IMAGE\_DATA\_DIRECTORY DataDirectory[IMAGE\_NUMBEROF\_DIRECTORY\_ENTRIES]; } IMAGE\_OPTIONAL\_HEADER; typedef struct \_IMAGE\_OPTIONAL\_HEADER64 { WORD Magic; BYTE MajorLinkerVersion; BYTE MinorLinkerVersion; DWORD SizeOfCode; DWORD SizeOfInitializedData; DWORD SizeOfUninitializedData; DWORD AddressOfEntryPoint; DWORD BaseOfCode; ULONGLONG ImageBase; DWORD SectionAlignment; DWORD FileAlignment; WORD MajorOperatingSystemVersion; WORD MinorOperatingSystemVersion; WORD MajorImageVersion; WORD MinorImageVersion; WORD MajorSubsystemVersion; WORD MinorSubsystemVersion; DWORD Win32VersionValue; DWORD SizeOfImage; DWORD SizeOfHeaders; DWORD CheckSum; WORD Subsystem; WORD DllCharacteristics:

(continues on next page)

(continued from previous page)

ULONGLONG SizeOfStackReserve;

(continued from previous page)

```
ULONGLONG SizeOfStackCommit;
   ULONGLONG SizeOfHeapReserve;
   ULONGLONG SizeOfHeapCommit;
   DWORD LoaderFlags;
   DWORD NumberOfRvaAndSizes;
   IMAGE_DATA_DIRECTORY DataDirectory[IMAGE_NUMBEROF_DIRECTORY_ENTRIES];
} IMAGE_OPTIONAL_HEADER64;
typedef struct _IMAGE_SECTION_HEADER {
   char Name[IMAGE_SIZEOF_SHORT_NAME];
   ULONG VirtualSize;
   ULONG VirtualAddress;
   ULONG SizeOfRawData;
   ULONG PointerToRawData;
   ULONG PointerToRelocations;
   ULONG PointerToLinenumbers;
   USHORT NumberOfRelocations;
   USHORT NumberOfLinenumbers;
   ULONG Characteristics;
} IMAGE_SECTION_HEADER;
typedef struct _IMAGE_IMPORT_DESCRIPTOR {
   union {
       ULONG Characteristics;
       ULONG OriginalFirstThunk;
   } u;
   ULONG TimeDateStamp;
   ULONG ForwarderChain;
   ULONG Name;
   ULONG FirstThunk;
} IMAGE_IMPORT_DESCRIPTOR;
typedef struct _IMAGE_EXPORT_DIRECTORY {
   ULONG Characteristics;
   ULONG TimeDateStamp;
   USHORT MajorVersion;
   USHORT MinorVersion;
   ULONG Name;
   ULONG Base;
   ULONG NumberOfFunctions;
   ULONG NumberOfNames;
   ULONG AddressOfFunctions; // RVA from base of image
   ULONG AddressOfNames; // RVA from base of image
   ULONG AddressOfNameOrdinals; // RVA from base of image
} IMAGE_EXPORT_DIRECTORY;
"''"
```
<span id="page-92-1"></span>dissect.cobaltstrike.pe.pestruct

<span id="page-92-2"></span>dissect.cobaltstrike.pe.DOSHEADER\_X64

```
dissect.cobaltstrike.pe.DOSHEADER_X86
```
dissect.cobaltstrike.pe.find\_mz\_offset(*fh: BinaryIO*, *start\_offset: int = 0*, *maxrange: int = 1024*)  $\rightarrow$  int | None

Find and return the start offset of a valid IMAGE\_DOS\_HEADER or None if it cannot be found.

It uses *IMAGE\_DOS\_HEADER.e\_lfanew* and *IMAGE\_FILE\_HEADER.Machine* as a constraint.

Side effects: file handle position due to seeking

## **Parameters**

- $fh$  file like object
- start\_offset offset to start searching from, None indicates from current file position
- maxrange how far to search for into the file object

### **Returns**

offset of the start of IMAGE\_DOS\_HEADER in the file object or None if it's not found

<span id="page-93-0"></span>dissect.cobaltstrike.pe.find\_compile\_stamps(*fh: BinaryIO*, *start\_offset: int = 0*, *maxrange: int = 1024*)  $\rightarrow$  Tuple[int | None, int | None]

Find and return a tuple with the *PE compile* and *PE export* timestamps.

If one or more *TimeDateStamps* are not found it will be returned as None in the tuple.

Side effects: file handle position due to seeking

# **Parameters**

- $fh$  file like object
- start\_offset offset to start searching from, None indicates from current file position
- maxrange how far to search for into the file object

### **Returns**

Tuple with (IMAGE\_FILE\_HEADER.TimeDateStamp, IMAGE\_EXPORT\_DIRECTORY. TimeDateStamp). Either tuple values can be None if it's not found.

<span id="page-93-1"></span>dissect.cobaltstrike.pe.find\_magic\_mz(*fh: BinaryIO*, *start\_offset: int* = 0, *maxrange: int* =  $1024$ )  $\rightarrow$  bytes | None

Find and returns the MZ header bytes or None if cannot be found

Cobalt Strike allows changing the MZ magic header using *magic\_mz\_x86* or *magic\_mz\_x64* in the c2 profile. This function recovers these bytes.

Side effects: file handle position due to seeking

### **Parameters**

- $fh$  file like object
- start\_offset offset to start searching from, None indicates from current file position
- maxrange how far to search for into the file object

### **Returns**

MZ header bytes or None if not found.

<span id="page-93-2"></span>dissect.cobaltstrike.pe.find\_magic\_pe(*fh: BinaryIO*, *start\_offset: int = 0*, *maxrange: int = 1024*)  $\rightarrow$  bytes | None

Find and returns the PE header (magic\_pe) bytes or None if cannot be found

Cobalt Strike allows changing the PE magic header using the magic\_pe in the malleable c2 profile. This function tries to recovers these bytes.

Side effects: file handle position due to seeking

### **Parameters**

- $\cdot$  fh file like object
- start\_offset offset to start searching from, None indicates from current file position
- maxrange how far to search for into the file object

#### **Returns**

PE header bytes or None if not found.

<span id="page-94-0"></span>dissect.cobaltstrike.pe.find\_stage\_prepend\_append(*fh: BinaryIO*, *start\_offset: int = 0*, *maxrange: int =*  $1024$ )  $\rightarrow$  Tuple[bytes | None, bytes | None]

Find and return the stage prepend and append bytes as a tuple.

Cobalt Strike allows prepending and appending extra bytes to the beacon using malleable c2 profile settings. This function tries to recover these bytes.

Side effects: file handle position due to seeking

#### **Parameters**

- $fh$  file like object
- start\_offset offset to start searching from, None indicates from current file position
- maxrange how far to search for into the file object

#### **Returns**

Tuple containing (prepend\_bytes, append\_bytes). Either tuple values can be None if it's not found.

<span id="page-94-1"></span>dissect.cobaltstrike.pe.find\_architecture(*fh: BinaryIO*, *start\_offset: int* = 0, *maxrange: int* =  $1024$ )  $\rightarrow$ str | None

Find and return the PE image architecture, either "x86" or "x64" or None if not found.

It uses *IMAGE\_DOS\_HEADER.e\_lfanew* and *IMAGE\_FILE\_HEADER.Machine* as a constraint.

Only *x86* and *x64* are considered, other machine architectures are ignored.

Side effects: file handle position due to seeking

### **Parameters**

- $fh$  file like object
- start\_offset offset to start searching from, None indicates from current file position
- maxrange how far to search for into the file object

### **Returns**

"x86" or "x64", None if not found.

# **11.1.9** dissect.cobaltstrike.utils

This module contains generic helper functions used by dissect.cobaltstrike.

# **Module Contents**

# **Classes**

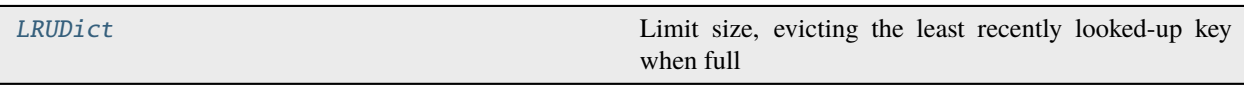

# **Functions**

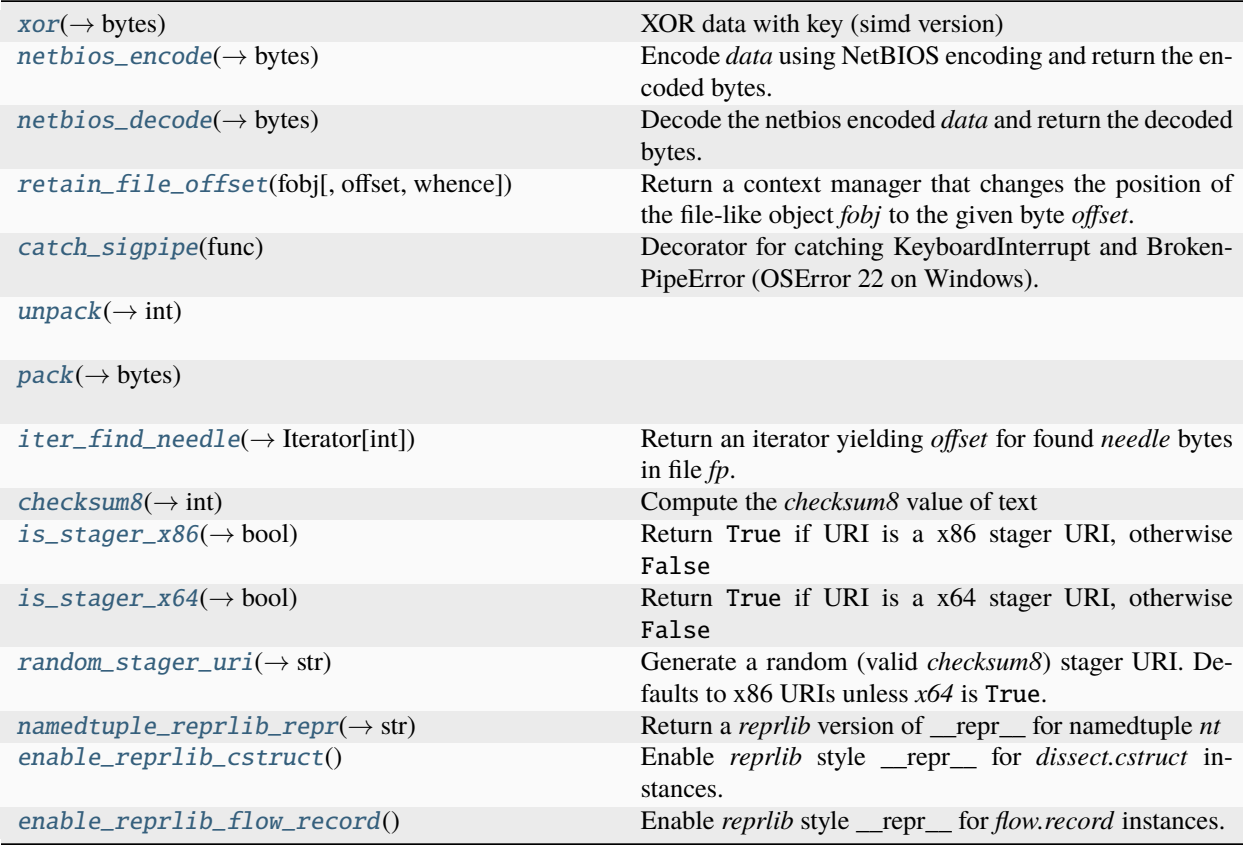

# **Attributes**

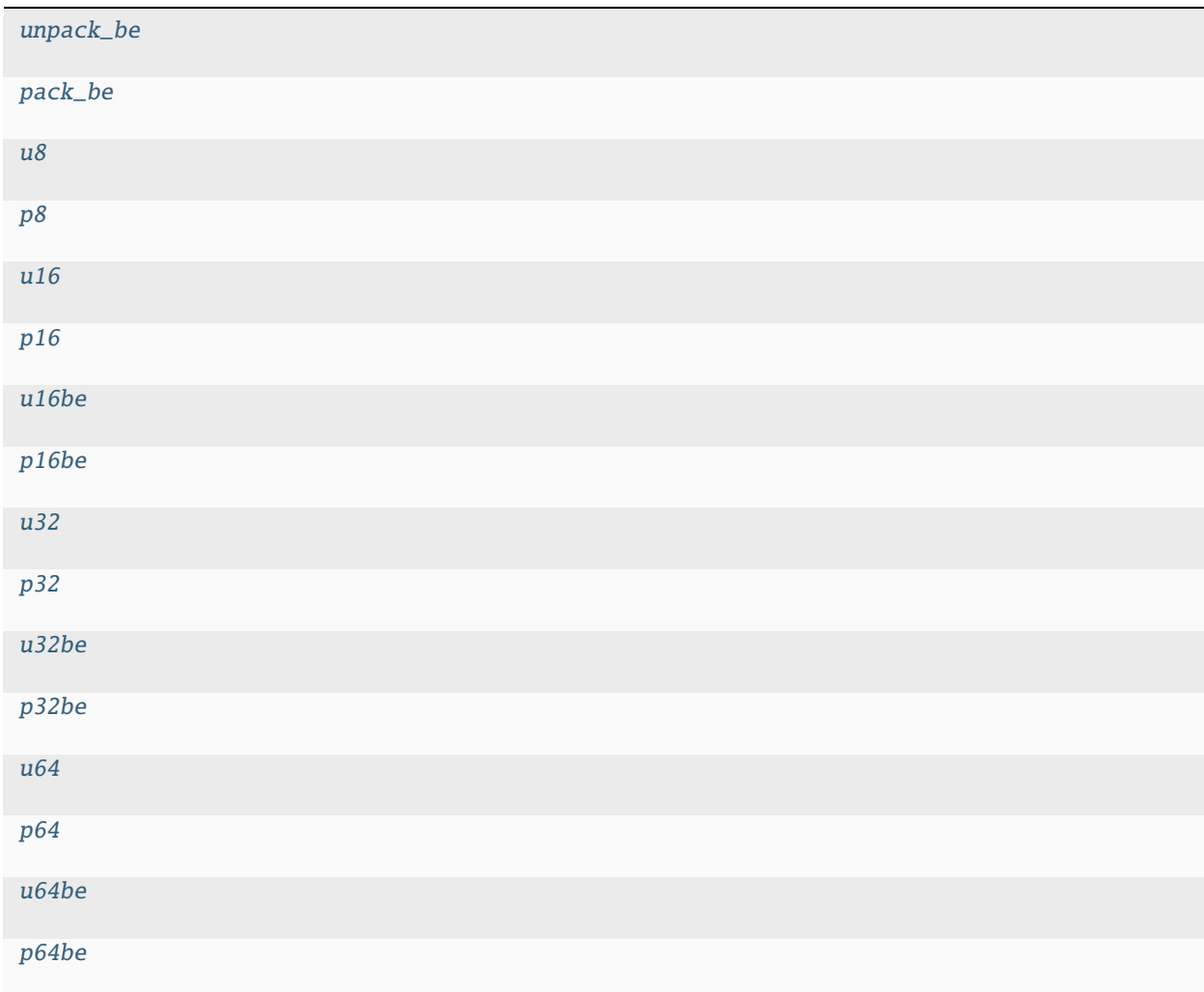

<span id="page-96-0"></span>dissect.cobaltstrike.utils.xor(*data: bytes*, *key: bytes*) → bytes XOR data with key (simd version)

<span id="page-96-1"></span>dissect.cobaltstrike.utils.netbios\_encode(*data: bytes*, *offset: int = 65*) → bytes Encode *data* using NetBIOS encoding and return the encoded bytes.

### **Parameters**

- data bytes to be NetBIOS encoded
- offset offset used for encoding, defaults to char A (0x41)

### **Returns**

NetBIOS encoded bytes

# <span id="page-96-2"></span>dissect.cobaltstrike.utils.netbios\_decode(*data: bytes*, *offset: int = 65*) → bytes

Decode the netbios encoded *data* and return the decoded bytes.

### **Parameters**

• data – bytes to be NetBIOS decoded

• **offset** – offset used for decoding, defaults to char A (0x41)

### **Returns**

NetBIOS decoded bytes

<span id="page-97-0"></span>dissect.cobaltstrike.utils.retain\_file\_offset(*fobj*, *offset=None*, *whence=io.SEEK\_SET*)

Return a context manager that changes the position of the file-like object *fobj* to the given byte *offset*. After completion of the block it restores the original position of the file.

### **Parameters**

- $fobj$  file-like object
- **offset** offset to seek to relative to position indicated by *whence*. If None no seek will be done.
- whence default is SEEK\_SET, values for *whence* are:
	- **–** SEEK\_SET or 0 start of the stream (the default); offset should be zero or positive
	- **–** SEEK\_CUR or 1 current stream position; offset may be negative
	- **–** SEEK\_END or 2 end of the stream; offset is usually negative

#### **Returns**

context manager

<span id="page-97-1"></span>dissect.cobaltstrike.utils.catch\_sigpipe(*func*)

Decorator for catching KeyboardInterrupt and BrokenPipeError (OSError 22 on Windows).

<span id="page-97-2"></span>dissect.cobaltstrike.utils.unpack(*data: bytes*, *size: int = None*, *byteorder='little'*, *signed=False*) → int

<span id="page-97-3"></span>dissect.cobaltstrike.utils.pack(*n: int*, *size: int = None*, *byteorder='little'*, *signed=False*) → bytes

<span id="page-97-4"></span>dissect.cobaltstrike.utils.unpack\_be

<span id="page-97-5"></span>dissect.cobaltstrike.utils.pack\_be

<span id="page-97-6"></span>dissect.cobaltstrike.utils.u8

<span id="page-97-7"></span>dissect.cobaltstrike.utils.p8

<span id="page-97-8"></span>dissect.cobaltstrike.utils.u16

<span id="page-97-9"></span>dissect.cobaltstrike.utils.p16

<span id="page-97-10"></span>dissect.cobaltstrike.utils.u16be

<span id="page-97-11"></span>dissect.cobaltstrike.utils.p16be

<span id="page-97-12"></span>dissect.cobaltstrike.utils.u32

<span id="page-97-13"></span>dissect.cobaltstrike.utils.p32

<span id="page-97-14"></span>dissect.cobaltstrike.utils.u32be

<span id="page-97-15"></span>dissect.cobaltstrike.utils.p32be

<span id="page-97-16"></span>dissect.cobaltstrike.utils.u64

<span id="page-97-17"></span>dissect.cobaltstrike.utils.p64

<span id="page-97-19"></span><span id="page-97-18"></span>dissect.cobaltstrike.utils.u64be

### dissect.cobaltstrike.utils.p64be

```
dissect.cobaltstrike.utils.iter_find_needle(fp: BinaryIO, needle: bytes, start_offset: int = None,
                                                         max_offset: int = 0) \rightarrow Iterator[int]
```
Return an iterator yielding *offset* for found *needle* bytes in file *fp*.

Side effects: file handle position due to seeking.

### **Parameters**

- $fp$  file like object
- needle needle to search for
- start\_offset offset in file object to start searching from, if None it will search from current position
- max\_offset how far we search for into the file, 0 for no limit

### **Yields**

offset where *needle* was found in file *fp*

```
dissect.cobaltstrike.utils.checksum8(text: str) → int
```
Compute the *checksum8* value of text

```
dissect.cobaltstrike.utils.is_stager_x86(uri: str) → bool
```
Return True if URI is a x86 stager URI, otherwise False

```
dissect.cobaltstrike.utils.is_stager_x64(uri: str) → bool
```
Return True if URI is a x64 stager URI, otherwise False

```
dissect.cobaltstrike.utils.random_stager_uri(*, x64: bool = False, length: int = 4) → str
     Generate a random (valid checksum8) stager URI. Defaults to x86 URIs unless x64 is True.
```
### **Parameters**

- x64 generate a x64 stager URI if True, False for a x86 stager URI. (default: False)
- length length of URI to generate, excluding the "/" prefix. (default: 4)

### **Returns**

random stager URI

```
dissect.cobaltstrike.utils.namedtuple_reprlib_repr(nt: NamedTuple) → str
```
Return a *reprlib* version of \_\_repr\_\_ for namedtuple *nt*

```
dissect.cobaltstrike.utils.enable_reprlib_cstruct()
```
Enable *reprlib* style \_\_repr\_\_ for *dissect.cstruct* instances.

```
dissect.cobaltstrike.utils.enable_reprlib_flow_record()
```
Enable *reprlib* style \_\_repr\_\_ for *flow.record* instances.

```
class dissect.cobaltstrike.utils.LRUDict(maxsize=128, *args, **kwds)
```
Bases: collections.OrderedDict

Limit size, evicting the least recently looked-up key when full

\_\_getitem\_\_(*key*)

x. getitem  $(y) \leq y \leq y$ 

\_\_setitem\_\_(*key*, *value*)

Set self[key] to value.

# **11.1.10** dissect.cobaltstrike.version

This module contains the [BeaconVersion](#page-99-0) class and mappings for determining the Cobalt Strike version of beacon payloads.

**Note:** Deducing the Cobalt Strike version using [BeaconVersion.from\\_pe\\_export\\_stamp\(\)](#page-100-0) is more accurate than [BeaconVersion.from\\_max\\_setting\\_enum\(\)](#page-100-1). However, if the *pe\_export\_stamp* is not known, deducing from *max\_setting\_enum* is still a good version estimate.

### **Module Contents**

**Classes**

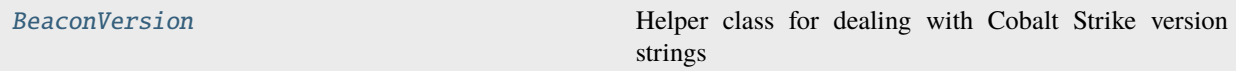

### **Attributes**

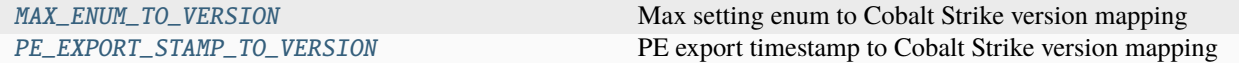

#### <span id="page-99-1"></span>dissect.cobaltstrike.version.MAX\_ENUM\_TO\_VERSION: Dict[int, str]

Max setting enum to Cobalt Strike version mapping

```
dissect.cobaltstrike.version.PE_EXPORT_STAMP_TO_VERSION: Dict[int, str]
```
PE export timestamp to Cobalt Strike version mapping

### <span id="page-99-0"></span>class dissect.cobaltstrike.version.BeaconVersion(*version: str*)

Bases: str

Helper class for dealing with Cobalt Strike version strings

#### property version\_string: str

The version string without the date. e.g. "Cobalt Strike 4.5"

### property version\_only: str

The version number only string. e.g. "4.5", or "Unknown" if version is unknown.

```
REGEX_VERSION = 'Cobalt Strike
```

```
(?P<major>\\d+)\\.(?P<minor>\\d+)(\\.(?P<patch>\\d+))? \\((?P<date>.*)\\)'
```
#### version: str

full version string including date, e.g. "Cobalt Strike 4.5 (Dec 14, 2021)"

### tuple: Tuple[int, int] | Tuple[int, int, int] | None

the version as tuple of (major, minor) or (major, minor, patch), e.g. (4, 5) or (4, 7, 1). Otherwise, None.

### date: datetime.date | None

date of version as datetime.date object, e.g. datetime.date(2021, 12, 14). Otherwise, None.

<span id="page-100-0"></span>classmethod from\_pe\_export\_stamp(*pe\_export\_stamp: int*) → *[BeaconVersion](#page-99-0)*

Construct [BeaconVersion](#page-99-0) by looking up *pe\_export\_stamp* in the [PE\\_EXPORT\\_STAMP\\_TO\\_VERSION](#page-99-2) map.

```
classmethod from_max_setting_enum(enum: int) → BeaconVersion
```
Construct [BeaconVersion](#page-99-0) by looking up *enum* in the [MAX\\_ENUM\\_TO\\_VERSION](#page-99-1) map.

 $-str_{-}() \rightarrow str$ 

Return str(self).

 $\text{__repr__()} \rightarrow str$ 

Return repr(self).

# **11.1.11** dissect.cobaltstrike.xordecode

This module is responsible for decoding XorEncoded Cobalt Strike payloads. Not to be confused with the single byte XOR key that is used to obfuscate the beacon configuration block.

### **Module Contents**

### **Classes**

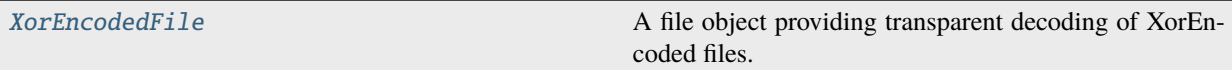

### **Functions**

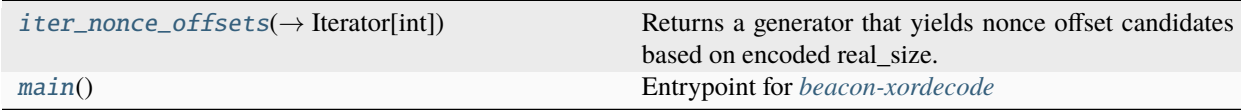

## **Attributes**

[logger](#page-100-3)

<span id="page-100-3"></span>dissect.cobaltstrike.xordecode.logger

```
dissect.cobaltstrike.xordecode.iter_nonce_offsets(fh: BinaryIO, real_size: int = None, maxrange: int
                                                              = 1024) \rightarrow Iterator[int]
```
Returns a generator that yields nonce offset candidates based on encoded real\_size.

If real\_size is None it will automatically determine the size from fh. It tries to find the *nonce offset* using the following structure.

| nonce (dword) | encoded\_size (dword) | encoded MZ + payload |

Side effects: file handle position due to seeking

### **Parameters**

- $fh$  file like object
- real\_size encoded size to search for, or automatically determined from fh if None.
- **maxrange** maximum range to search for

### **Yields**

nonce\_offset candidates

<span id="page-101-0"></span>class dissect.cobaltstrike.xordecode.XorEncodedFile(*fh: BinaryIO*, *nonce\_offset: int = 0*)

Bases: io.RawIOBase

A file object providing transparent decoding of XorEncoded files.

To verify if a file is a XorEncoded Beacon, use the XorEncodedFile. from  $file()$  constructor which raises ValueError if it cannot find a nonce candidate or valid MZ header.

To skip any validation checks, construct via [XorEncodedFile\(\)](#page-101-0) using *nonce\_offset*.

## EOF\_SHELLCODE\_MARKER = b'\xff\xff\xff'

### $\text{__repr__()} \rightarrow str$

Return repr(self).

<span id="page-101-1"></span>classmethod from\_file( $fh: BinaryIO$ ,  $maxrange: int = 1024$ )  $\rightarrow XorEncoderFile$ 

Constructs a XorEncodedFile from file *fh*, raises ValueError if file not determined as a XorEncoded Beacon.

This constructor will try to find the correct nonce\_offset by using the following methods:

- **end of shellcode offset**: will try to find the end of the shellcode stub.
- **real\_size**: using [iter\\_nonce\\_offsets\(\)](#page-100-2) to find candidate offsets based on size.

The nonce of f set candidates are then checked to see if there is a valid MZ header.

### **Parameters**

- **fh** file-like object
- **maxrange** how far into the file should be try to find the *nonce* offset candidates (default 1024)

### **Returns**

XorEncodedFile instance

#### **Raises**

ValueError – If it cannot find a *nonce\_offset* or valid *MZ header*

**classmethod from\_path**(*path: str* | *os.PathLike*, *maxrange: int* = 1024)  $\rightarrow$  *[XorEncodedFile](#page-101-0)* 

Constructs a [XorEncodedFile](#page-101-0) from path *path*.

This is more of a convenience method as it calls  $X$ orEncodedFile.from\_file() under the hood.

### **Parameters**

- **path** path or path-like to xorencoded file
- maxrange how far into the file should be try to find the *nonce\_offset* candidates (default 1024)

## **Returns**

XorEncodedFile instance

### **Raises**

ValueError – If it cannot find a *nonce\_offset* or valid *MZ header*

## read\_nonce()

Return nonce for current file position or 0 if it cannot be read

## $tel1()$

Return current stream position.

## seek(*offset*, *whence=io.SEEK\_SET*)

Change stream position.

Change the stream position to the given byte offset. The offset is interpreted relative to the position indicated by whence. Values for whence are:

- 0 start of stream (the default); offset should be zero or positive
- 1 current stream position; offset may be negative
- 2 end of stream; offset is usually negative

Return the new absolute position.

read(*n=-1*)

### <span id="page-102-0"></span>dissect.cobaltstrike.xordecode.main()

Entrypoint for *[beacon-xordecode](#page-48-0)*

# **CHAPTER**

**TWELVE**

# **STRUCTURE DEFINITIONS**

[dissect.cobaltstrike](#page-52-0) uses [dissect.cstruct](https://github.com/fox-it/dissect.cstruct) for parsing data using C structures.

# **12.1** dissect.cobaltstrike.beacon.CS\_DEF

Structures for parsing Cobalt Strike Beacon configuration and settings.

```
enum BeaconSetting: uint16 {
   SETTING_PROTOCOL = 1,
   SETTING_PORT = 2,
   SETTING_SLEEPTIME = 3,
   SETTING_MAXGET = 4,
   SETTING_JITTER = 5,
   SETTING_MAXDNS = 6,
   SETTING_PUBKEY = 7,
   SETTING_DOMAINS = 8,
   SETTING_USERAGENT = 9,
   SETTING_SUBMITURI = 10,
   SETTING_C2_RECOVER = 11,
   SETTING_C2_REQUEST = 12,
   SETTING_C2_POSTREQ = 13,
   SETTING_SPAWNTO = 14, // releasenotes.txt
   // CobaltStrike version >= 3.4 (27 Jul, 2016)
   SETTING_PIPENAME = 15,
   SETTING_KILLDATE_YEAR = 16, \frac{1}{2} Deprecated since Cobalt Strike 4.7
   SETTING_BOF_ALLOCATOR = 16, // Introduced in Cobalt Strike 4.7
   SETTING_KILLDATE_MONTH = 17, \frac{1}{\sqrt{2}} Deprecated since Cobalt Strike 4.8
   SETTING_SYSCALL_METHOD = 17, // Introduced in Cobalt Strike 4.8
   SETTING_KILLDATE_DAY = 18,
   SETTING_DNS_IDLE = 19,
   SETTING_DNS_SLEEP = 20,
   // CobaltStrike version >= 3.5 (22 Sept, 2016)
   SETTING_SSH_HOST = 21,
   SETTING_SSH_PORT = 22,
   SETTING_SSH_USERNAME = 23,
```
SETTING\_SSH\_PASSWORD = 24,

(continued from previous page)

```
SETTING_SSH_KEY = 25,
SETTING_C2_VERB_GET = 26,
SETTING_C2_VERB_POST = 27,
SETTING_C2_CHUNK_POST = 28,
SETTING_SPAWNTO_X86 = 29,
SETTING_SPAWNTO_X64 = 30,
// CobaltStrike version > = 3.6 (8 Dec, 2016)
SETTING_CRYPTO_SCHEME = 31,
// CobaltStrike version >= 3.7 (15 Mar, 2016)
SETTING_PROXY_CONFIG = 32,
SETTING_PROXY_USER = 33,
SETTING_PROXY_PASSWORD = 34,
SETTING_PROXY_BEHAVIOR = 35,
// CobaltStrike version >= 3.8 (23 May 2017)
// DEPRECATED_SETTING_INJECT_OPTIONS = 36,
// Renamed from DEPRECATED_SETTING_INJECT_OPTIONS in CobaltStrike 4.5
SETTING_WATERMARKHASH = 36,
// CobaltStrike version >= 3.9 (Sept 26, 2017)
SETTING_WATERMARK = 37,
// CobaltStrike version >= 3.11 (April 9, 2018)
SETTING_CLEANUP = 38,
// CobaltStrike version >= 3.11 (May 24, 2018)
SETTING_CFG_CAUTION = 39,
// CobaltStrike version >= 3.12 (Sept 6, 2018)
SETTING_KILLDATE = 40,
SETTING_GARGLE_NOOK = 41, // https://www.youtube.com/watch?v=nLTgWdXrx3U
SETTING_GARGLE_SECTIONS = 42,
SETTING_PROCINJ_PERMS_I = 43,
SETTING_PROCINJ_PERMS = 44,
SETTING_PROCINJ_MINALLOC = 45,
SETTING_PROCINJ_TRANSFORM_X86 = 46,
SETTING_PROCINJ_TRANSFORM_X64 = 47,
SETTING_PROCINJ_ALLOWED = 48, \frac{1}{2} Deprecated since Cobalt Strike 4.7
SETTING_PROCINJ_BOF_REUSE_MEM = 48, // Introduced in Cobalt Strike 4.7
// CobaltStrike version >= 3.13 (Jan 2, 2019)
SETTING_BINDHOST = 49,
// CobaltStrike version >= 3.14 (May 4, 2019)
SETTING_HTTP_NO_COOKIES = 50,
SETTING_PROCINJ_EXECUTE = 51,
SETTING_PROCINJ_ALLOCATOR = 52,
```

```
(continued from previous page)
```

```
SETTING_PROCINJ_STUB = 53, // self = MD5(cobaltstrike, jar)// CobaltStrike version >= 4.0 (Dec 5, 2019)
    SETTING_HOST_HEADER = 54,
    SETTING_EXIT_FUNK = 55,
    // CobaltStrike version >= 4.1 (June 25, 2020)
    SETTING_SSH_BANNER = 56,
    SETTING_SMB_FRAME_HEADER = 57,
    SETTING_TCP_FRAME_HEADER = 58,
    // CobaltStrike version > = 4.2 (Nov 6, 2020)
    SETTING_HEADERS_REMOVE = 59,
    // CobaltStrike version >= 4.3 (Mar 3, 2021)
    SETTING_DNS_BEACON_BEACON = 60,
    SETTING_DNS_BEACON_GET_A = 61,
    SETTING_DNS_BEACON_GET_AAAA = 62,
    SETTING_DNS_BEACON_GET_TXT = 63,
    SETTING_DNS_BEACON_PUT_METADATA = 64,
    SETTING_DNS_BEACON_PUT_OUTPUT = 65,
    SETTING_DNSRESOLVER = 66,
    SETTING_DOMAIN_STRATEGY = 67,
    SETTING_DOMAIN_STRATEGY_SECONDS = 68,
    SETTING_DOMAIN_STRATEGY_FAIL_X = 69,
    SETTING_DOMAIN_STRATEGY_FAIL_SECONDS = 70,
    // CobaltStrike version >= 4.5 (Dec 14, 2021)
    SETTING_MAX_RETRY_STRATEGY_ATTEMPTS = 71,
    SETTING_MAX_RETRY_STRATEGY_INCREASE = 72,
    SETTING_MAX_RETRY_STRATEGY_DURATION = 73,
    // CobaltStrike version >= 4.7 (Aug 17, 2022)
    SETTING_MASKED_WATERMARK = 74,
};
enum DeprecatedBeaconSetting: uint16 {
    SETTING_KILLDATE_YEAR = 16,
    SETTING_INJECT_OPTIONS = 36,
};
enum TransformStep: uint32 {
   APPEND = 1,
    PREPEND = 2,
   BASE64 = 3,
   PRINT = 4PARAMETER = 5,
    HEADER = 6,
   BULD = 7,
   NETBIOS = 8,
    PARAMETER = 9,
    HEADER = 10,
```
(continued from previous page)

```
NETBIOSU = 11,
    URI_APPEND = 12,
   BASE64URL = 13,
   STRREF = 14,
   MASK = 15// CobaltStrike version >= 4.0 (Dec 5, 2019)
    -HOSTHEADER = 16,
};
enum SettingsType: uint16 {
   TYPE\_NONE = 0,TYPE\_SHORT = 1,
   TYPE\_INT = 2,
    TYPE\_PTR = 3,
};
struct Setting {
    BeaconSetting index; // uint16
    SettingsType type; // uint16
    uint16 length; // uint16
    char value[length];
};
flag BeaconProtocol {
   http = \theta,
   dns = 1,
   smb = 2,
   tcp = 4,
   https = 8,
   bind = 16};
flag ProxyServer {
   MANUAL = 0,
   DIRECT = 1,
    PRECONFIG = 2,
    MANUAL_CREDS = 4
};
enum CryptoScheme: uint16 {
    CRYPTO_LICENSED_PRODUCT = 0,
    CRYPTO_TRIAL_PRODUCT = 1
};
enum InjectAllocator: uint8 {
    VirtualAllocEx = 0,
    NtMapViewOfSection = 1,
};
enum InjectExecutor: uint8 {
    CreateThread = 1,SetThreadContext = 2,
```
```
CreateRemoteThread = 3.
    RtlCreateUserThread = 4,
    NtQueueApcThread = 5,
    CreateThread_ = 6,CreateRemoteThread_ = 7,
    NtQueueApcThread_s = 8
};
```
## **12.2** dissect.cobaltstrike.pe.PE\_DEF

Structures for parsing PE headers.

```
#define IMAGE_FILE_MACHINE_AMD64 0x8664
#define IMAGE_FILE_MACHINE_I386 0x014c
#define IMAGE_FILE_MACHINE_IA64 0x0200
#define IMAGE_NUMBEROF_DIRECTORY_ENTRIES 16
#define IMAGE_SIZEOF_SHORT_NAME 8
#define IMAGE DIRECTORY ENTRY EXPORT 0
#define IMAGE_DIRECTORY_ENTRY_IMPORT 1
#define IMAGE_DIRECTORY_ENTRY_RESOURCE 2
typedef struct _IMAGE_DOS_HEADER
{
   WORD e_magic;
   WORD e_cblp;
   WORD e_cp;
   WORD e_crlc;
   WORD e_cparhdr;
   WORD e_minalloc;
   WORD e_maxalloc;
   WORD e_ss;
   WORD e_sp;
   WORD e_csum;
   WORD e_ip;
   WORD e_cs;
   WORD e_lfarlc;
   WORD e_ovno;
   WORD e_{res[4]};
   WORD e_oemid;
   WORD e_oeminfo;
   WORD e_res2[10];
   LONG e_lfanew;
} IMAGE_DOS_HEADER;
typedef struct _IMAGE_FILE_HEADER {
   WORD Machine;
   WORD NumberOfSections;
   DWORD TimeDateStamp;
```

```
DWORD PointerToSymbolTable;
  DWORD NumberOfSymbols;
  WORD SizeOfOptionalHeader;
  WORD Characteristics;
} IMAGE_FILE_HEADER;
typedef struct _IMAGE_DATA_DIRECTORY {
  ULONG VirtualAddress;
  ULONG Size;
} IMAGE_DATA_DIRECTORY;
typedef struct _IMAGE_OPTIONAL_HEADER {
  WORD Magic;
  BYTE MajorLinkerVersion;
  BYTE MinorLinkerVersion;
  DWORD SizeOfCode:
  DWORD SizeOfInitializedData:
  DWORD SizeOfUninitializedData;
  DWORD AddressOfEntryPoint;
  DWORD BaseOfCode;
  DWORD BaseOfData;
  DWORD ImageBase:
  DWORD SectionAlignment;
  DWORD FileAlignment;
  WORD MajorOperatingSystemVersion;
  WORD MinorOperatingSystemVersion;
  WORD MajorImageVersion;
  WORD MinorImageVersion;
  WORD MajorSubsystemVersion;
  WORD MinorSubsystemVersion;
  DWORD Win32VersionValue;
  DWORD SizeOfImage;
  DWORD SizeOfHeaders;
  DWORD CheckSum:
  WORD Subsystem;
  WORD DllCharacteristics;
  DWORD SizeOfStackReserve;
  DWORD SizeOfStackCommit;
  DWORD SizeOfHeapReserve;
  DWORD SizeOfHeapCommit;
  DWORD LoaderFlags;
  DWORD NumberOfRvaAndSizes;
  IMAGE_DATA_DIRECTORY DataDirectory[IMAGE_NUMBEROF_DIRECTORY_ENTRIES];
} IMAGE_OPTIONAL_HEADER;
typedef struct _IMAGE_OPTIONAL_HEADER64 {
  WORD Magic;
  BYTE MajorLinkerVersion;
  BYTE MinorLinkerVersion;
  DWORD SizeOfCode;
  DWORD SizeOfInitializedData;
  DWORD SizeOfUninitializedData;
```

```
DWORD AddressOfEntryPoint;
   DWORD BaseOfCode;
   ULONGLONG ImageBase;
   DWORD SectionAlignment;
   DWORD FileAlignment;
   WORD MajorOperatingSystemVersion;
   WORD MinorOperatingSystemVersion;
   WORD MajorImageVersion;
   WORD MinorImageVersion;
   WORD MajorSubsystemVersion;
   WORD MinorSubsystemVersion;
   DWORD Win32VersionValue;
   DWORD SizeOfImage;
   DWORD SizeOfHeaders;
   DWORD CheckSum;
   WORD Subsystem;
   WORD DllCharacteristics;
   ULONGLONG SizeOfStackReserve;
   ULONGLONG SizeOfStackCommit;
   ULONGLONG SizeOfHeapReserve;
   ULONGLONG SizeOfHeapCommit;
   DWORD LoaderFlags:
   DWORD NumberOfRvaAndSizes;
   IMAGE_DATA_DIRECTORY DataDirectory[IMAGE_NUMBEROF_DIRECTORY_ENTRIES];
} IMAGE_OPTIONAL_HEADER64;
typedef struct _IMAGE_SECTION_HEADER {
   char Name[IMAGE_SIZEOF_SHORT_NAME];
   ULONG VirtualSize;
   ULONG VirtualAddress;
   ULONG SizeOfRawData;
   ULONG PointerToRawData;
   ULONG PointerToRelocations;
   ULONG PointerToLinenumbers;
   USHORT NumberOfRelocations;
   USHORT NumberOfLinenumbers;
   ULONG Characteristics;
} IMAGE_SECTION_HEADER;
typedef struct _IMAGE_IMPORT_DESCRIPTOR {
   union {
       ULONG Characteristics;
       ULONG OriginalFirstThunk;
   } u;
   ULONG TimeDateStamp;
   ULONG ForwarderChain;
   ULONG Name;
   ULONG FirstThunk;
} IMAGE_IMPORT_DESCRIPTOR;
typedef struct _IMAGE_EXPORT_DIRECTORY {
   ULONG Characteristics;
```
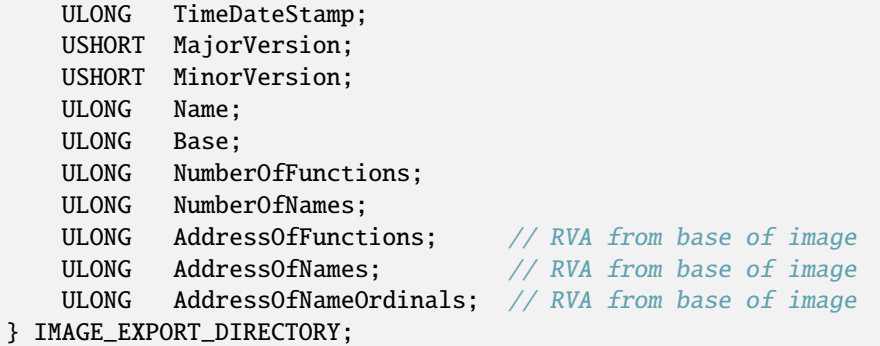

### **12.3** dissect.cobaltstrike.c\_c2.C2\_DEF

Structures for parsing C2 headers.

```
// Callback data from: Beacon -> Team Server
typedef struct CallbackPacket {
   uint32 counter;
   uint32 size;
   BeaconCallback callback;
   char data[size];
};
// Task from: Team Server -> Beacon
typedef struct TaskPacket {
   uint32 epoch;
   uint32 total_size;
   BeaconCommand command;
   uint32 size;
   char data[size];
};
struct BeaconMetadata {
   uint32 magic;
   uint32 size;
   char aes_rand[16];
   uint16 ansi_cp; // GetACP
   uint16 oem_cp; // GetOEMCP
   uint32 bid;
   uint32 pid;
   uint16 port;
   uint8 flag;
   uint8 ver_major;
   uint8 ver_minor;
   uint16 ver_build;
   uint32 ptr_x64; // for x64 addressing
   uint32 ptr_gmh; // GetModuleHandle
   uint32 ptr_gpa; // GetProcAddress
   uint32 ip;
```
char info[size - 51];

Enums:

};

```
class BeaconCommand(IntEnum):
   COMMAND_SPAWN = 1
   COMMAND_SHELL = 2
   COMMAND_DIE = 3
   COMMAND_SLEEP = 4
   COMMAND\_CD = 5COMMAND_KEYLOG_START = 6
   COMMAND_NOOP = 6COMMAND_KEYLOG_STOP = 7
   COMMAND_CHECKIN = 8
   COMMAND_INJECT_PID = 9
   COMMAND_UPLOAD = 10
   COMMAND_DOWNLOAD = 11
   COMMAND_EXECUTE = 12
   COMMAND_SPAWN_PROC_X86 = 13
   COMMAND_CONNECT = 14
   COMMAND_SEND = 15
   COMMAND_CLOSE = 16
   COMMAND_LISTEN = 17
   COMMAND_INJECT_PING = 18
   COMMAND_CANCEL_DOWNLOAD = 19
   COMMAND_PIPE_ROUTE = 22
   COMMAND_PIPE_CLOSE = 23
   COMMAND_PIPE_REOPEN = 24
   COMMAND_TOKEN_GETUID = 27
   COMMAND_TOKEN_REV2SELF = 28
   COMMAND_TIMESTOMP = 29
   COMMAND_STEAL_TOKEN = 31
   COMMAND_PS_LIST = 32
   COMMAND_PS_KILL = 33
   COMMAND_PSH_IMPORT = 37
   COMMAND RUNAS = 38COMMAND_PWD = 39
   COMMAND_JOB_REGISTER = 40
   COMMAND_JOBS = 41COMMAND_JOB_KILL = 42COMMAND_INJECTX64_PID = 43
   COMMAND_SPAWNX64 = 44
   COMMAND_INJECT_PID_PING = 45
   COMMAND_INJECTX64_PID_PING = 46
   COMMAND_PAUSE = 47
   COMMAND_LOGINUSER = 49
   COMMAND_LSOCKET_BIND = 50
   COMMAND_LSOCKET_CLOSE = 51
   COMMAND_STAGE_PAYLOAD = 52
   COMMAND_FILE_LIST = 53
   COMMAND_FILE_MKDIR = 54
```

```
COMMAND_FILE_DRIVES = 55
COMMAND_FILE_RM = 56
COMMAND_STAGE_PAYLOAD_SMB = 57
COMMAND_WEBSERVER_LOCAL = 59
COMMAND ELEVATE PRE = 60COMMAND_ELEVATE_POST = 61
COMMAND_JOB_REGISTER_IMPERSONATE = 62
COMMAND_SPAWN_POWERSHELLX86 = 63
COMMAND_SPAWN_POWERSHELLX64 = 64
COMMAND_INJECT_POWERSHELLX86_PID = 65
COMMAND_INJECT_POWERSHELLX64_PID = 66
COMMAND_UPLOAD_CONTINUE = 67
COMMAND_PIPE_OPEN_EXPLICIT = 68
COMMAND_SPAWN_PROC_X64 = 69
COMMAND_JOB_SPAWN_X86 = 70
COMMAND_JOB_SPAWN_X64 = 71
COMMAND_SETENV = 72
COMMAND_FILE_COPY = 73
COMMAND_FILE_MOVE = 74
COMMAND_PPID = 75
COMMAND_RUN_UNDER_PID = 76
COMMAND_GETPRIVS = 77
COMMAND_EXECUTE_JOB = 78
COMMAND_PSH_HOST_TCP = 79
COMMAND_DLL_LOAD = 80
COMMAND_REG_QUERY = 81
COMMAND_LSOCKET_TCPPIVOT = 82
COMMAND_ARGUE_ADD = 83
COMMAND_ARGUE_REMOVE = 84
COMMAND_ARGUE_LIST = 85
COMMAND_TCP_CONNECT = 86
COMMAND_JOB_SPAWN_TOKEN_X86 = 87
COMMAND_JOB_SPAWN_TOKEN_X64 = 88
COMMAND_SPAWN_TOKEN_X86 = 89
COMMAND_SPAWN_TOKEN_X64 = 90
COMMAND_INJECTX64_PING = 91
COMMAND_BLOCKDLLS = 92
COMMAND_SPAWNAS_X86 = 93
COMMAND SPAWNAS X64 = 94COMMAND_INLINE_EXECUTE = 95
COMMAND_RUN_INJECT_X86 = 96
COMMAND_RUN_INJECT_X64 = 97
COMMAND_SPAWNU_X86 = 98
COMMAND_SPAWNU_X64 = 99
COMMAND_INLINE_EXECUTE_OBJECT = 100
COMMAND_JOB_REGISTER_MSGMODE = 101
COMMAND_LSOCKET_BIND_LOCALHOST = 102
```

```
class BeaconCallback(IntEnum):
    CALLBACK_OUTPUT = <math>0CALLBACK_KEYSTROKES = 1
    CALLBACK_FILE = 2
```
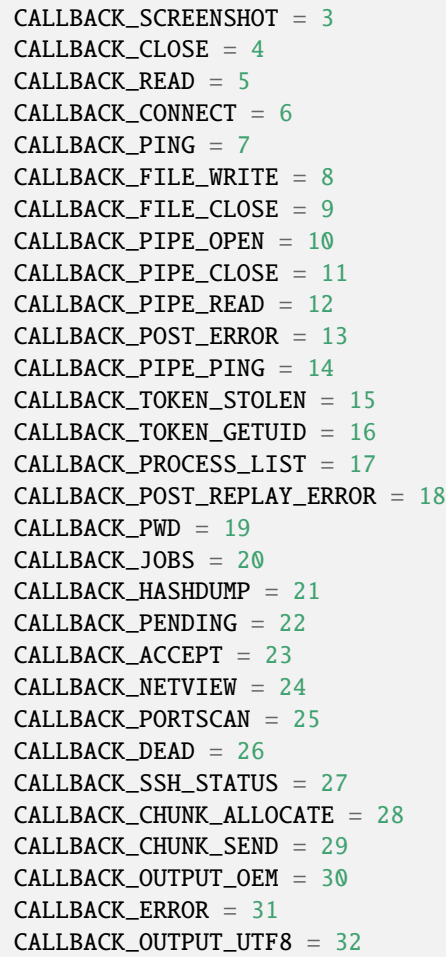

### **THIRTEEN**

# **C2PROFILE GRAMMAR**

[dissect.cobaltstrike](#page-52-0) utilizes the [Lark](https://github.com/lark-parser/lark) parser for parsing and generating Cobalt Strike Malleable C2 Profiles.

The [Lark grammar](https://lark-parser.readthedocs.io/en/latest/grammar.html) file to parse the *Profile Language* is defined in c2profile.lark and listed below for reference.

**Note:** Currently, the grammar implementation is pretty naive and could be improved upon. For example, the values are all *STRING* but could benefit from other types as well.

```
start: value*
?value: "set" OPTION string ";"
  | "http-config" "{" http_config_options* "}" -> http_config
   | "https-certificate" variant? "{" https_certificate_options* "}" -> https_
˓→certificate
   | "code-signer" "{" code_signer_options* "}" -> code_signer
   | "http-stager" variant? "{" http_stager_options* "}" -> http_stager
   | "http-get" variant? "{" http_get_options* "}" -> http_get
   | "http-post" variant? "{" http_post_options* "}" -> http_post
   | "stage" "{" stage_options* "}" -> stage
   | "process-inject" "{" process_inject_options* "}" -> process_inject
   | "post-ex" "{" postex_options* "}" -> post_ex
   | "dns-beacon" "{" dns_beacon_options* "}" -> dns_beacon
OPTION: "sample_name"
   | "data_jitter"
    "dns_idle"
   | "dns_max_txt"
   | "dns_sleep"
    | "dns_stager_prepend"
    | "dns_stager_subhost"
   | "dns_ttl"
   | "host_stage"
    | "jitter"
    | "maxdns"
    | "pipename"
     | "pipename_stager"
    | "sleeptime"
    | "smb_frame_header"
    | "ssh_banner"
    | "ssh_pipename"
                                                            (continues on next page)
```

```
| "tcp_frame_header"
    | "tcp_port"
    | "useragent"
    | "spawnto" // deprecated since Cobalt Strike 3.6<br>| "spawnto_x86" // moved to post-ex since Cobalt Strike 3.14
    | "spawnto_x86" // moved to post-ex since Cobalt Strike 3.14
    | "spawnto_x64" // moved to post-ex since Cobalt Strike 3.14
    | "amsi_disable" // moved to post-ex since Cobalt Strike 3.14
    | "create_remote_thread" // deprecated since Cobalt Strike 3.12
    | "hijack_remote_thread" // deprecated since Cobalt Strike 3.12
    | "tasks_max_size" // introduced in Cobalt Strike 4.6
    | "tasks_proxy_max_size" // introduced in Cobalt Strike 4.6
    | "tasks_dns_proxy_max_size"// introduced in Cobalt Strike 4.6
http_config_options: "set" "headers" string ";" -> headers
    | "header" string string ";" \rightarrow header
    | "set" "trust_x_forwarded_for" string ";" -> trust_x_forwarded_for
    | "set" "block_useragents" string ";" -> block_useragents
    | "set" "allow_useragents" string ";" -> allow_useragents
http_stager_options: "set" "uri_x86" string ";" -> uri_x86
   | "set" "uri_x64" string ";" \rightarrow uri_x64
    \begin{bmatrix} \text{``client''} & \text{``t"} & \text{http.} \text{options''} & \text{``t"} \end{bmatrix}^n \rightarrow \text{client} \begin{bmatrix} \text{``current} & \text{``t"} & \text{http.} \text{options''} & \text{``t"} \end{bmatrix}^n \rightarrow \text{current} \begin{bmatrix} \text{``current} & \text{``t"} & \text{http.} \text{points''} & \text{``t"} \end{bmatrix}^n| "server" "{" http_options* "}" -> server
http_options: "header" string string ";" -> header
    | "parameter" string string ";" -> parameter
    | "output" "{" data_transform* "}" -> output
data_transform: steps termination
steps: transform_statement*
termination: termination_statement \sim 1transform_statement: "append" string ";" -> append
  | "base64" ";" -> base64
   | "base64url" ";" -> base64url
    | "mask" ";" \rightarrow mask
   | "netbios" ";" -> netbios
    | "netbiosu" "; " \rightarrow netbiosu
   | "prepend" string ";" -> prepend
termination_statement: "header" string ";" -> header
   | "parameter" string ";" -> parameter
   | "print" ";" -> print
   | "uri-append" "; " -> uri_append
stage_transform: "prepend" string ";" -> prepend
   | "append" string "; " \rightarrow append
   | "strrep" string string ";" -> strrep
http_get_options: "set" "uri" string ";" -> uri
   | "set" "verb" string ";" -> verb
```

```
| "client" "{" http_get_client_options* "}" -> client
   | "server" "{" http_options* "}" -> server
http_get_client_options: "header" string string ";" -> header
   | "set" "verb" string ";" -> verb
   | "metadata" "{" data_transform* "}" -> metadata
   | "id" "{" data_transform* "}" -> id
   | "parameter" string string ";" -> parameter
   | "output" "{" data_transform* "}" -> output
http_post_options: "set" "uri" string ";" -> uri
  | "set" "verb" string ";" -> verb
   | "client" "{" http_get_client_options* "}" -> client
   | "server" "{" http_options* "}" -> server
https_certificate_options: "set" "C" string ";" -> country
  | "set" "CN" string ";" -> common_name
   | "set" "L" string ";" -> locality
   | "set" "OU" string ";" -> org_unit
   | "set" "O" string ";" -> org
   | "set" "ST" string ";" -> state
   | "set" "validity" string ";" -> validity
   | "set" "keystore" string ";" -> keystore
   | "set" "password" string ";" - -> password
code_signer_options: "set" "keystore" string ";" -> keystore
  | "set" "password" string ";" \longrightarrow password
   | "set" "alias" string ";" \longrightarrow alias
   | "set" "digest_algorithm" string ";" -> digest_algorithm
   | "set" "timestamp" string ";" -> timestamp
   | "set" "timestamp_url" string ";" -> timestamp_url
stage_options: "string" string ";" -> string
   | "stringw" string ";" \rightarrow stringw
   | "transform-x86" "{" stage_transform* "}" -> transform_x86
   | "transform-x64" "{" stage_transform* "}" -> transform_x64
   | "set" "allocator" string ";" -> allocator
   | "set" "allocator" string ";" -> allocato<br>| "set" "cleanup" string ";" -> cleanup
   | "set" "magic_pe" string ";" -> magic_pe
   | "set" "magic_mz_x86" string ";" -> magic_mz_x86
   | "set" "magic_mz_x64" string ";" -> magic_mz_x64
   | "set" "obfuscate" string ";" -> obfuscate
   | "set" "sleep_mask" string ";" -> sleep_mask
   | "set" "smartinject" string ";" -> smartinject
    | "set" "stomppe" string ";" -> stomppe
   | "set" "userwx" string ";" \longrightarrow -> userwx
   | "set" "compile_time" string ";" -> compile_time
   | "set" "entry_point" string ";"
   | "set" "module_x86" string ";" -> module_x86<br>| "set" "module_x64" string ";" -> module_x86
   | "set" "module_x64" string ";" -> module_x86
   | "set" "image_size_x86" string ";" -> image_size_x86
   | "set" "image_size_x64" string ";" -> image_size_x64
                                                            (continues on next page)
```

```
(continued from previous page)
    | "set" "name" string ";" -> name
   | "set" "rich_header" string ";" -> rich_header<br>| "set" "checksim" string ";" -> checksim
    | "set" "checksum" string ";" -> checksum
   | "set" "syscall_method" string ";" -> syscall_method //␣
˓→introduced in Cobalt Strike 4.8
process_inject_options: "set" "allocator" string ";" -> allocator
  | "set" "min_alloc" string ";" -> min_alloc
   | "set" "startrwx" string ";" -> startrwx
    | "set" "userwx" string ";" -> userwx
    | "transform-x86" "{" stage_transform* "}" -> transform_x86
    | "transform-x64" "{" stage_transform* "}" -> transform_x64
    | "execute" "{" execute_options* "}" -> execute
    | "disable" string ";" -> disable
    |\n\begin{array}{ccc}\n| & \text{if } 1 & \text{if } 2 & \text{if } 3 & \text{if } 4 & \text{if } 5 & \text{if } 6 & \text{if } 6 & \text{if } 7 & \text{if } 8 & \text{if } 7 & \text{if } 8 & \text{if } 7 & \text{if } 8 & \text{if } 7 & \text{if } 8 & \text{if } 7 & \text{if } 8 & \text{if } 7 & \text{if } 7 & \text{if } 8 & \text{if } 7 & \text{if } 7 & \text{if } 7 & \text{if } 7 & \text{if } 7 & \text{if } 7 &˓→introduced in Cobalt Strike 4.7
  | "set" "bof_reuse_memory" string ";" \longrightarrow bof_reuse_memory //
_
˓→introduced in Cobalt Strike 4.7
execute_options: "CreateThread" string ";" -> createthread_special
   | "CreateRemoteThread" string ";" -> createremotethread_special
    | "CreateThread" ";" -> createthread
    | "CreateRemoteThread" "; " -> createremotethread
    | "NtQueueApcThread" ";" -> ntqueueapcthread
    | "NtQueueApcThread-s" ";" -> ntqueueapcthread_s
   | "RtQueueApcThread-s" ";" -> ntqueueapcthread_s<br>| "RtlCreateUserThread" ";" -> rtlcreateuserthread
   | "SetThreadContext" ";" -> setthreadcontext
postex_options: "set" "spawnto_x86" string ";" -> spawnto_x86
    | "set" "spawnto_x64" string ";" -> spawnto_x64
    | "set" "obfuscate" string ";" -> obfuscate
    | "set" "pipename" string ";" -> pipename
    | "set" "smartinject" string ";" -> smartinject
    | "set" "amsi_disable" string ";" -> amsi_disable
    | "set" "keylogger" string ";" -> keylogger
    | "set" "thread_hint" string ";" -> thread_hint
dns_beacon_options: "set" "dns_idle" string ";" -> dns_idle
    | "set" "dns_max_txt" string ";" -> dns_max_txt
    | "set" "dns_sleep" string ";" -> dns_sleep
    | "set" "dns_ttl" string ";" -> dns_ttl
    | "set" "maxdns" string ";" -> maxdns
    | "set" "dns_stager_prepend" string ";" -> dns_stager_prepend
    | "set" "dns_stager_subhost" string ";" -> dns_stager_subhost
     "set" "beacon" string ";" -> beacon
    | "set" "getA" string ";" \rightarrow 9et\alpha| "set" "get_AAAA" string ";" -> get_aaaa
    | "set" "get_TXT" string ";" -> get_txt
     | "set" "put_metadata" string ";" -> put_metadata
    | "set" "put_output" string ";" -> put_output<br>| "set" "ns_response" string ";" -> ns_response<br>| "#" "dns resolver" string ":" -> comment dns
    | "set" "ns_response" string ";"
    | "#" "dns_resolver" string ";" -> comment_dns_resolver
```

```
(continues on next page)
```
header: string string: STRING variant: string

STRING: "\"" /(.|\n)\*?/ /(?<!\\)(\\\\)\*?/ "\""

%import common.WS %import common.SH\_COMMENT %import common.NEWLINE

%ignore WS %ignore SH\_COMMENT %ignore NEWLINE

### **CHAPTER**

# **FOURTEEN**

# **INDICES AND TABLES**

- genindex
- modindex
- search

# **PYTHON MODULE INDEX**

### d

dissect.cobaltstrike, [49](#page-52-0) dissect.cobaltstrike.artifact, [49](#page-52-1) dissect.cobaltstrike.beacon, [50](#page-53-0) dissect.cobaltstrike.c2, [63](#page-66-0) dissect.cobaltstrike.c2profile, [69](#page-72-0) dissect.cobaltstrike.c\_c2, [73](#page-76-0) dissect.cobaltstrike.client, [80](#page-83-0) dissect.cobaltstrike.pcap, [84](#page-87-0) dissect.cobaltstrike.pe, [86](#page-89-0) dissect.cobaltstrike.utils, [92](#page-95-0) dissect.cobaltstrike.version, [96](#page-99-0) dissect.cobaltstrike.xordecode, [97](#page-100-0)

## **INDEX**

### Symbols

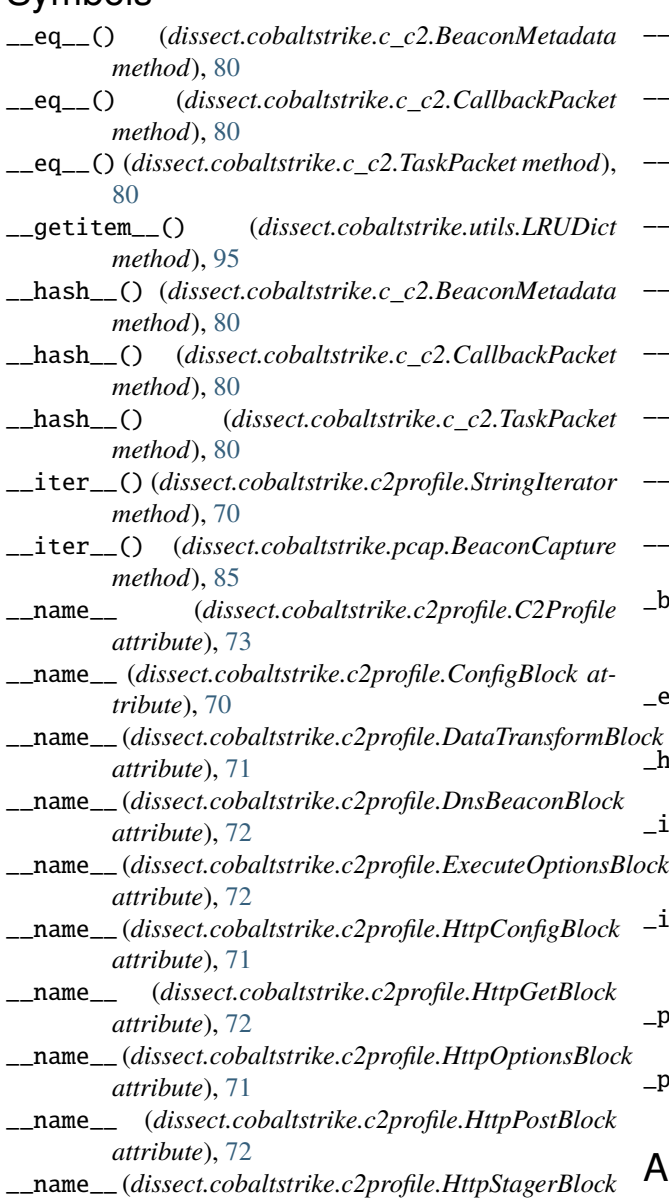

- *attribute*), [71](#page-74-0) \_\_name\_\_ (*dissect.cobaltstrike.c2profile.PostExBlock attribute*), [72](#page-75-0)
- \_\_name\_\_ (*dissect.cobaltstrike.c2profile.ProcessInjectBlock*

*attribute*), [72](#page-75-0) \_\_name\_\_ (*dissect.cobaltstrike.c2profile.StageBlock attribute*), [71](#page-74-0) \_\_name\_\_ (*dissect.cobaltstrike.c2profile.StageTransformBlock attribute*), [71](#page-74-0) \_\_next\_\_() (*dissect.cobaltstrike.c2profile.StringIterator method*), [70](#page-73-0) \_\_repr\_\_() (*dissect.cobaltstrike.beacon.BeaconConfig method*), [62](#page-65-0) \_\_repr\_\_() (*dissect.cobaltstrike.version.BeaconVersion method*), [97](#page-100-1) \_\_repr\_\_() (*dissect.cobaltstrike.xordecode.XorEncodedFile method*), [98](#page-101-0) \_\_setitem\_\_() (*dissect.cobaltstrike.utils.LRUDict method*), [95](#page-98-0) \_\_str\_\_() (*dissect.cobaltstrike.c2profile.C2Profile method*), [73](#page-76-1) \_\_str\_\_() (*dissect.cobaltstrike.version.BeaconVersion method*), [97](#page-100-1) \_beacon\_loop() (*dissect.cobaltstrike.client.HttpBeaconClient method*), [83](#page-86-0) \_enable() (*dissect.cobaltstrike.c2profile.ConfigBlock method*), [70](#page-73-0) \_header() (*dissect.cobaltstrike.c2profile.ConfigBlock method*), [71](#page-74-0) \_initial\_get\_request() (*dissect.cobaltstrike.client.HttpBeaconClient method*), [82](#page-85-0) \_initial\_post\_request() (*dissect.cobaltstrike.client.HttpBeaconClient method*), [82](#page-85-0) \_pair() (*dissect.cobaltstrike.c2profile.ConfigBlock method*), [70](#page-73-0) \_parameter() (*dissect.cobaltstrike.c2profile.ConfigBlock method*), [71](#page-74-0) A

add\_step() (*dissect.cobaltstrike.c2profile.DataTransformBlock method*), [71](#page-74-0) add\_termination() (*dissect.cobaltstrike.c2profile.DataTransformBlock*

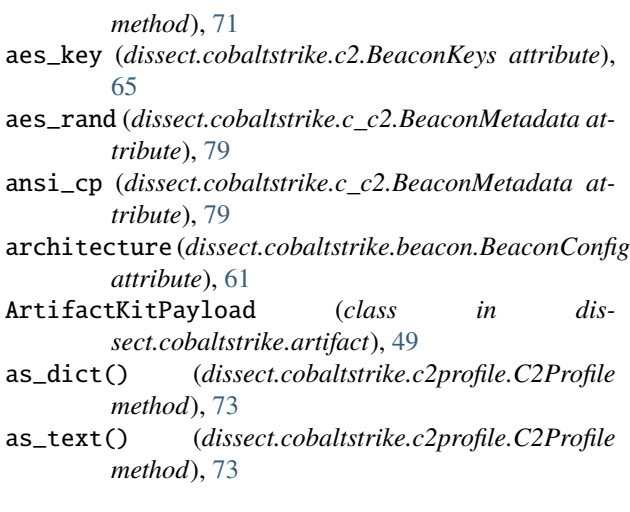

# B

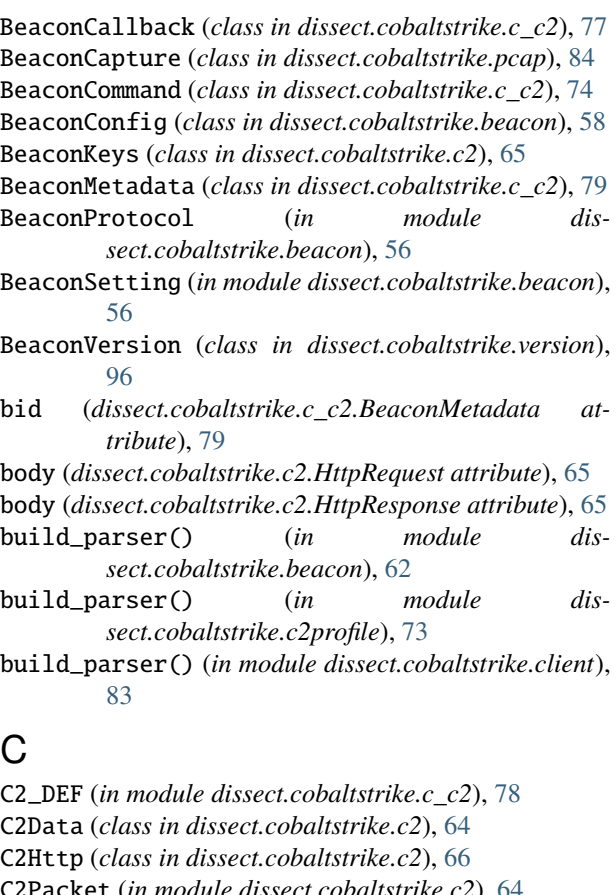

C2Packet (*in module dissect.cobaltstrike.c2*), [64](#page-67-0) c2packet\_to\_record() (*in module dissect.cobaltstrike.c2*), [66](#page-69-0) c2packet\_to\_record() (*in module dissect.cobaltstrike.pcap*), [84](#page-87-1) C2Profile (*class in dissect.cobaltstrike.c2profile*), [72](#page-75-0) c2profile\_parser (*in module dissect.cobaltstrike.c2profile*), [70](#page-73-0)

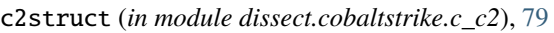

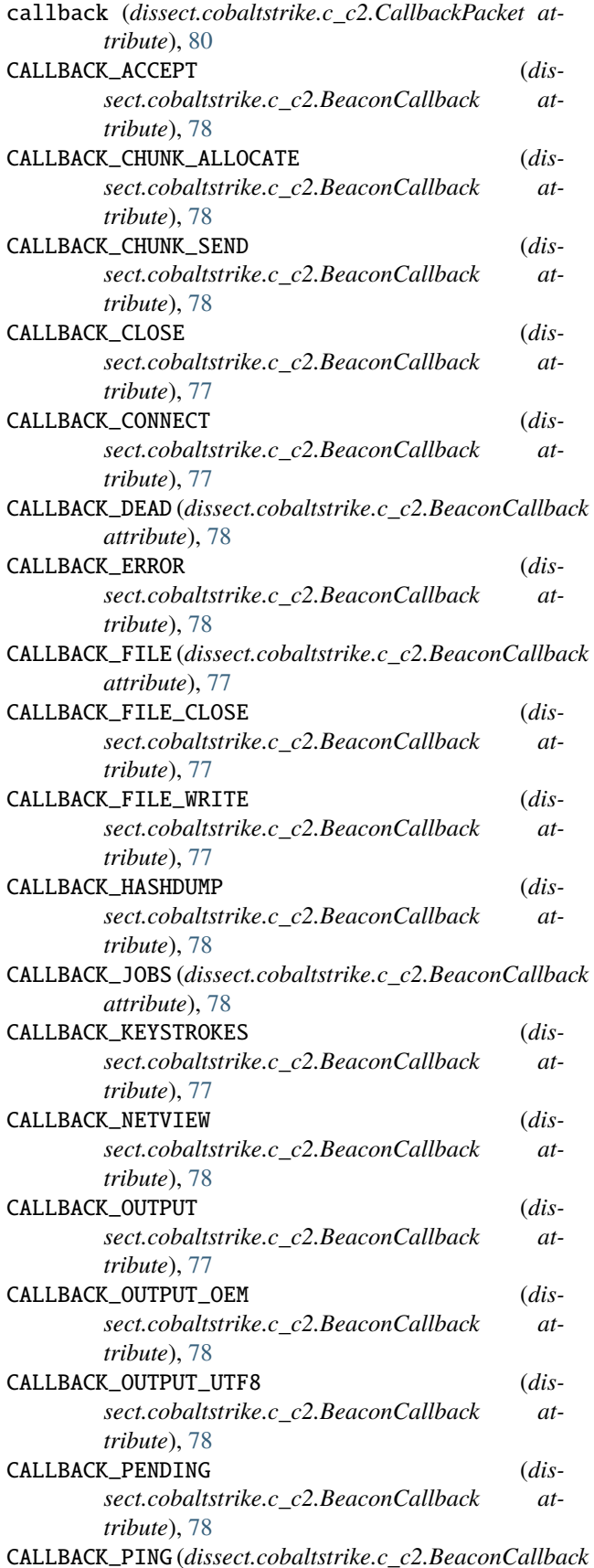

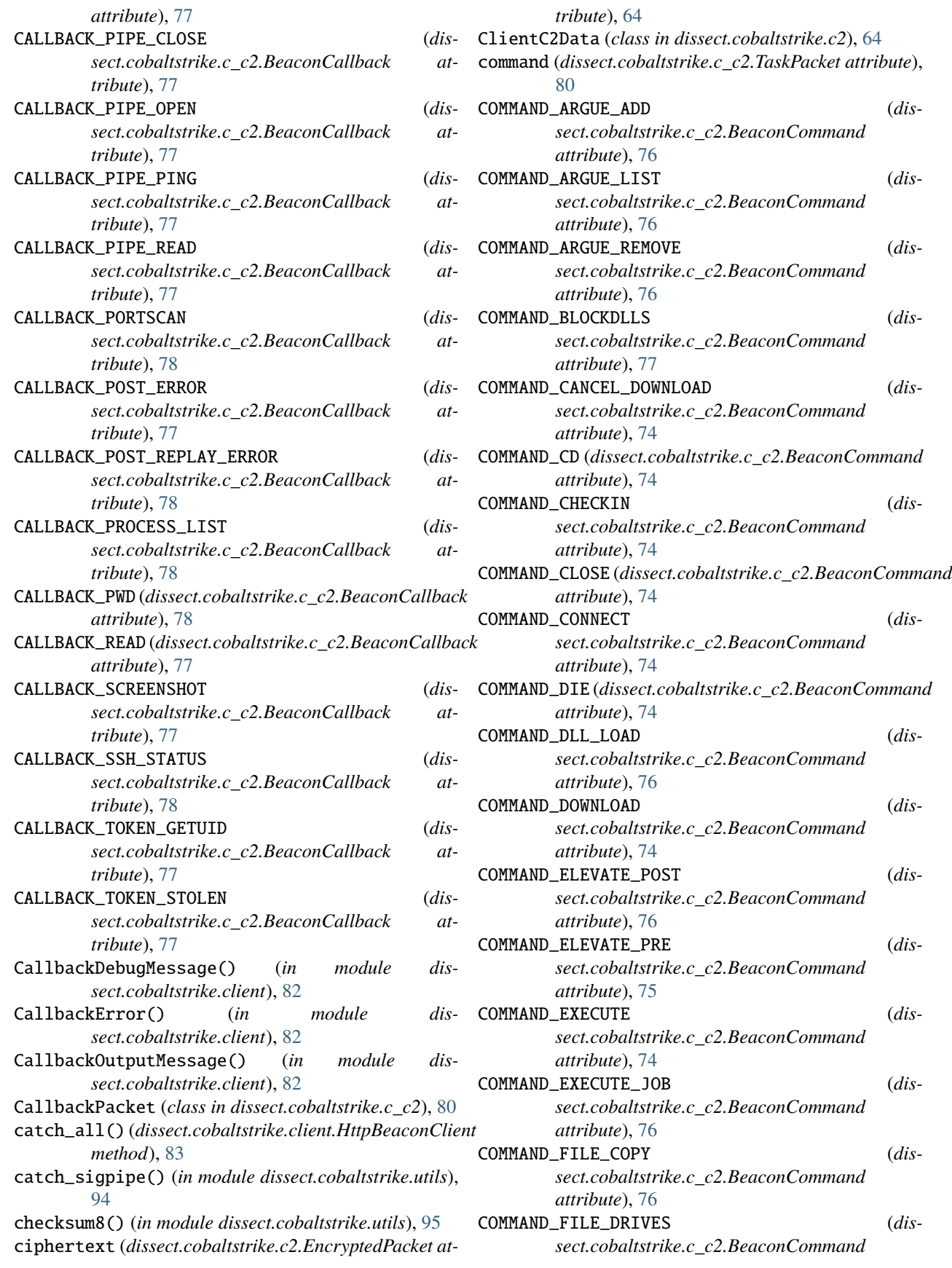

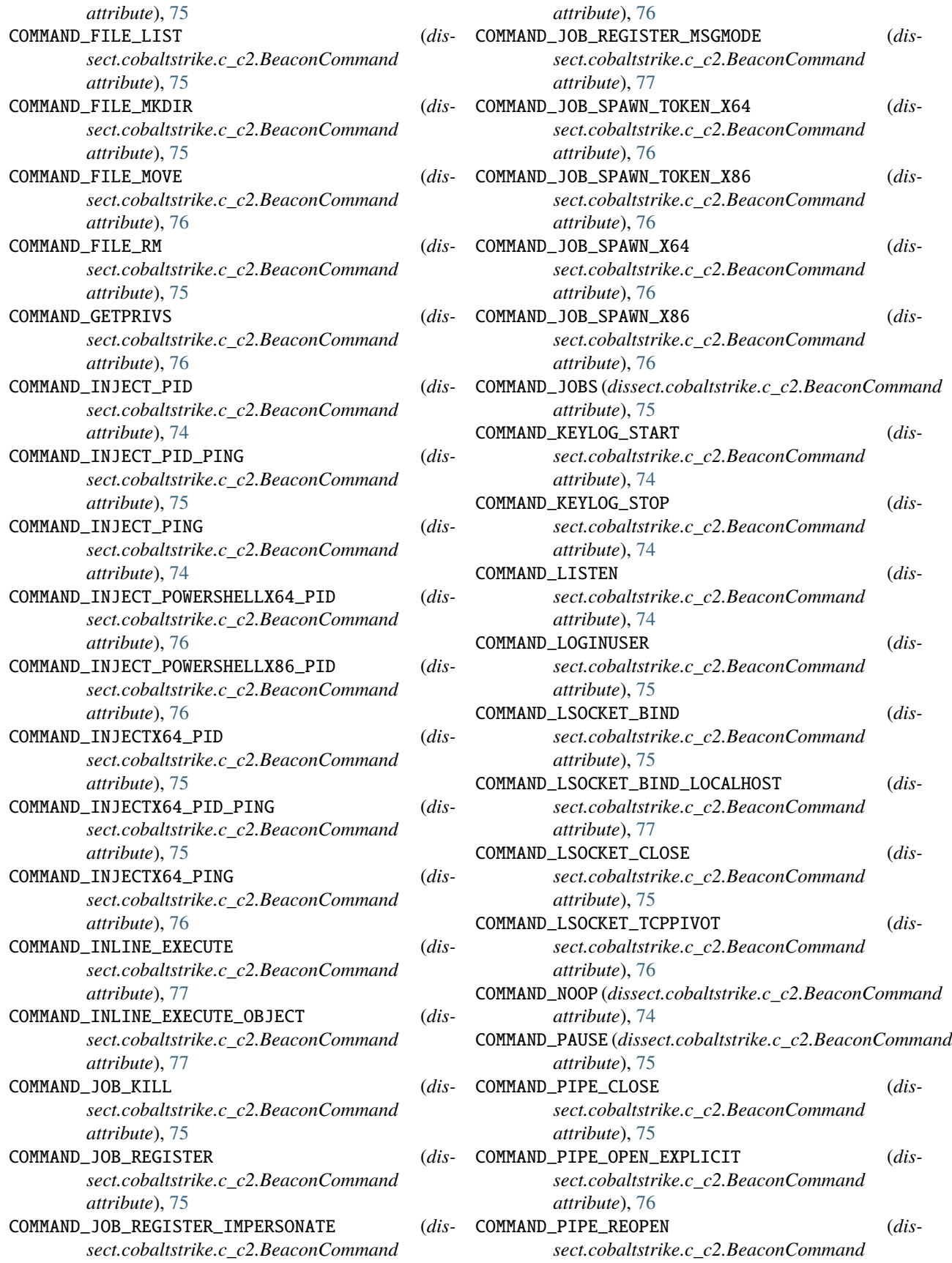

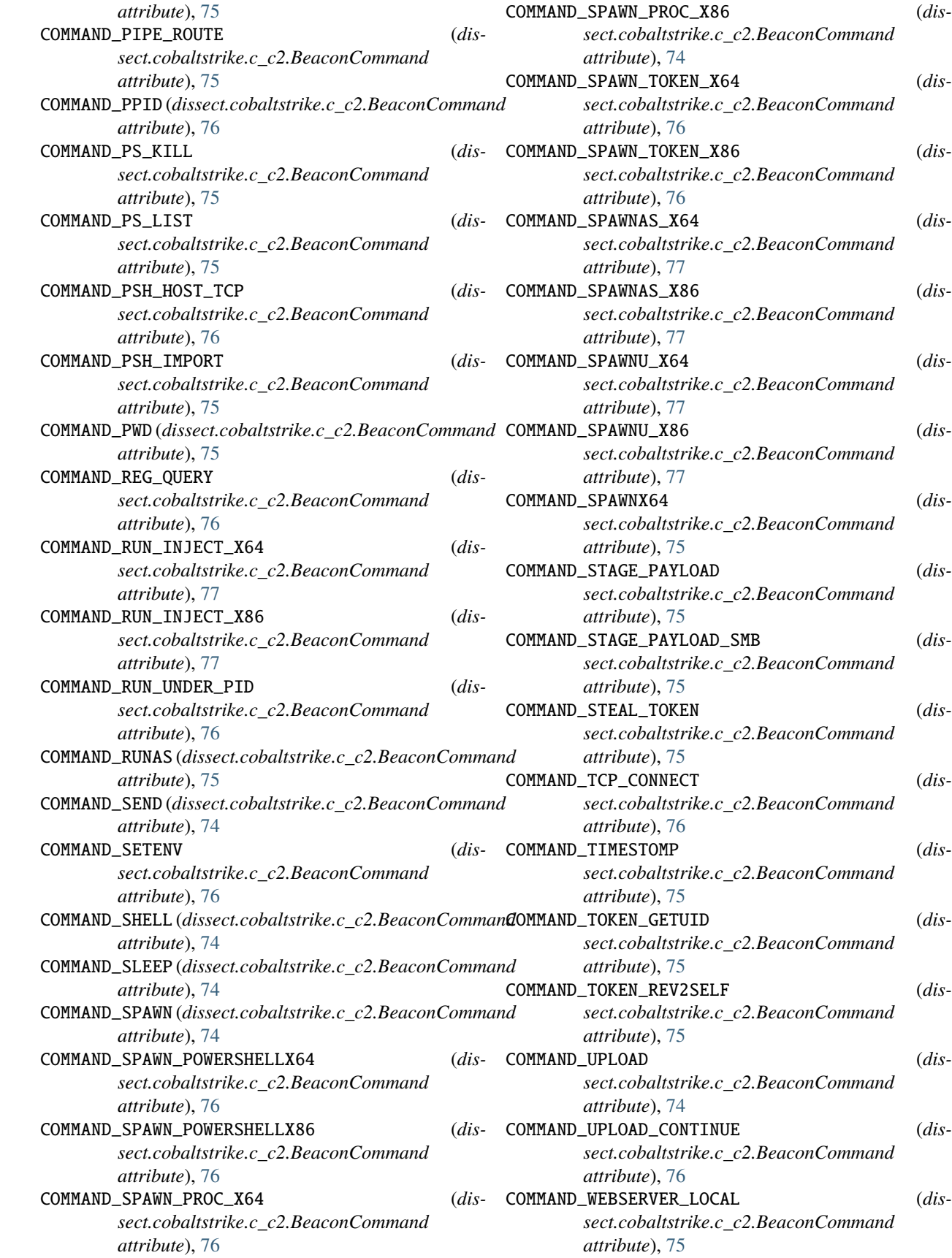

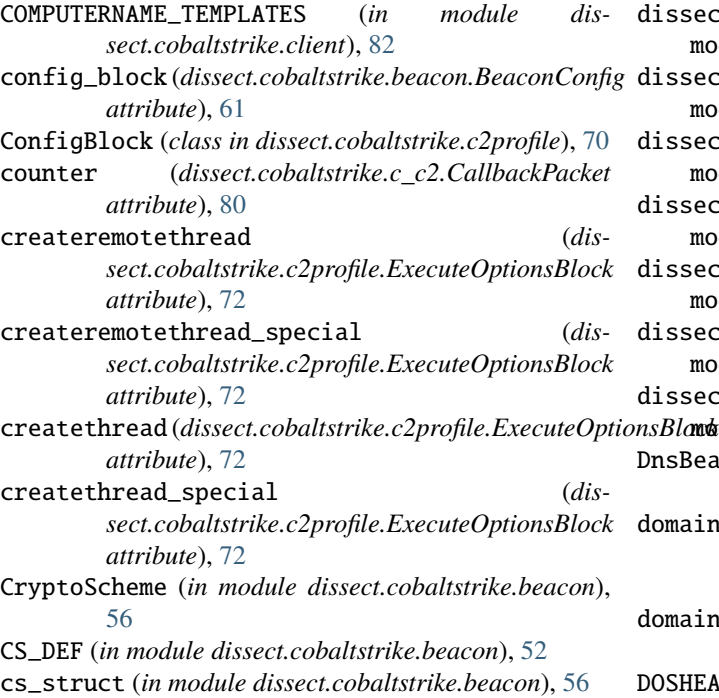

# D

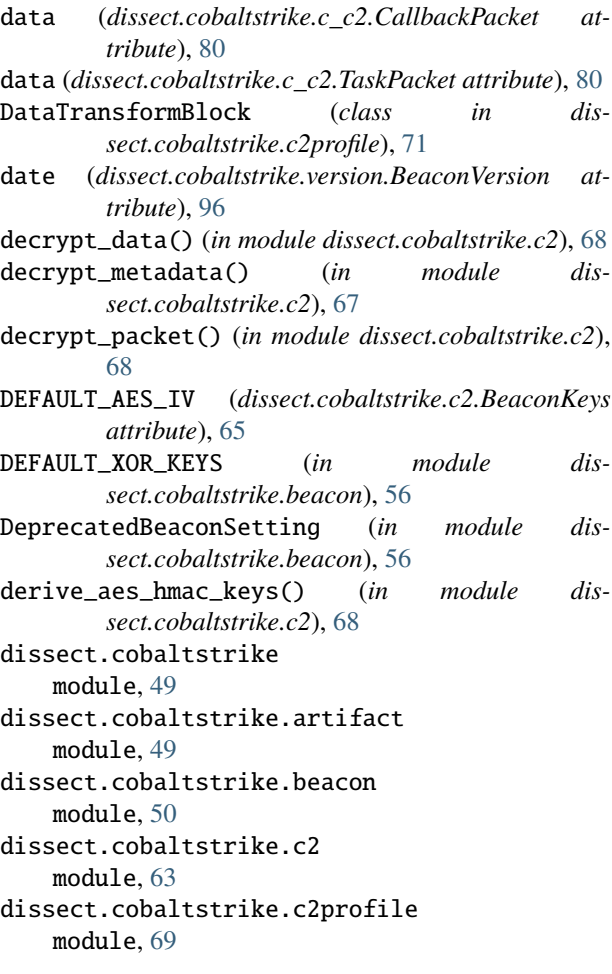

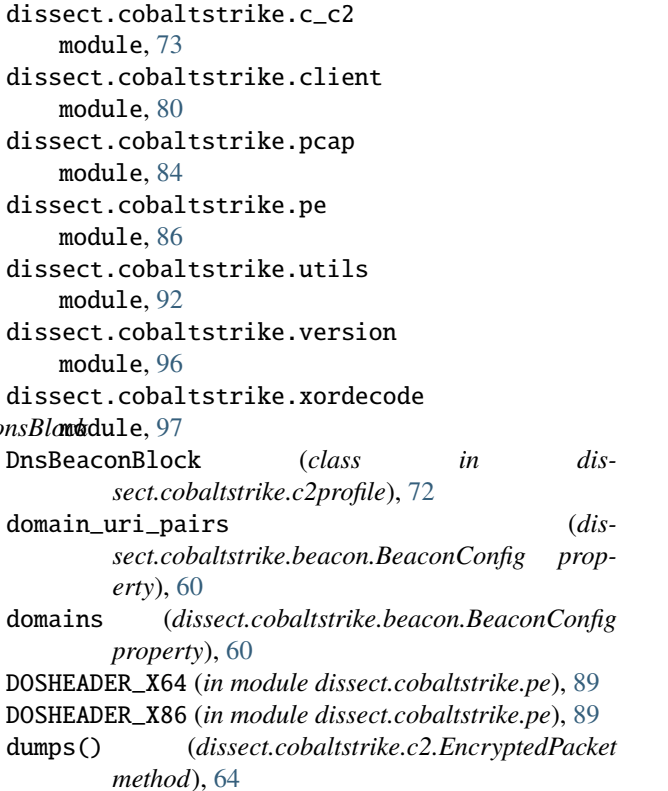

## E

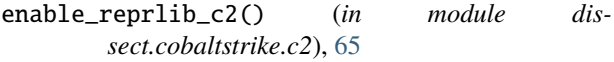

- enable\_reprlib\_cstruct() (*in module dissect.cobaltstrike.utils*), [95](#page-98-0)
- enable\_reprlib\_flow\_record() (*in module dissect.cobaltstrike.utils*), [95](#page-98-0)

encrypt\_data() (*in module dissect.cobaltstrike.c2*), [68](#page-71-0)

- encrypt\_metadata() (*in module dissect.cobaltstrike.c2*), [67](#page-70-0)
- encrypt\_packet() (*in module dissect.cobaltstrike.c2*), [69](#page-72-1)
- EncryptedPacket (*class in dissect.cobaltstrike.c2*), [64](#page-67-0) EOF\_SHELLCODE\_MARKER (*dissect.cobaltstrike.xordecode.XorEncodedFile attribute*), [98](#page-101-0)

```
epoch (dissect.cobaltstrike.c_c2.TaskPacket attribute), 80
ExecuteOptionsBlock (class in dis-
        sect.cobaltstrike.c2profile), 72
```
## F

- find\_architecture() (*in module dissect.cobaltstrike.pe*), [91](#page-94-0)
- find\_beacon\_config\_bytes() (*in module dissect.cobaltstrike.beacon*), [57](#page-60-0)
- find\_compile\_stamps() (*in module dissect.cobaltstrike.pe*), [90](#page-93-0)

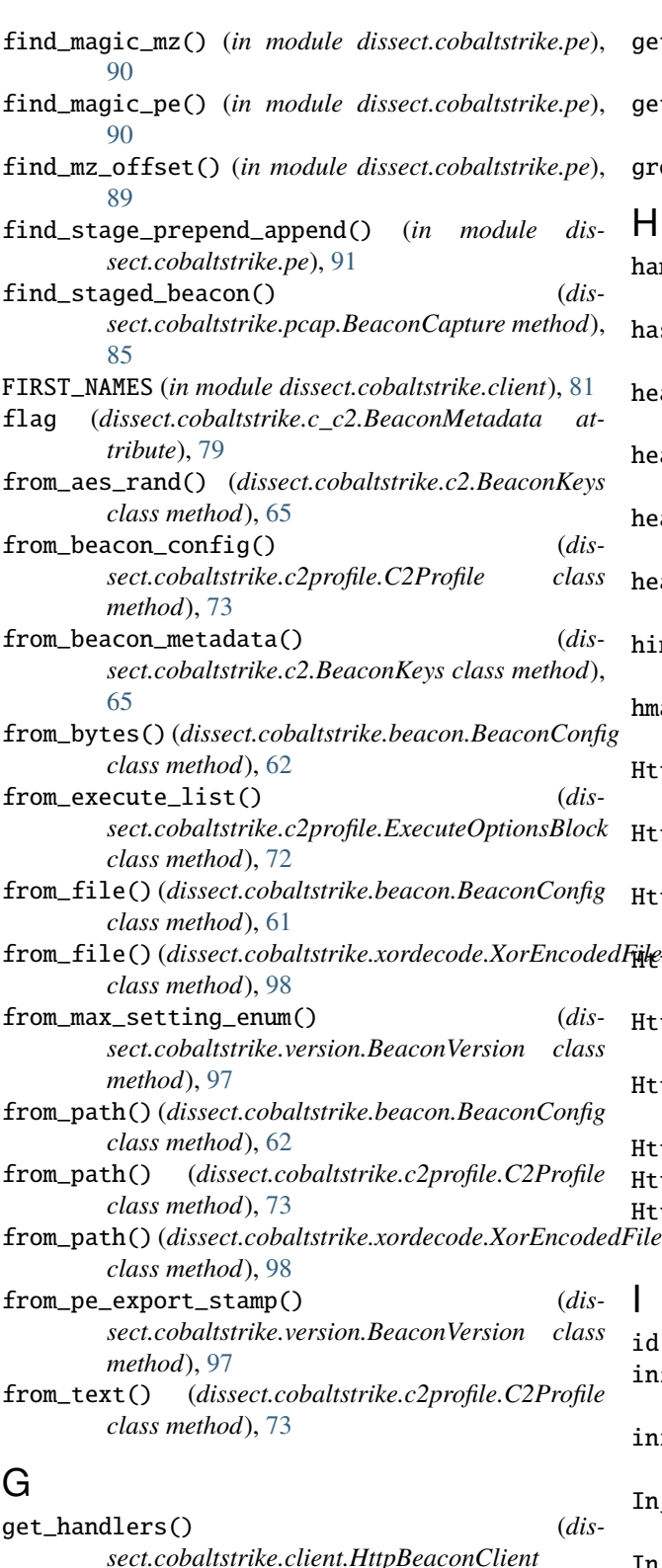

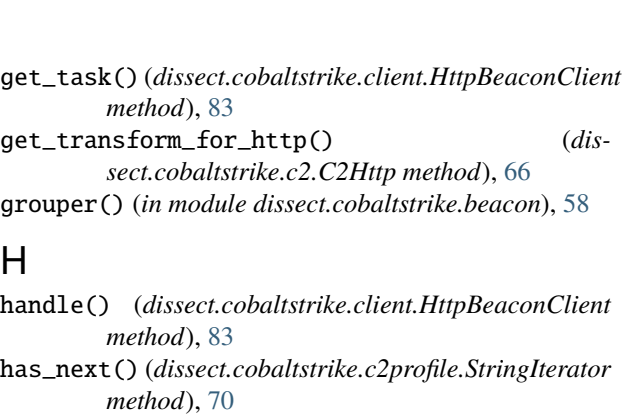

header (*dissect.cobaltstrike.c2profile.HttpConfigBlock attribute*), [71](#page-74-0)

header (*dissect.cobaltstrike.c2profile.HttpOptionsBlock attribute*), [71](#page-74-0)

headers (*dissect.cobaltstrike.c2.HttpRequest attribute*), [65](#page-68-0)

headers (*dissect.cobaltstrike.c2.HttpResponse attribute*), [65](#page-68-0)

hints (*dissect.cobaltstrike.artifact.ArtifactKitPayload attribute*), [50](#page-53-1)

hmac\_key (*dissect.cobaltstrike.c2.BeaconKeys attribute*), [65](#page-68-0)

HttpBeaconClient (*class in dissect.cobaltstrike.client*), [82](#page-85-0)

HttpConfigBlock (*class in dissect.cobaltstrike.c2profile*), [71](#page-74-0)

HttpDataTransform (*class in dissect.cobaltstrike.c2*), [66](#page-69-0)

HttpGetBlock (*class in dissect.cobaltstrike.c2profile*), [72](#page-75-0)

HttpOptionsBlock (*class in dissect.cobaltstrike.c2profile*), [71](#page-74-0)

HttpPostBlock (*class in dissect.cobaltstrike.c2profile*), [72](#page-75-0)

HttpRequest (*class in dissect.cobaltstrike.c2*), [65](#page-68-0) HttpResponse (*class in dissect.cobaltstrike.c2*), [65](#page-68-0)

HttpStagerBlock (*class in dissect.cobaltstrike.c2profile*), [71](#page-74-0)

### I

id (*dissect.cobaltstrike.c2.C2Data attribute*), [64](#page-67-0) info (*dissect.cobaltstrike.c\_c2.BeaconMetadata attribute*), [80](#page-83-1) init\_kwargs() (*dissect.cobaltstrike.c2profile.ConfigBlock method*), [70](#page-73-0) InjectAllocator (*in module dissect.cobaltstrike.beacon*), [56](#page-59-0) InjectExecutor (*in module dissect.cobaltstrike.beacon*), [56](#page-59-0) ip (*dissect.cobaltstrike.c\_c2.BeaconMetadata attribute*), [79](#page-82-0) is\_stager\_x64() (*in module dissect.cobaltstrike.utils*),

[95](#page-98-0)

*sect.cobaltstrike.client.HttpBeaconClient method*), [83](#page-86-0) get\_sleep\_time() (*dissect.cobaltstrike.client.HttpBeaconClient method*), [82](#page-85-0)

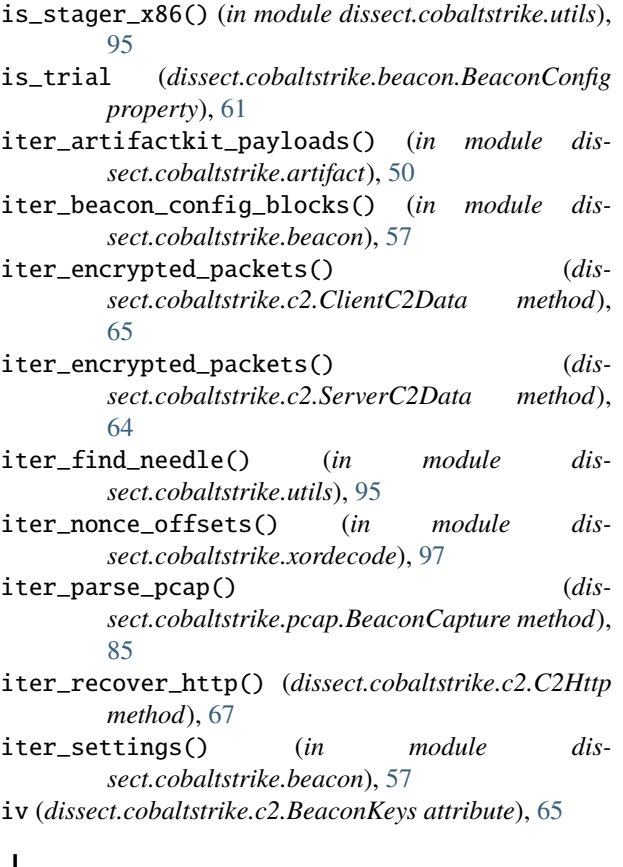

J

jitter (*dissect.cobaltstrike.beacon.BeaconConfig property*), [61](#page-64-0)

## K

killdate (*dissect.cobaltstrike.beacon.BeaconConfig property*), [60](#page-63-0)

### L

LAST\_NAMES (*in module dissect.cobaltstrike.client*), [82](#page-85-0) log\_task() (*in module dissect.cobaltstrike.client*), [82](#page-85-0) logger (*in module dissect.cobaltstrike.artifact*), [49](#page-52-2) logger (*in module dissect.cobaltstrike.beacon*), [52](#page-55-0) logger (*in module dissect.cobaltstrike.c2*), [64](#page-67-0) logger (*in module dissect.cobaltstrike.c2profile*), [70](#page-73-0) logger (*in module dissect.cobaltstrike.client*), [81](#page-84-0) logger (*in module dissect.cobaltstrike.pcap*), [84](#page-87-1) logger (*in module dissect.cobaltstrike.pe*), [86](#page-89-1) logger (*in module dissect.cobaltstrike.xordecode*), [97](#page-100-1) LRUDict (*class in dissect.cobaltstrike.utils*), [95](#page-98-0)

## M

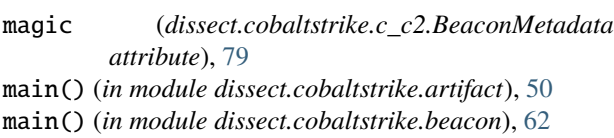

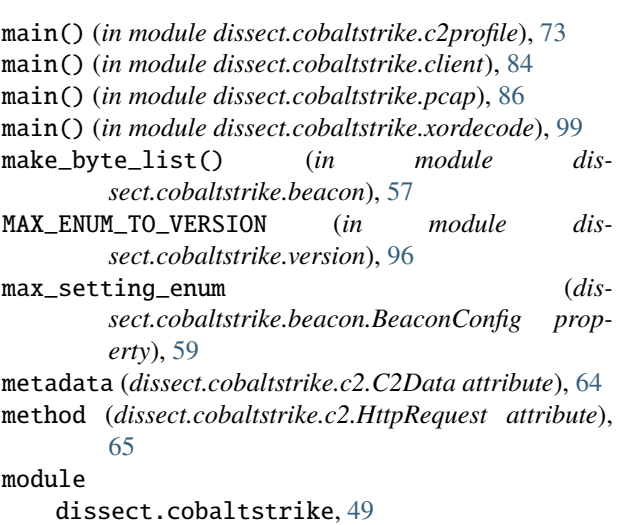

### dissect.cobaltstrike.artifact, [49](#page-52-2) dissect.cobaltstrike.beacon, [50](#page-53-1) dissect.cobaltstrike.c2, [63](#page-66-1) dissect.cobaltstrike.c2profile, [69](#page-72-1) dissect.cobaltstrike.c\_c2, [73](#page-76-1) dissect.cobaltstrike.client, [80](#page-83-1) dissect.cobaltstrike.pcap, [84](#page-87-1) dissect.cobaltstrike.pe, [86](#page-89-1) dissect.cobaltstrike.utils, [92](#page-95-1) dissect.cobaltstrike.version, [96](#page-99-1) dissect.cobaltstrike.xordecode, [97](#page-100-1)

### N

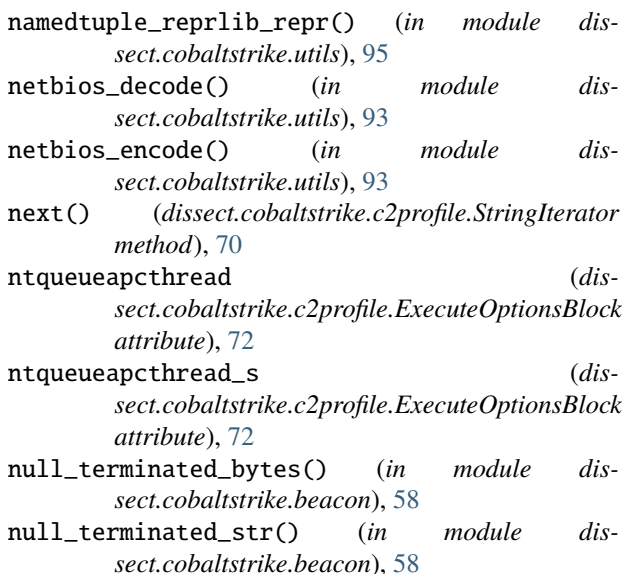

## O

```
oem_cp (dissect.cobaltstrike.c_c2.BeaconMetadata at-
         tribute), 79
```
- offset (*dissect.cobaltstrike.artifact.ArtifactKitPayload attribute*), [49](#page-52-2)
- output (*dissect.cobaltstrike.c2.C2Data attribute*), [64](#page-67-0)

### P

p16 (*in module dissect.cobaltstrike.utils*), [94](#page-97-0) p16be (*in module dissect.cobaltstrike.utils*), [94](#page-97-0) p32 (*in module dissect.cobaltstrike.utils*), [94](#page-97-0) p32be (*in module dissect.cobaltstrike.utils*), [94](#page-97-0) p64 (*in module dissect.cobaltstrike.utils*), [94](#page-97-0) p64be (*in module dissect.cobaltstrike.utils*), [94](#page-97-0) p8 (*in module dissect.cobaltstrike.utils*), [94](#page-97-0) pack() (*in module dissect.cobaltstrike.utils*), [94](#page-97-0) pack\_be (*in module dissect.cobaltstrike.utils*), [94](#page-97-0) packet\_to\_record() (*in module dissect.cobaltstrike.pcap*), [84](#page-87-1) PacketRecord (*in module dissect.cobaltstrike.pcap*), [84](#page-87-1) pad() (*in module dissect.cobaltstrike.c2*), [68](#page-71-0) parameter (*dissect.cobaltstrike.c2profile.HttpOptionsBlock attribute*), [71](#page-74-0) params (*dissect.cobaltstrike.c2.HttpRequest attribute*), [65](#page-68-0) parse\_commandline\_options() (*in module dissect.cobaltstrike.client*), [83](#page-86-0) parse\_execute\_list() (*in module dissect.cobaltstrike.beacon*), [58](#page-61-0) parse\_gargle() (*in module dissect.cobaltstrike.beacon*), [58](#page-61-0) parse\_pivot\_frame() (*in module dissect.cobaltstrike.beacon*), [58](#page-61-0) parse\_process\_injection\_transform\_steps() (*in module dissect.cobaltstrike.beacon*), [58](#page-61-0) parse\_raw\_http() (*in module dissect.cobaltstrike.c2*), [66](#page-69-0) parse\_recover\_binary() (*in module dissect.cobaltstrike.beacon*), [58](#page-61-0) parse\_transform\_binary() (*in module dissect.cobaltstrike.beacon*), [58](#page-61-0) payload (*dissect.cobaltstrike.artifact.ArtifactKitPayload attribute*), [50](#page-53-1) pe\_compile\_stamp (*dissect.cobaltstrike.beacon.BeaconConfig attribute*), [61](#page-64-0) PE\_DEF (*in module dissect.cobaltstrike.pe*), [86](#page-89-1) pe\_export\_stamp (*dissect.cobaltstrike.beacon.BeaconConfig attribute*), [61](#page-64-0) PE\_EXPORT\_STAMP\_TO\_VERSION (*in module dissect.cobaltstrike.version*), [96](#page-99-1) pestruct (*in module dissect.cobaltstrike.pe*), [89](#page-92-0) pid (*dissect.cobaltstrike.c\_c2.BeaconMetadata attribute*), [79](#page-82-0) port (*dissect.cobaltstrike.beacon.BeaconConfig property*), [60](#page-63-0) port (*dissect.cobaltstrike.c\_c2.BeaconMetadata attribute*), [79](#page-82-0)

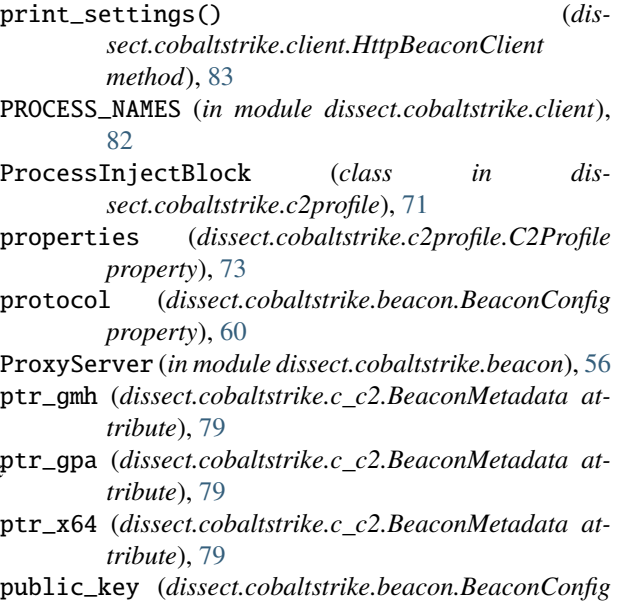

### R

*property*), [61](#page-64-0)

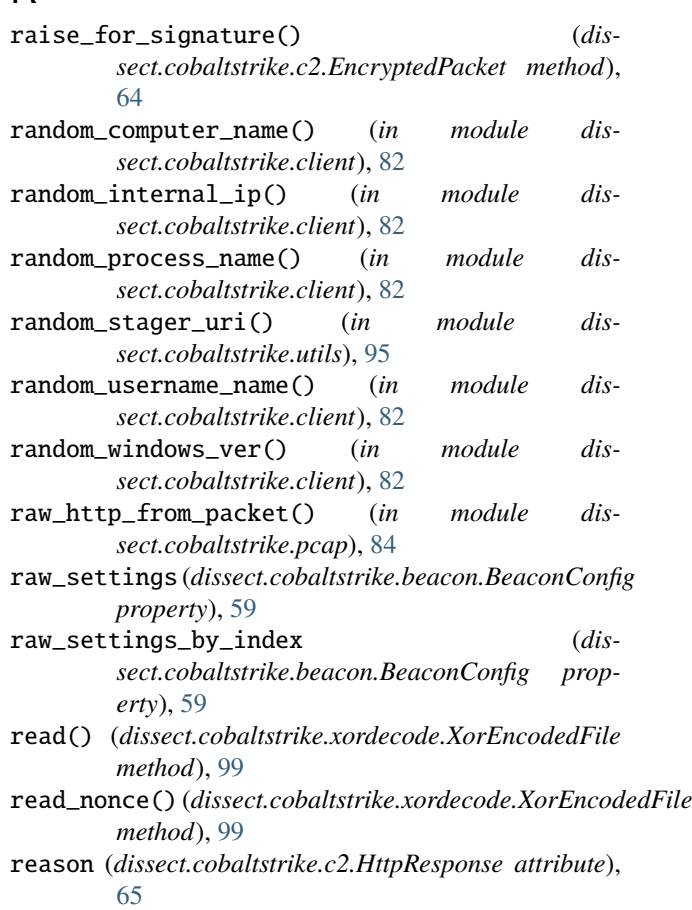

recover() (*dissect.cobaltstrike.c2.HttpDataTransform method*), [66](#page-69-0)

PostExBlock (*class in dissect.cobaltstrike.c2profile*), [72](#page-75-0) REGEX\_VERSION (*dissect.cobaltstrike.version.BeaconVersion attribute*), [96](#page-99-1)

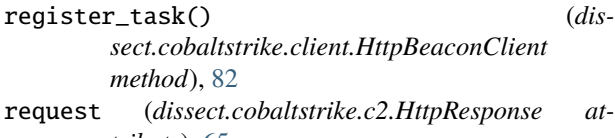

- *tribute*), [65](#page-68-0) retain\_file\_offset() (*in module dissect.cobaltstrike.utils*), [94](#page-97-0)
- rtlcreateuserthread (*dissect.cobaltstrike.c2profile.ExecuteOptionsBlock attribute*), [72](#page-75-0)
- run() (*dissect.cobaltstrike.client.HttpBeaconClient method*), [82](#page-85-0)

# S

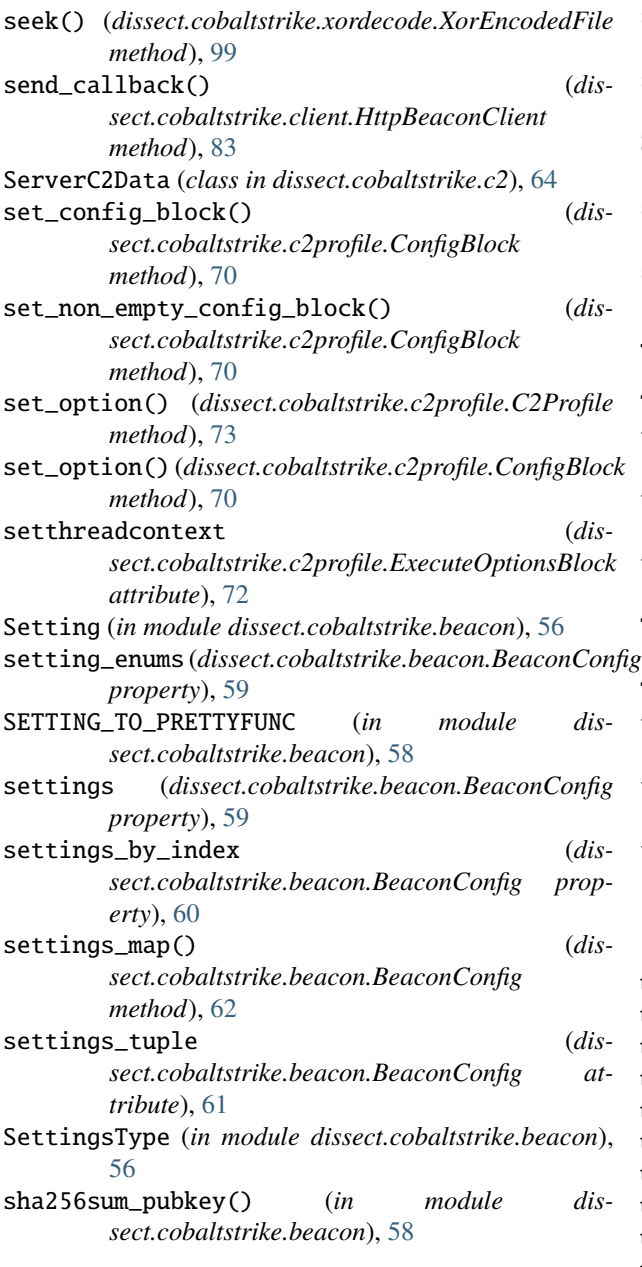

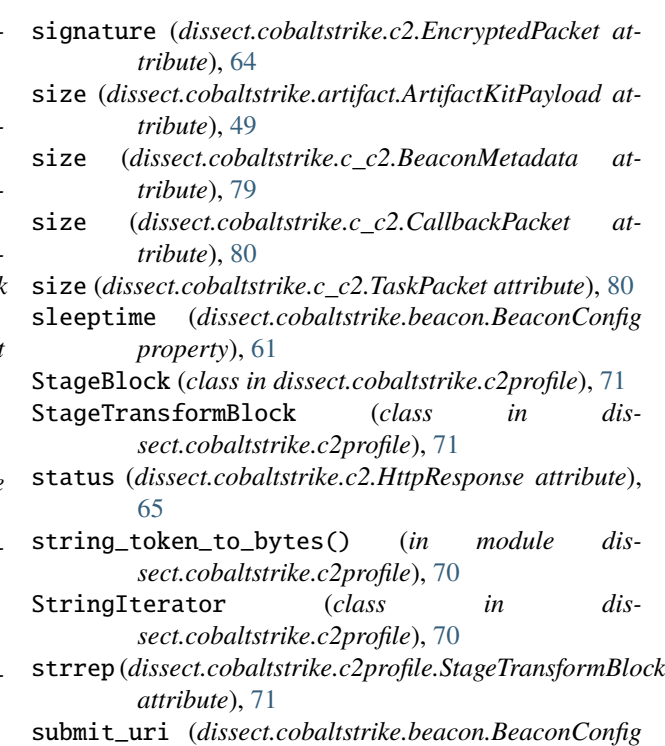

### T

*property*), [60](#page-63-0)

TaskPacket (*class in dissect.cobaltstrike.c\_c2*), [80](#page-83-1) tell() (*dissect.cobaltstrike.xordecode.XorEncodedFile method*), [99](#page-102-0) total\_size (*dissect.cobaltstrike.c\_c2.TaskPacket attribute*), [80](#page-83-1) transform() (*dissect.cobaltstrike.c2.HttpDataTransform method*), [66](#page-69-0) TransformStep (*in module dissect.cobaltstrike.beacon*), [56](#page-59-0) TransformStep (*in module dissect.cobaltstrike.c2*), [64](#page-67-0) tree (*dissect.cobaltstrike.c2profile.DataTransformBlock property*), [71](#page-74-0) tuple (*dissect.cobaltstrike.version.BeaconVersion attribute*), [96](#page-99-1) typedef\_for\_enum() (*in module dissect.cobaltstrike.c\_c2*), [79](#page-82-0)

### $\cup$

u16 (*in module dissect.cobaltstrike.utils*), [94](#page-97-0) u16be (*in module dissect.cobaltstrike.utils*), [94](#page-97-0) u32 (*in module dissect.cobaltstrike.utils*), [94](#page-97-0) u32be (*in module dissect.cobaltstrike.utils*), [94](#page-97-0) u64 (*in module dissect.cobaltstrike.utils*), [94](#page-97-0) u64be (*in module dissect.cobaltstrike.utils*), [94](#page-97-0) u8 (*in module dissect.cobaltstrike.utils*), [94](#page-97-0) unpack() (*in module dissect.cobaltstrike.utils*), [94](#page-97-0) unpack\_be (*in module dissect.cobaltstrike.utils*), [94](#page-97-0) uri (*dissect.cobaltstrike.c2.HttpRequest attribute*), [65](#page-68-0) uris (*dissect.cobaltstrike.beacon.BeaconConfig property*), [60](#page-63-0)

### V

value\_to\_string() (*in module dissect.cobaltstrike.c2profile*), [70](#page-73-0)

- ver\_build (*dissect.cobaltstrike.c\_c2.BeaconMetadata attribute*), [79](#page-82-0)
- ver\_major (*dissect.cobaltstrike.c\_c2.BeaconMetadata attribute*), [79](#page-82-0)
- ver\_minor (*dissect.cobaltstrike.c\_c2.BeaconMetadata attribute*), [79](#page-82-0)
- version (*dissect.cobaltstrike.beacon.BeaconConfig property*), [61](#page-64-0)
- version (*dissect.cobaltstrike.version.BeaconVersion attribute*), [96](#page-99-1)

version\_only (*dissect.cobaltstrike.version.BeaconVersion property*), [96](#page-99-1)

version\_string (*dissect.cobaltstrike.version.BeaconVersion property*), [96](#page-99-1)

## W

watermark (*dissect.cobaltstrike.beacon.BeaconConfig property*), [61](#page-64-0)

# X

xor() (*in module dissect.cobaltstrike.utils*), [93](#page-96-0) xorencoded (*dissect.cobaltstrike.beacon.BeaconConfig attribute*), [61](#page-64-0)

XorEncodedFile (*class in dissect.cobaltstrike.xordecode*), [98](#page-101-0)

- xorkey (*dissect.cobaltstrike.artifact.ArtifactKitPayload attribute*), [50](#page-53-1)
- xorkey (*dissect.cobaltstrike.beacon.BeaconConfig attribute*), [61](#page-64-0)